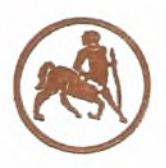

#### ΠΡΟΓΡΑΜΜΑ ΜΕΤΑΠΤΥΧΙΑΚΩΝ ΣΠΟΥΔΩΝ ΤΟΥ ΤΜΗΜΑΤΟΣ ΓΕΩΠΟΝΙΑΣ ΦΥΤΙΚΗΣ ΠΑΡΑΓΩΓΗΣ & ΑΓΡΟΤΙΚΟΥ ΠΕΡΙΒΑΛΛΟΝΤΟΣ ΤΟΥ ΠΑΝΕΠΙΣΤΗΜΙΟΥ ΘΕΣΣΑΛΙΑΣ ΣΕ ΣΥΜΠΡΑΞΗ ΜΕ ΤΟ ΤΜΗΜΑ ΑΥΤΟΜΑΤΙΣΜΟΥ ΤΟΥ Τ.Ε.Ι. ΧΑΛΚΙΑΑΣ

# «ΑΥΤΟΜΑΤΙΣΜΟΙ ΣΤΙΣ ΑΡΔΕΥΣΕΙΣ, ΤΙΣ ΓΕΩΡΓΙΚΕΣ ΚΑΤΑΣΚΕΥΕΣ & ΣΤΗΝ ΕΚΜΗΧΑΝΙΣΗ ΤΗΣ ΓΕΩΡΓΙΑΣ»

# Δ. Α. Λαλανίτης

# ΜΕΤΑΠΤΥΧΙΑΚΗ ΔΙΠΛΩΜΑΤΙΚΗ ΕΡΓΑΣΙΑ

ΤιτλοΣ:

# «ΑΝΑΠΤΥΞΗ ΣΥΣΤΗΜΑΤΟΣ ΔΙΕΙΣΔΥΣΙΟΜΕΤΡΟΥ ΜΕ ΠΕΝΤΕ ΚΩΝΟΥΣ ΓΙΑ ΓΕΩΔΕΜΕΝΕΣ ΜΕΤΡΗΣΕΙΣ ΣΤΟ ΧΩΡΑΦΙ»

ΕΡΓΑΣΤΗΡΙΟ ΓΕΩΡΓΙΚΗΣ ΜΗΧΑΝΟΛΟΓΙΑΣ *Επιβλέπων καθηγητής:* Δρ. Γέμτος Θεοφάνης *(Καθηγήτης Π. Θ.)*

*Συμμετοχή:* Δρ. Φούντας Σπύρος Δρ. Καβαλάρης Χρήστος Καραμούτης Χρήστος

Βόλος, Σεπτέμβριος, 2009

Institutional Repository - Library & Information Centre - University of Thessaly 20/05/2024 04:11:39 EEST - 3.149.239.200

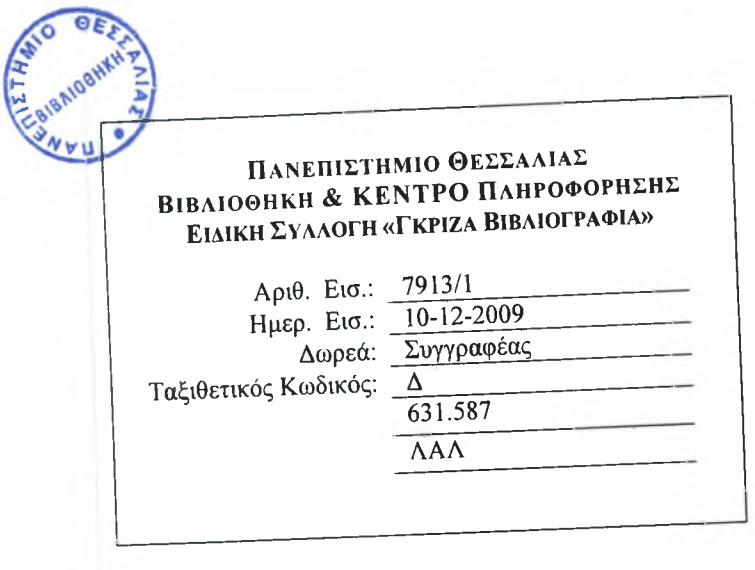

#### «ΑΝΑΠΤΥΞΗ ΣΥΣΤΗΜΑΤΟΣ ΔΙΕΙΣΔΥΣΙΟΜΕΤΡΟΥ ΜΕ ΠΕΝΤΕ ΚΩΝΟΥΣ ΓΙΑ ΓΕΩΔΕΜΕΝΕΣ ΜΕΤΡΗΣΕΙΣ ΣΤΟ ΧΩΡΑΦΙ»

## ΤΡΙΜΕΛΗΣ ΕΞΕΤΑΣΤΙΚΗ ΕΠΙΤΡΟΠΗ

Δρ. Θεοφάνης Γέμτος , *Καθηγητής Π. Θ.*

Δρ. Κωνσταντίνος Κίττας , *Καθηγητής Π. Θ.*

Δρ. Μαρία Σακελλαρίου - Μακραντωνάκη, *Καθηγήτρια Π.Θ.*

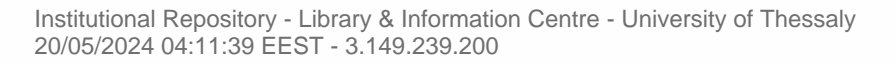

**CAR RANGE** 

*Αφιερώνεται στην μέλλουσα σύζυγο μου Γεωργία*

Institutional Repository - Library & Information Centre - University of Thessaly 20/05/2024 04:11:39 EEST - 3.149.239.200

#### ΠΡΟΛΟΓΟΣ

μέτρηση τη συμπίεσης του εδάφους αποτελεί μαζί με άλλες, μια επίπονη και χρονοβόρα διαδικασία για τους γεωπόνους ιδιαίτερα σε σκληρά εδάφη. Είναι όμως επιβεβλημένη καθώς η γνώση της συμπίεσης ενός εδάφους μας επιτρέπει να το χειριστούμε ανάλογα και να προετοιμάσουμε κατάλληλα τον προς σπορά αγρό επιλέγοντας την ανάλογη κατεργασία για χαλάρωση του εδάφους.

Έχουν γίνει πολλές προσπάθειες στη κατεύθυνση αυτή, έτσι ώστε εκμεταλλευόμενοι την ανάπτυξη της τεχνολογίας και των δυνατοτήτων που μας δίνει, να αναπτύξουμε μεθόδους ώστε αυτή η επίπονη και χρονοβόρα διαδικασία να απλουστευτεί.

Στη κατεύθυνση αυτή κινήθηκε πρωτοποριακά το εργαστήριο Γεωργικής Μηχανολογίας του Πανεπιστήμιου Θεσσαλίας, στις εγκαταστάσεις του οποίου μελετήθηκε και κατασκευάστηκε εξολοκλήρου μια διάταξη πέντε διεισδυσιομέτρων που κινούνται προς το έδαφος με χρήση υδραυλικής ισχύος. Σκοπός της είναι να αντιμετωπίσει τη πρόκληση της γρήγορης και αξιόπιστης καταγραφής των τιμών της συμπίεσης του εδάφους. Η διάταξη αυτή όπως αναφέρθηκε χρησιμοποιεί τη σύγχρονη τεχνολογία ώστε να απλοποιήσει τη διαδικασία λήψης των μετρήσεων και να εκμεταλλευτεί τη δυνατότητα που υπάρχει σήμερα μέσω GPS να γίνεται και καταγραφή του στίγματος της μέτρησης.

Σκοπός της παρούσας εργασίας είναι η ανάπτυξη του συστήματος του διεισδυσιομέτρου του εργαστηρίου καθώς έγινε μια εφαρμογή σε πραγματικές συνθήκες , που δεν είχε ξαναγίνει στο παρελθόν. Οι μετρήσεις έγιναν σε πειραματικό αγρό στον οποίο γίνονταν σύγκριση διαφόρων μεθόδων κατεργασίας του εδάφους. Μέσω των μετρήσεων εντοπίστηκαν σημεία τα οποία έχουν μεγαλύτερη και μικρότερη συμπίεση.

Τα αποτελέσματα ήταν ικανοποιητικά, καθώς ανέδειξαν την χρησιμότητα και τη λειτουργικότητα της διάταξης, και τη περαιτέρω βελτίωση της μέσω ορισμένων παρεμβάσεων που έγιναν η θα γίνουν.

Θα ήθελα να ευχαριστήσω θερμά τον Δρ. Θεοφάνη Γέμτο Καθηγητή του Πανεπιστημίου Θεσσαλίας, για την ευκαιρία που μου έδωσε να εκπονήσω τη μεταπτυχιακή διατριβή μου μαζί του. Ιδιαίτερα θα ήθελα να ευχαριστήσω το Δρ. Σπύρο Φούντα για την πολύτιμη βοήθεια του και το χρόνο που αφιέρωσε. Ακόμα θα ήθελα να εκφράσω τις ευχαριστίες μου στο Δρ. Χρήστο Καβαλάρη και στο Χρήστο Καραμούτη για την συμβολή τους στο πρακτικό κομμάτι της εργασίας, καθώς βοήθεια τους ήταν καθοριστική.

> *ΔημήτριοςΑ. Λαλανίτης Βόλος, , 2009*

7

8

# **ΠΕΡΙΕΧΟΜΕΝΑ**

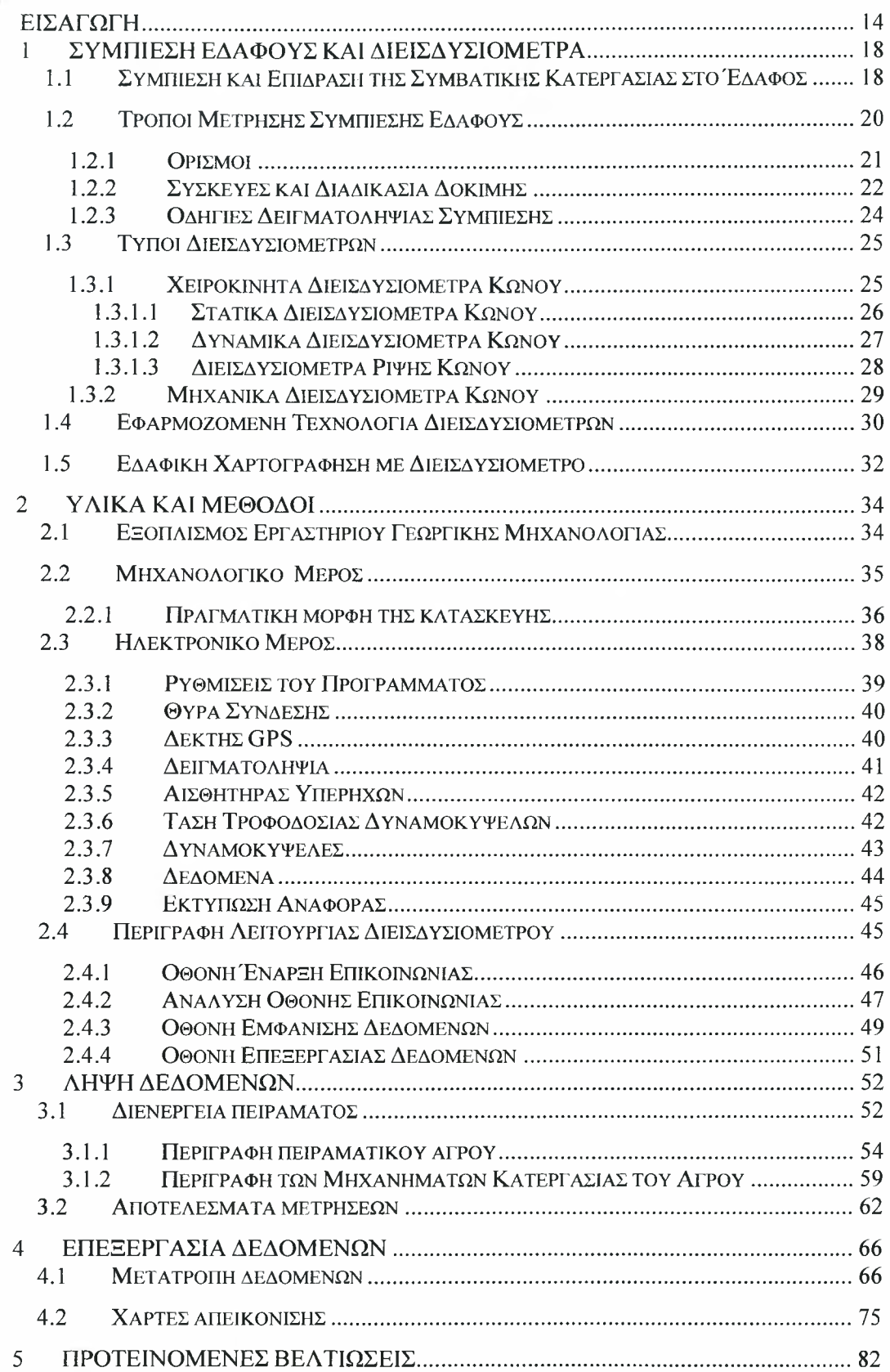

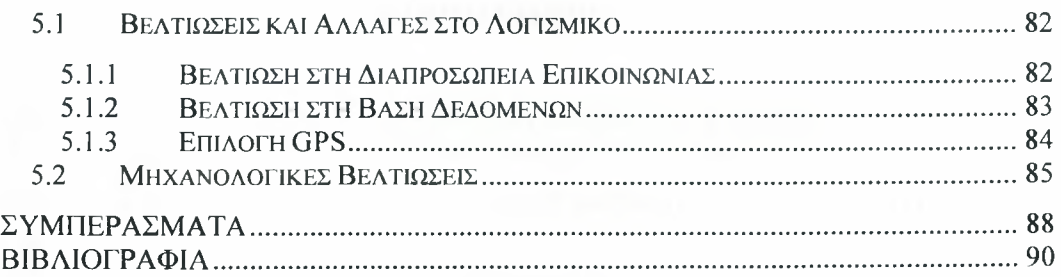

 $\frac{1}{1}$ 

### ΠΙΝΑΚΑΣ ΣΧΗΜΑΤΩΝ

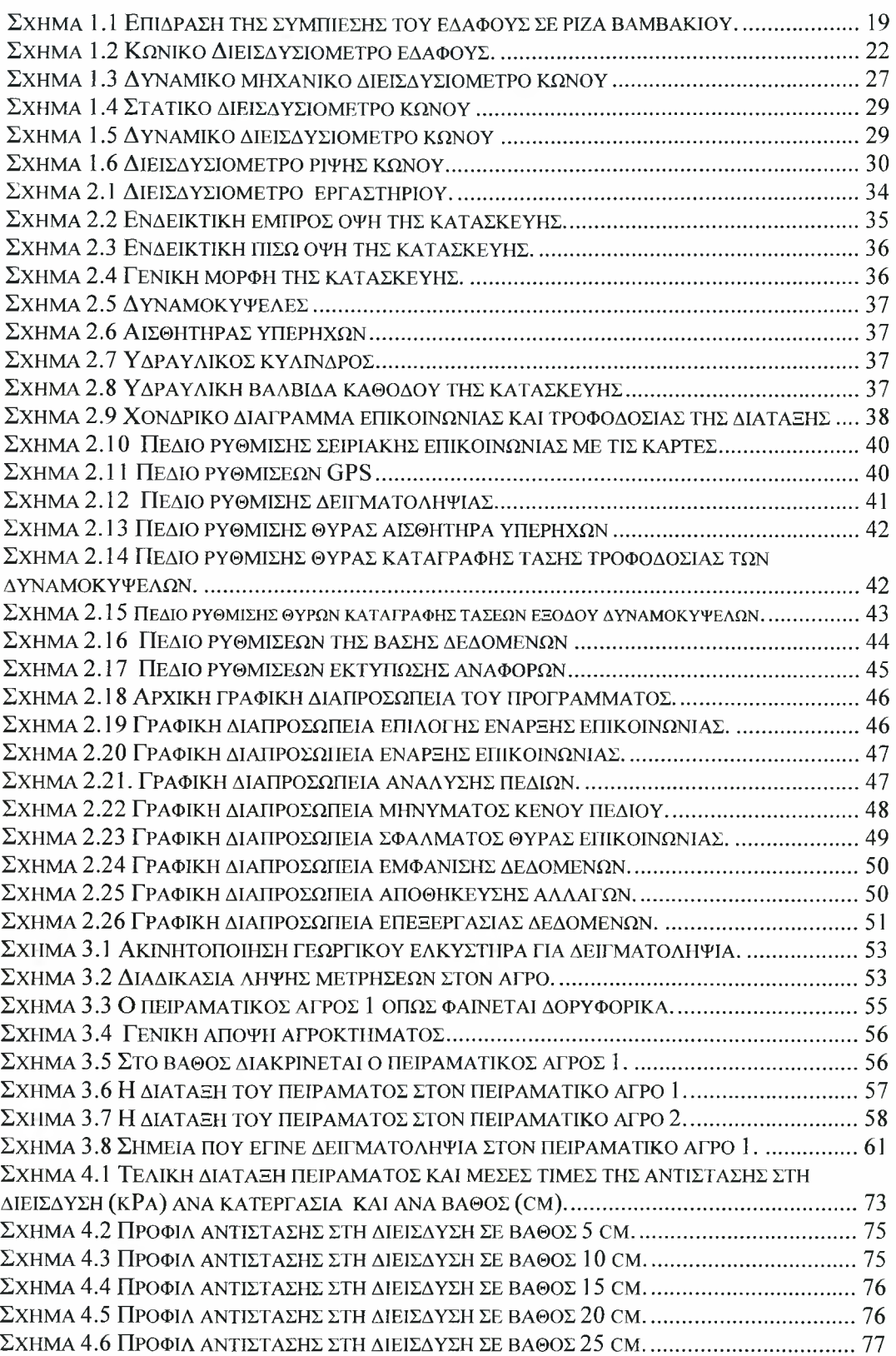

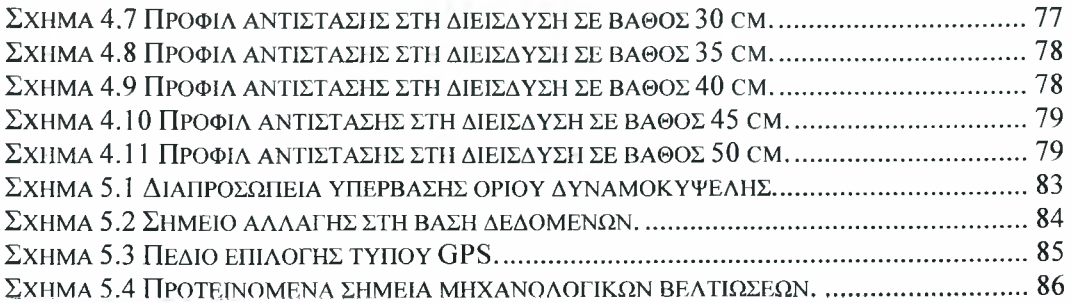

# <span id="page-13-0"></span>ΕΙΣΑΓΩΓΗ

Η συμπίεση του εδάφους αποτελεί μια σημαντική παράμετρο η οποία επηρεάζει τη παραγωγικότητα των καλλιεργειών, το κόστος της παραγωγής, καθώς και τη ποιότητα των προϊόντων.

Τα αίτια που τη δημιουργούν είναι πολλά όπως οι μέθοδοι κατεργασίας, η χρήση βαρέων γεωργικών μηχανημάτων κ.α. τα οποία θα αναπτυχτούν στο επόμενο κεφάλαιο. μέτρηση όμως από γεωργικής πλευράς είναι επίπονη χρονοβόρα και απαιτεί αρκετή δουλειά. Σήμερα όμως έχουν γίνει προσπάθειες και με τη βοήθεια της τεχνολογίας και ειδικότερα των συστημάτων αυτομάτου ελέγχου, η εργασία αυτή να γίνει ευκολότερη, αποδοτικότερη και να καταγράφονται πολλά δεδομένα σε λίγο χρόνο.

Στο Πανεπιστήμιο Θεσσαλίας, στο Εργαστήριο Γεωργικής Μηχανολογίας του Τμήματος Γεωπονίας, Φυτικής Παραγωγής και Αγροτικού Περιβάλλοντος έχει κατασκευαστεί μια διάταξη δεισδυσιομέτρων η οποία έχει τη δυνατότητα να αναρτάται σε γεωργικό ελκυστήρα, να ισχυοδοτείται από το υδραυλικό σύστημα του ελκυστήρα κατά την διείσδυση και μέσω φορητού υπολογιστή να γίνεται καταγραφή μετρήσεων της αντίστασης του εδάφους, του βάθους και του γεωγραφικού στίγματος της μέτρησης. Όπως γίνεται σαφές σκοπός της κατασκευής είναι ακριβώς αυτός που περιγράφηκε στη προηγούμενη παράγραφο.

Σκοπός της παρούσας μεταπτυχιακής διατριβής είναι να δώσει απαντήσεις ως προς τη λειτουργικότητα της κατασκευής μέσω μιας ολοκληρωμένης εφαρμογής σε πραγματικές συνθήκες καθώς μέχρι τώρα η κατασκευή ήταν σε πειραματικό στάδιο. Έτσι μέσω της εφαρμογής αυτής να μπορέσει να γίνει μια καλύτερη απεικόνιση της αποδοτικότητας της και αύξηση της αξιοπιστίας της μέσω παρεμβάσεων που θα κριθούν αναγκαίες. Ορισμένες ήταν γνωστές εκ των προτέρων και πραγματοποιήθηκαν πριν τη λήψη των μετρήσεων και άλλες που θα προέκυπταν από τη χρήση της συσκευής σε πραγματικές συνθήκες στο χωράφι.

Η ύλη της εργασίας κατανέμεται σε πέντε κεφάλαια ως εξής:

- Αργικά περιγράφεται γονδρικά η επίδραση που έχει η συμπίεση του εδάφους στην απόδοση των καλλιεργειών και γίνεται αναφορά στο σκοπό και τη συμβολή της παρούσης εργασίας
- Στο Κεφάλαιο <sup>1</sup> γίνεται μια βαθύτερη ανάλυση στους μηχανισμούς δημιουργίας της συμπίεσης του εδάφους και στις επιπτώσεις που έχει στην ανάπτυξη των καλλιεργειών, Επίσης αναφέρονται οι τρόποι μέτρησης αναλύοντας τους τύπους των διεισδυσιομέτρων, βάση των προτύπων της Αμερικανικής Εταιρείας Γεωργικών και Βιολόγων Μηχανικών (ASABE).
- Στο Κεφάλαιο 2 γίνεται εκτενής αναφορά στη κατασκευή του διεισδυσιομέτρου του εργαστηρίου και συγκεκριμένα αναλύονται πρώτον το μηχανολογικό μέρος αναφέροντας τα σημεία της κατασκευής, και κατά δεύτερον το ηλεκτρονικό μέρος δηλαδή το hardware και το software που χρησιμοποιείται ώστε να γίνει η λήψη των μετρήσεων και καταγραφή των δεδομένων. Επίσης γίνεται αναφορά στο τρόπο λειτουργίας και στο τρόπο καταγραφής των δεδομένων.
- Το Κεφάλαιο 3 αναφέρεται στη διαδικασία λήψης των μετρήσεων στον αγρό. Συγκεκριμένα αναφέρονται τα στοιχεία και οι ιδιότητες του αγρού καθώς επρόκειτο για πειραματικό και όχι για έναν απλό αγρό, το πειραματικό σχέδιο και οι μεταχειρίσεις του πειράματος ενώ στο τέλος του κεφαλαίου παρουσιάζονται τα αποτελέσματα των μετρήσεων.
- Στο Κεφάλαιο 4 γίνεται παρουσίαση των δεδομένων ύστερα από τις μετατροπές καθώς οι τιμές που παρουσιάστηκαν στο Κεφάλαιο 3 ήταν οι τιμές εξόδου των αισθητηρίων μας, δηλαδή τάση. Για να γίνει επεξεργασία των δεδομένων πρέπει να μετατραπούν σε μονάδες βάθους διείσδυσης και πίεσης. Στο τέλος του κεφαλαίου γίνεται παρουσίαση των τιμών της αντίστασης στης διείσδυση με τη βοήθεια του Surfer™ για βάθη από 5 έως 50 εκατοστά.
- Στο Κεφάλαιο <sup>5</sup> παρουσιάζονται ορισμένες προτεινόμενες βελτιώσεις οι οποίες κριθήκαν αναγκαίες από τη χρήση της συσκευής σε πραγματικές συνθήκες όπως ήταν αυτές του πειράματος μας. Ορισμένες, κυρίως στο λογισμικό ήδη έγιναν και άλλες κυρίως μηχανολογικές θα πραγματοποιηθούν από το προσωπικό του εργαστήριου.

• Τέλος γίνεται μια ανασκόπηση της εργασίας, αναφέρονται τα αποτελέσματα και αν επιτεύχθηκαν οι στόχοι που είχαμε θέσει.

>

Institutional Repository - Library & Information Centre - University of Thessaly 20/05/2024 04:11:39 EEST - 3.149.239.200

# <span id="page-17-0"></span><sup>1</sup> ΣΥΜΠΙΕΣΗ ΕΔΑΦΟΥΣ ΚΑΙ ΔΙΕΙΣΔΥΣΙΟΜΕΤΡΑ

# <span id="page-17-1"></span>1.1 Συμπίεση και Επίδραση της Συμβατικής Κατεργασίας στο Έδαφος

συμβατική κατεργασία του εδάφους ορίζεται στις περισσότερες χώρες του κόσμου από τη χρήση του αρότρου. Το άροτρο, με την αναστροφή που προκαλεί στο έδαφος, αποδεικνύεται ιδιαίτερα αποτελεσματικό στον έλεγχο των ζιζανίων. Επιπλέον, με την ενσωμάτωση των φυτικών υπολειμμάτων, διευκολύνεται η εργασία των μηχανημάτων της δευτερογενούς κατεργασίας. Τα φυτικά υπολείμματα που ενσωματώνονται διεγείρουν την δραστηριότητα των μικροοργανισμών του εδάφους οι οποίοι και τα αποσυνθέτουν. Με την διεργασία τους αυτή παράγουν οργανική ουσία η οποία με την περαιτέρω αποσύνθεσή της παρέχει στα φυτά πολύτιμα θρεπτικά στοιχεία. Με το όργωμα προκαλείται σημαντική χαλάρωση του εδάφους στην στοιβάδα της ριζόσφαιρας με αποτέλεσμα να διευκολύνεται η ανάπτυξη της φυτείας και να πετυχαίνονται υψηλές αποδόσεις. Το γεγονός αυτό σε συνδυασμό με τον αποτελεσματικό έλεγχο των ζιζανίων αποτελούν τις βασικές αιτίες για την ευρεία αποδοχή του οργώματος. Στην συμβατική κατεργασία, η τελική προετοιμασία του εδάφους επιτυγχάνεται με τις επεμβάσεις δευτερογενούς κατεργασίας όπου χρησιμοποιούνται ελαφρύτερα εργαλεία, όπως ελαφρείς καλλιεργητές, σβάρνες και δισκοσβάρνες συνήθως σε περισσότερες από μια επεμβάσεις,[3],

Παρά τα σημαντικά οφέλη, συμβατική κατεργασία αποτελεί ένα σύστημα εντατικής διαχείρισης του εδάφους που απαιτεί αυξημένη κατανάλωση ενέργειας. Επιπλέον με τις εντατικές επεμβάσεις επηρεάζονται πολλές πτυχές της φυσικής κατάστασης του εδάφους, όπως η γονιμότητα, η σταθερότητα της δομής και η διαβρωσιμότητα. Ορισμένα σημαντικά προβλήματα που έχουν προκόψει ως συνέπεια της συμβατικής διαχείρισης του εδάφους είναι η συμπίεση του εδάφους, η διάβρωση, ο σχηματισμός σκληρού εδαφικού ορίζοντα και δημιουργία επιφανειακής κρούστας.

18

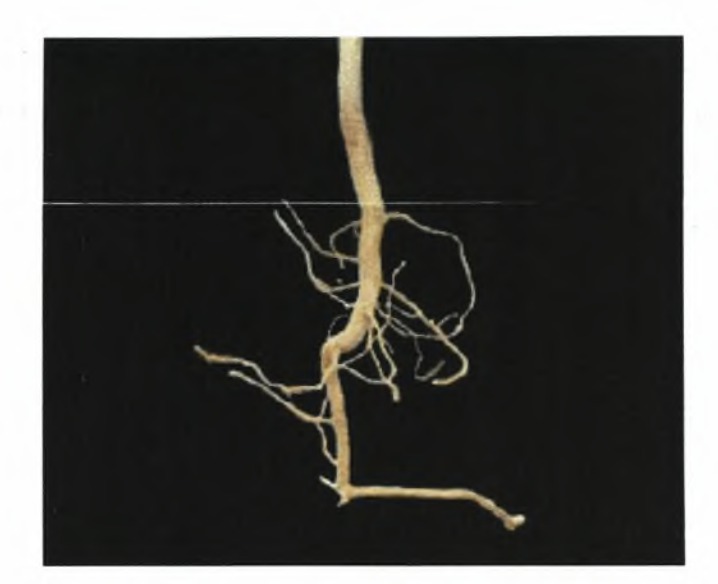

Σχήμα 1.1 Επίδραση της συμπίεσης του εδάφους σε ρίζα βαμβακιού.

Με τον όρο συμπίεση του εδάφους περιγράφεται η μείωση του εδαφικού όγκου που οφείλεται στην ελάττωση του πορώδους και η οποία προκύπτει από την εξάσκηση ισχυρών πιέσεων. Οι παράγοντες οι οποίοι ευθύνονται κατά κύριο λόγο για την συμπίεση που παρατηρείται σήμερα στα γεωργικά εδάφη είναι η συχνή κίνηση βαριών γεωργικών ελκυστήρων για την εκτέλεση των διαφόρων καλλιεργητικών φροντίδων και μηχανημάτων συγκομιδής καθώς και τα εργαλεία κατεργασίας που εργάζονται μέσα στο έδαφος. Η μεγαλύτερη συμπίεση του εδάφους στην διάρκεια μιας καλλιεργητικής περιόδου συμβαίνει κατά την διάρκεια της συγκομιδής ιδίως όταν αυτή πραγματοποιείται σε υγρές συνθήκες . Με τη κατεργασία του εδάφους γίνεται αναμόχλευση και χαλάρωση του εδάφους ώστε να μειωθεί η συμπίεση Ο κύριος στόχος της κατεργασίας του εδάφους είναι η επάνοδος του εδάφους σε μια μη συμπιεσμένη κατάσταση. Αλλά και για την κατεργασία του εδάφους, ιδίως όταν αυτή περιλαμβάνει όργωμα σε μεγάλο βάθος, απαιτείται χρήση ισχυρών και βαριών γεωργικών ελκυστήρων οι οποίοι καθώς μετακινούνται στην επιφάνεια του εδάφους ασκούν έντονες κατακόρυφες πιέσεις, προκαλώντας την συμπίεση του σε μεγαλύτερο βάθος.

Ένα συμπιεσμένο έδαφος εμφανίζει αυξημένη ξηρή φαινομενική πυκνότητα και συνοχή και περιορισμένο πορώδες με δυσμενείς συνέπειες στη διακίνηση νερού και αέρα καθώς και την ανάπτυξη των ριζών. Η συμπίεση του εδάφους, ιδίως όταν έχει προκληθεί από μεγάλα φορτία μπορεί να δημιουργήσει σοβαρά προβλήματα τόσο στο φύτρωμα όσο και στην ανάπτυξη και τελική απόδοση μιας καλλιέργειας.

Καθώς η δομή του εδάφους υποβαθμίζεται, οι παραγωγοί καταφεύγουν στη μηχανική κατεργασία για να βελτιώσουν την φυσική κατάσταση της ριζόσφαιρας. Το

όργωμα μπορεί να ανακουφίσει τις αρνητικές επιπτώσεις της συμπίεσης αυξάνοντας το πορώδες του εδάφους. Ωστόσο η βελτίωση αυτή είναι πρόσκαιρη και η συμπύκνωση του εδάφους μπορεί να αυξηθεί σε ακόμη υψηλότερα επίπεδα σε σχέση με την συμπύκνωση πριν από την κατεργασία. Το γεγονός αυτό οφείλεται στην υποβάθμιση της δομής και τη μείωση της σταθερότητας των συσσωματωμάτων του εντατικά κατεργασμένου εδάφους. Επί πλέον η συνεχής αναμόχλευση και ο αερισμός του εδάφους ενισχύουν τη δράση των μικροοργανισμών του που αποσυνθέτουν έντονα την οργανική ουσία που μακροχρόνια μειώνεται και καταλήγει για τα Ελληνικά εδάφη στο 1%. Αυτό έχει αρνητικές επιπτώσεις σε μια σειρά χαρακτηριστικών του εδάφους όπως στη σταθερότητα των συσσωματωμάτων, στην διείσδυση του νερού, στη συγκράτηση του νερού, την αντίσταση στη συμπίεση κλπ. Το όργωμα ενός συμπιεσμένου εδάφους μπορεί να επαναφέρει το εδαφικό πορώδες κοντά στα επίπεδα που ήταν πριν από την συμπίεση. Αυτό όμως που στην πραγματικότητα βελτιώνεται είναι μόνο το μακροπορώδες καθώς το μικροπορώδες χρειάζεται να περάσουν τουλάχιστον πέντε έτη μετά το συμβάν της συμπίεσης, για να βελτιωθεί μέσω των φυσικών διεργασιών από την επίδραση των κλιματολογικών παραγόντων. Ακόμη και με ετήσια οργώματα, οι υπολειμματικές επιπτώσεις της συμπίεσης σε ένα αργιλώδες έδαφος μπορούν να διατηρηθούν για πάνω από 3 έτη. Κάτω από το βάθος αρόσεως ωστόσο οι επιπτώσεις από την συμπίεση μπορούν να παραμείνουν για πολύ περισσότερο, [3].

Το κόστος που προκύπτει από τη συμπίεση του εδάφους από τα γεωργικά μηχανήματα μπορεί να είναι πολύ σημαντικό. Όταν μάλιστα χρήση του γεωργικού εξοπλισμού γίνεται σε επίπεδα υψηλής εδαφικής υγρασίας το κόστος της συμπίεσης μπορεί να υπερβαίνει το κόστος της επένδυσης και της χρήσης του μηχανολογικού εξοπλισμού. Τα συμπιεσμένα εδάφη είναι πιο ανθεκτικά και αιτούν μεγάλες δυνάμεις για την κατεργασία, απαιτούν μεγαλύτερη ελκτική δύναμη και συνεπώς κατανάλωση ενέργειας για την κατεργασία. Συνεπώς μια μελέτη για μια ορθολογική επένδυση και διαχείριση των γεωργικών μηχανημάτων θα πρέπει να λαμβάνει υπόψη και το κόστος που προκαλεί συμπίεση που ενδεχομένως αυτά να δημιουργούν στο έδαφος,[10],

### 1.2 Τρόποι Μέτρησης Συμπίεσης Εδάφους

<span id="page-19-0"></span>Το διεισδυσιόμετρο κώνου του εδάφους (Σχήμα 1.2) προτείνεται ως μια συσκευή μέτρησης, η οποία μπορεί να παρέχει μια τυποποιημένη, ομοιόμορφη μέθοδο χαρακτηρισμού της αντίστασης διείσδυσης του εδάφους. Η δύναμη που απαιτείται για να πιεστεί κυκλικός κώνος 30 μοιρών μέσα στο έδαφος, εκφρασμένη σε kilopascals, είναι ένας δείκτης της αντίστασης του εδάφους καλούμενος *δείκτης κώνου.* Από την Αμερικάνικη Εταιρεία Γεωργικών και Βιολογικών Μηχανικών (ASABE) έχουν καθιερωθεί ορισμένα πρότυπα σχετικά με τη μέτρηση της συμπίεσης.

Τα πρότυπα αναπτύχθηκαν για τους ακόλουθους λόγους:

- > Για να παρέχουν μια κοινή μέθοδο κατασκευής μιας συσκευής ικανής να μετρά τις γενικές εδαφικές μηχανικές συνθήκες και να διευκολύνει την παρουσίαση και ερμηνεία των εδαφικών στοιχείων από διαφορετικούς ερευνητές.
- > Για να βοηθηθούν όσοι εργάζονται με διαφορετικά εδάφη και εδαφικές συνθήκες, οι οποίοι χρειάζονται κάποιο μέτρο σύγκρισης των εδαφικών μηχανικών ιδιοτήτων.
- > Για να παρέχουν ένα κοινό σύστημα χαρακτηρισμού των εδαφικών ιδιοτήτων από το οποίο μπορεί να είναι δυνατό να αναπτυχθούν σχέσεις απόδοση και πρόβλεψης.

### <span id="page-20-0"></span>1.2.1 Ορισμοί

> Διεισδυσιόμετρο κώνου: Ένας κυκλικός κώνος ανοξείδωτου χάλυβα με κλίση κώνου 30 μοιρών, με άξονα οδήγησης όπως ορίζεται στο Σχήμα 1.2. Στην κοινή ορολογία, όρος διεισδυσιόμετρο κώνου χρησιμοποιείται συχνά για να αναφερθεί σε ολόκληρες τις συσκευές δοκιμής, συμπεριλαμβανομένων των μέσων της εφαρμογής της δύναμης και της καταγραφής των συλλεγόμενων δεδομένων. Το Σχήμα 1.2 παρουσιάζει μία απλή μορφή της διάταξης δοκιμής με μία λαβή χειροκίνητης διείσδυσης και έναν δακτύλιο παρουσίασης των μετρήσεων. Πιο περίπλοκα μέσα παροχής της δύναμης διείσδυσης και των λειτουργιών καταγραφής περιγράφονται στο πρότυπο ASABE ΕΡ542, [6],

> Περιοχή βάσης: διατομή στη βάση του κώνου που εκφράζεται σε  $mm<sup>2</sup>$  (in<sup>2</sup>).

 $\triangleright$  Δείκτης κώνου (Cone Index ή CI)) : Η δύναμη ανά μονάδα επιφάνειας της βάσης που απαιτείται για να ωθήσει το διεισδυσιόμετρο μέσω μιας καθορισμένης μικρής ταχύτητας διείσδυσης στο έδαφος. Ο δείκτης κώνου αρχικά καθορίστηκε για να δηλώνει τη μέση αντίσταση διείσδυσης για τα πρώτα 150 mm του εδάφους, αλλά όρος έχει διευρυνθεί από τότε για να περιλάβει τις τιμές αντίστασης διείσδυσης σε

οποιοδήποτε βάθος. Οι τιμές μπορούν να αναφερθούν όπως: (X MPa) δείκτης κώνου σε  $\beta$ άθος (Υ m) (σε συντομία ClY) ή (X MPa) μέσος δείκτης κώνου σε βάθος (Υ έως Z m) (σε συντομία CIY-Z). Το μέγεθος της βάσης του κώνου πρέπει να δηλωθεί.

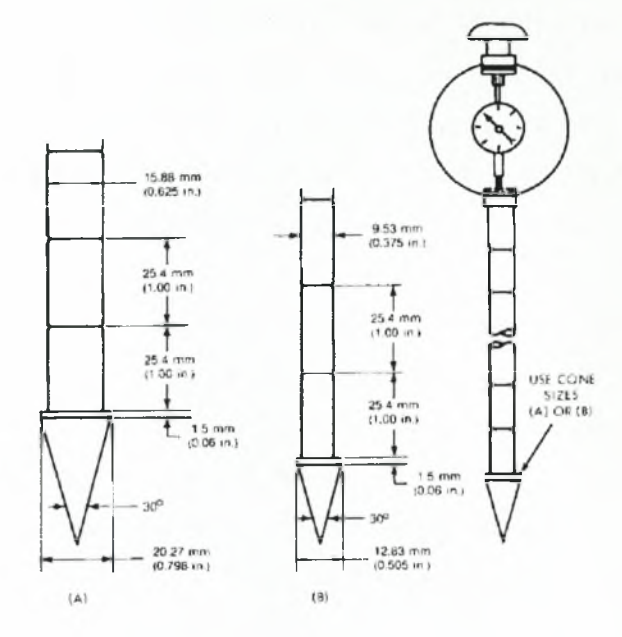

Σχήμα 1.2 Κωνικό Διεισδυσιόμετρο εδάφους.

#### 1.2.2 Συσκευές και Διαδικασία Δοκιμής

Το χειροκίνητο διεισδυσιόμετρο κώνου εδάφους που παρουσιάζεται στο Σχήμα 1.2 έχει έναν κώνο και έναν κλιμακωτό άξονα οδήγησης. Από την τυποποίηση της ASABE προτείνονται δύο μεγέθη για τη βάση του κώνου: 323 mm<sup>2</sup>, με διάμετρο 20,27 mm. (0,5 in<sup>2</sup>, με διάμετρο 0,798 in.) με άξονα διαμέτρου 15,88 mm (0,625 in) για μαλακά εδάφη (Σχήμα 1.2Α) και 130 mm<sup>2</sup>, με διάμετρο 12,83 mm (0,2 in<sup>2</sup>, με διάμετρο 0,505 in) με άξονα διαμέτρου 9,53 χιλ. (0,375 in) για σκληρά εδάφη (Σχήμα 1.2Β). κώνος με εμβαδό βάσης 129 mm<sup>2</sup> (0,2 in<sup>2</sup>) είναι κατάλληλος για χειροκίνητα όργανα σε σκληρό έδαφος εάν άξονας δεν υπερβαίνει ένα μήκος των 457 mm (18 in). Σε εξαιρετικά σκληρά εδάφη, είναι κατάλληλος ένας μηχανικά οδηγούμενος κώνος με εμβαδό βάσης 323 mm<sup>2</sup> (0,5 in<sup>2</sup>), λόγω του ισχυρότερου άξονα οδήγησης. Η γενική μορφή του εξοπλισμού του διεισδυσιόμέτρου δεν είναι μέρος αυτού του προτύπου. Οι διαβαθμίσεις του άξονα οδήγησης είναι σε απόσταση 25,4 mm (1,0 in) μία με την άλλη και χρησιμοποιούνται για να προσδιορίσουν το βάθος σε χειροκίνητες συσκευές. συσκευή μέτρησης των χειροκίνητων μονάδων πρέπει να έχει μια ικανότητα δείκτη κώνου περίπου 2 MPa (290 psi) για διεισδυσιόμετρα με εμβαδό βάσης 320 mm<sup>2</sup> (0,5

 $\sin^2$ ) και να μην υπερβαίνει τα 5 MPa (725 psi) για διεισδυσιόμετρα με εμβαδό βάσης 129 mm<sup>2</sup> (0,2 in<sup>2</sup>) προκειμένου να είναι κατάλληλη για τις περισσότερες γεωργικές εδαφικές συνθήκες. Είναι επιθυμητή μια άμεση μέτρηση του δείκτη κώνου. Αυτό το πρότυπο καθορίζει δύο μεγέθη κώνων. Πρέπει να αναφερθούν τα μεταβλητά στοιχεία αλλά πρέπει να συνοδευθούν από μια περιγραφή του μη τυποποιημένου διεισδυσιόμετρου και της μεθόδου χρήσης το σε πολύ μαλακά εδάφη. Κατά τη λειτουργία σε μεγάλα βάθη, πρέπει να ληφθεί ιδιαίτερη προσοχή έτσι ώστε ο άξονας να μη τρίβεται στα τοιχώματα. Σε μερικές περιπτώσεις μπορεί να είναι απαραίτητος ένας άξονας μικρότερης διαμέτρου. Οι κώνοι του διεισδυσιόμετρου πρέπει να αντικατασταθούν όταν φθορά της διαμέτρου της βάσης υπερβαίνει το 3% και επομένως έχει επιπτώσεις στο δείκτη κώνου κατά 5%. Η καλή κρίση του χειριστή, πρέπει να χρησιμοποιηθεί ώστε να αντικατασταθούν κώνοι για άλλους παράγοντες όπως η καταστροφή της ευθύτητας, ή η ανομοιόμορφη φθορά. Οι εδαφικές συνθήκες τροποποιούν γρήγορα τη μορφή και το τελείωμα του κώνου, η αλλαγή στη διάμετρο όμως προτείνεται ως ένα κριτήριο για την αντικατάσταση του κώνου.

Τα διεισδυσιόμετρα που έχουν δυνατότητα καταγραφής των δεδομένων μπορούν να έχουν διαφορετικές γενικές μορφές, αλλά ο κώνος και το μέγεθος του άξονα οδήγησης πρέπει να προσαρμόζονται σε αυτό το Πρότυπο. Η ταχύτητα λειτουργίας πρέπει να προσαρμόζεται σε αυτή που συστήνεται στο Πρότυπο ASABE ΕΡ542, όπως περιγράφεται παρακάτω,[6],

κώνος πρέπει να σπρωχτεί στο έδαφος με ένα ομοιόμορφο ρυθμό περίπου 30 mm/s (72 in./min). Η μέτρηση του βάθους μετριέται τη στιγμή που η βάση του κώνου είναι επίπεδη με την εδαφική επιφάνεια. Οι επόμενες μετρήσεις πρέπει να γίνονται συνεχώς, όσο το δυνατόν συχνότερα διατηρώντας ένα ρυθμό διείσδυσης 30 mm/s (72 in./min). Εάν δεν είναι δυνατή η αυτόματη καταγραφή του CI, οι χειροκίνητες αναγνώσεις πρέπει να γίνουν από ένα δεύτερο πρόσωπο σε κάθε αύξηση βάθους 50 mm (2 in.) λιγότερο. Αυτά τα βάθη υποδεικνύονται από τα σημάδια στον άξονα του διεισδυσιόμετρου. Εάν είναι απαραίτητο να σταματήσει η μέτρηση ή η διείσδυση σε κάποιο βάθος (όπως θα συνέβαινε εάν μόνο ένα άτομο εκτελούσε τη δοκιμή), η διείσδυση και οι μετρήσεις μπορούν να συνεχιστούν χωρίς την εισαγωγή υπερβολικών σφαλμάτων. Σε πολύ σκληρά εδάφη, μπορεί να μην είναι δυνατό να επιτευχθεί ένας ρυθμός τόσο υψηλό της τάξεως των 30 mm/s (72 in./min), αλλά οι κάπως πιο αργοί ρυθμοί δεν θα οδηγήσουν σε σημαντικά λάθη. Σε υγρά εδάφη, ο κώνος και ο άξονας πρέπει να πλυθούν σχολαστικά και να σκουπίζονται μεταξύ κάθε διείσδυσης,[6].

#### 1.2.3 Οδηγίες Δειγματοληψίας Συμπίεσης

<span id="page-23-0"></span>Οι ακόλουθες οδηγίες παρέχονται ώστε να βοηθήσουν στην ανάπτυξη των πρωτοκόλλων δειγματοληψίας συμπίεσης και να βελτιστοποιήσουν την χρησιμότητα της ανάλυσης των δεδομένων,[4]:

> Ανάπτυξη των γραπτών στόχων δειγματοληψίας ώστε να καθοδηγήσετε τη συλλογή δεδομένων και αξιολογήστε την επιτυχία των προσπαθειών ελέγχου και διαχείρισης. Συμπεριλάβετε συγκεκριμένες ιδιότητες όπως πυκνότητα, το βάθος, έκταση, κ.λπ. Παραδείγματος χάριν, "υπολογίστε τη μέση αντίσταση του διεισδυσιόμετρου για βάθη εδάφους 0-1 Ocm, 10-20cm, και 20-30cm με 90% βεβαιότητα ότι εκτίμηση είναι μέσα στο 10% του μέσου όρου. Αυτές οι αξιολογήσεις θα εκτελεσθούν κάθε δύο έτη στις περιοχές υψηλής χρήσης όπου η εδαφική συμπίεση χρίζει διαχειριστικής ανάλυσης".

> Ανάπτυξη ενός τυποποιημένου σχεδίου δειγματοληψίας και μιας μεθοδολογίας για χρήση σε περιοχές ενδιαφέροντος.

> Επειδή αντίσταση του εδάφους στη διείσδυση επηρεάζεται ιδιαίτερα από την εδαφική υγρασία, η δειγματοληψία μιας περιοχής πρέπει να πραγματοποιηθεί κατά τη διάρκεια μιας μικρής χρονικής περιόδου ώστε να ελαχιστοποιήσει τις πιθανές συνέπειες της μεταβαλλόμενης εδαφικής υγρασίας. Εάν επιδιώκεται η σύγκριση διαφορετικών περιοχών ή ανάλυση κατά τη διάρκεια του χρόνου, συστήνεται δειγματοληψία όταν τα εδάφη είναι κοντά στην υδατοϊκανότητα τους.

> Λήψη μετρήσεων από γειτονικές περιοχές «ελέγχου» ή περιοχές αναφοράς ώστε να παρέχεται μια συγκριτική μέτρηση επιδόσεων με συμπιεσμένες περιοχές. Οι περιοχές αναφοράς πρέπει να είναι σχετικά κοντά σε ζημιωμένες περιοχές και να έχουν παρόμοιο εδαφικό τύπο.

> Αόγω των συνεπειών της εδαφικής υγρασίας στην αντίσταση διείσδυσης, οι μετρήσεις πρέπει να αναλυθούν ως σχετικές τιμές σε συγκεκριμένο τόπο και χρόνο. Οι διαφορές στην σύσταση του εδάφους, τις βροχοπτώσεις και την έκθεση στο φως του ήλιου μπορούν να έχουν επιπτώσεις και να προκαλούν διαφορές στην εδαφική υγρασία κατά μήκος του αγρού.

> Το πλήθος δειγμάτων που είναι απαραίτητο για να επιτευχθεί η επιθυμητή ακρίβεια πρέπει να καθοριστεί χρησιμοποιώντας πειραματική

24

δειγματοληψία. Περίπου 15-25 δείγματα είναι συχνά επαρκή αλλά τα αποτελέσματα θα εξαρτηθούν από την ετερογένεια της περιοχής.

> Τα πλάνα δειγματοληψίας πρέπει να στρωματοποιηθούν εάν κριθεί απαραίτητο. Η προκατάληψη στην επιλογή των θέσεων δειγματοληψίας πρέπει να ελαχιστοποιηθεί μέσω της εκ των προτέρων επιλογής των θέσεων ή της χρήσης πρόσθετων εμπειροτεχνικών μεθόδων δειγματοληψίας. Η καθοδήγηση σε τυχαία ή συστηματικά σημεία πλέγματος (με ένα σημείο τυχαίας έναρξης) ή η καθοδήγηση με τη χρησιμοποίηση πυξίδας ( GPS σε νεώτερες εφαρμογές όπως στη παρούσα εργασία) είναι και οι δύο αποδεκτές προσεγγίσεις ώστε να ελαχιστοποιηθεί η υποκειμενικότητα.

> Η ταξινόμηση της περιεκτικότητας σε εδαφική υγρασία και η εδαφική σύσταση θα μπορούσε να συλλεχθεί και να καταγραφεί σε συνδυασμό με τη συμπίεση.

> Οι επαναλαμβανόμενες προσπάθειες μπορεί να είναι απαραίτητες όπου συναντώνται πέτρες, ο χειριστής θα μπορούσε να ειδοποιείται από έναν ευδιάκριτο ήχο ή και τη δόνηση του διεισδυσιόμετρου. Σε πετρώδη χώματα, η αντίσταση του διεισδυσιόμετρου μπορεί να μη συσχετίζεται με το φαινόμενο ειδικό βάρος .

> πρόσθετη βλάστηση, διαταραχή του εδάφους, εδαφική κάλυψη/βιολογική κρούστα, διάβρωση άλλα στοιχεία μπορούν να συλλεχθούν και να καταγραφούν στα σημεία δειγματοληψίας και τα στοιχεία μπορούν να αναλυθούν για να εξαχθούν συμπεράσματα για τις αιτίες της συμπίεσης, της επίδρασής της στους φυσικούς πόρους και της αποτελεσματικότητας των προσπαθειών μετριασμού της συμπίεσης.

#### 1.5 Ιυποι Διεισόυσιομετρων

#### 1.3.1 Χειροκίνητα Διεισδυσιόμετρα Κώνου

Τα χειροκίνητα διεισδυσιόμετρα κώνου ωθούνται μέσα στο έδαφος από ένα άτομο που σπρώχνει τις λαβές που συνδέονται με τη ράβδο και τον κώνο. Υπάρχουν ουσιαστικά δύο κατηγορίες αυτών των οργάνων. Η πρώτη κατηγορία είναι ένας δακτύλιος ενδείξεων ή όργανο μέτρησης πίεσης που απαιτεί κάποιον να κρατά σημειώσεις και να καταγράφει τη δύναμη και το βάθος, καθώς χειριστής ωθεί τον κώνο μέσα στο έδαφος. Αυτά τα διεισδυσιόμετρα απαιτούν σημαντικό χρόνο για τη συλλογή δεδομένων. Η δεύτερη κατηγορία διεισδυσιόμετρων κώνου χειροκίνητης ώθησης, αποτελείται από τη μονάδα χειροκίνητης ώθησης και μία μονάδα καταγραφής της δύναμης και του βάθους. Τα διεισδυσιόμετρα κώνου χειροκίνητης ώθησης υπόκεινται σε ουσιαστική μεταβλητότητα των δεδομένων λόγω ενός ευμετάβλητου

ρυθμού διείσδυσης που προκαλείται από την μεταβαλλόμενη εδαφική σκληρότητα, έχουν όμως το πλεονέκτημα να μην υπόκεινται σε περιορισμούς λόγω του ύψους των καλλιεργειών. Παρακάτω θα αναλυθούν ορισμένοι τύποι χειροκίνητων διεισδυσιομέτρων.

#### 1.3.1.1 Στατικά Διεισδυσιόμετρα Κώνου

Τα στατικά διεισδυσιόμετρα κώνου μετρούν τη δύναμη που απαιτείται για να σπρωχθεί ένας μεταλλικός κώνος μέσα στο έδαφος με σταθερή ταχύτητα (Σχήμα 1.4). Η δύναμη μετριέται συνήθως με μία δυναμοκυψέλη ή ένα μετρητή πίεσης (π.χ., δακτύλιος εμφάνισης ενδείξεων) που συνδέεται με έναν αναλογικό μετρητή ένα μετατροπέα πίεσης για λόγους ανάγνωσης, [7]. πίεση εκφράζεται συνήθως σε kilopascals (kPa), έναν δείκτη της εδαφικής δύναμης καλούμενο ως δείκτης κώνου όπως αναφέρθηκε πριν ή Kg/cm<sup>2</sup> ή psi. Καθώς ο χειριστής ωθεί προς τα κάτω το διεισδυσιόμετρο, αυτός που κρατά σημειώσεις καταγράφει τις τιμές του δείκτη κώνου για κάθε αύξηση βάθους έτσι ώστε να αξιολογήσει το βαθμό, το βάθος και το πάχος των συμπιεσμένων στρωμάτων. Οι δείκτες κώνου εξαρτώνται από τις ιδιότητες του κώνου (γωνία και μέγεθος) και τις εδαφικές ιδιότητες (π.χ., φαινόμενο ειδικό βάρος, σύσταση, και εδαφική υγρασία),[6],[7]. Όπως αναφέρθηκε πριν από την αμερικανική εταιρεία των γεωργικών και βιολογικών μηχανικών (ASABE) έχει προταθεί ένα στατικό διεισδυσιόμετρο κώνου με έναν κώνο 30° ως μία τυποποιημένη συσκευή μέτρησης της αντίστασης διείσδυσης των εδαφών, [5].

Αν και οι μέθοδοι για τη λειτουργία στατικών διεισδυσιόμετρων κώνου έχουν τυποποιηθεί, υπάρχουν διάφοροι περιορισμοί που μπορούν να περιορίσουν τη χρήση τους. Τα στατικά διεισδυσιόμετρα μπορούν να είναι σχετικά ακριβά (>\$600), ιδιαίτερα τα μοντέλα με την ικανότητα ψηφιακής καταγραφής. Το πιο σημαντικό, δεδομένου ότι τα στατικά διεισδυσιόμετρα πρέπει να κινηθούν μέσα στο έδαφος με μια σταθερή ταχύτητα (δηλ., πίεση), οι διαφορετικοί ρυθμοί διείσδυσης από διαφορετικούς παρατηρητές μπορούν να παραγάγουν μεταβλητά αποτελέσματα και να έχουν επιπτώσεις στην επαναληψιμότητα,[7]. Ακόμη και πίεση που ασκείται από έναν μοναδικό χειριστή μπορεί να είναι δύσκολο να εφαρμοστεί με έναν σταθερό και επαναλαμβανόμενο ρυθμό. Η δύναμη του χειριστή μπορεί επίσης να περιορίσει τη χρήση των στατικών διεισδυσιόμετρων σε ξηρά εδάφη. Συστήνεται η επαναδιακρίβωση του οργάνου για τον συγκεκριμένο χειριστή ώστε να βελτιστοποιηθεί η επαναληψιμότητα. Η επαναληψιμότητα και οι δυσκολίες των μετρήσεων σε σκληρά ή

ξηρά εδάφη είναι τα βασικά μειονεκτήματα αυτού του τύπου διεισδυσιομέτρων. Τα πλεονεκτήματα των στατικών διεισδυσιόμετρων κώνου σε σχέση με τα δυναμικά διεισδυσιόμετρα κώνου περιλαμβάνουν τις καλά τεκμηριωμένες και τυποποιημένες μεθόδους και την ευκολία της χρήσης

#### 1.3.1.2 Δυναμικά Διεισδυσιόμετρα Κώνου

Τα δυναμικά διεισδυσιόμετρα κώνου (DCPs) εφαρμόζουν ένα γνωστό ποσό κινητικής ενέργειας στον κώνο, ο οποίος αναγκάζει το διεισδυσιόμετρο να κινηθεί σε μια απόσταση μέσα στο έδαφος,[7]. Τα δυναμικά διεισδυσιόμετρα δεν στηρίζονται στη σταθερή ταχύτητα διείσδυσης, δεδομένου ότι τα περισσότερα δυναμικά διεισδυσιόμετρα χρησιμοποιούν ένα σφυρί ολίσθησης, σταθερής μάζας και πτώσης από σταθερό ύψος για να εφαρμόσουν τη συγκεκριμένη ενέργεια με κάθε χτύπημα (Σχήμα 1.5). Μετριέται είτε αριθμός χτυπημάτων που απαιτούνται για να διαπεραστεί ένα καθορισμένο βάθος, είτε το βάθος της διείσδυσης ανά χτύπημα και τα αποτελέσματα μπορούν να υπολογιστούν ως δείκτης κώνου που περιγράφεται παραπάνω. Το βάρος του σφυριού, η απόσταση ολίσθησης και η γωνία του κώνου επηρεάζουν την ενέργεια και μπορούν να προσαρμοστούν στις τοπικές συνθήκες (π.χ. μαλακά εναντίον σκληρών εδαφών).

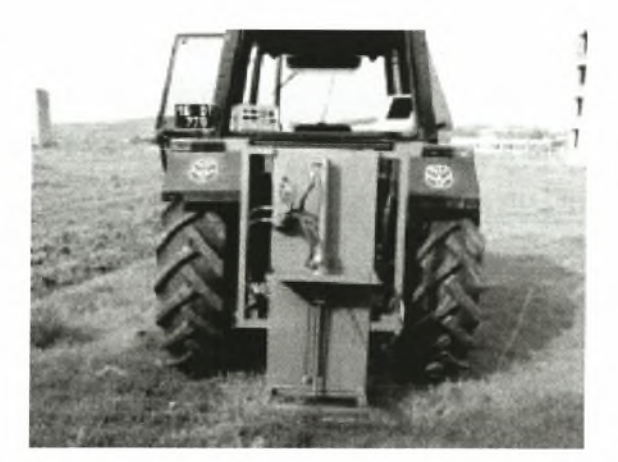

Σχήμα 1.3 Δυναμικό μηχανικό διεισδυσιόμετρο κώνου

Οι μετρήσεις λαμβάνονται με την τοποθέτηση του κώνου στην εδαφική επιφάνεια με τον άξονα κατακόρυφο. Για να ελαχιστοποιηθεί μεταβλητότητα στο αρχικό βάθος, ο κώνος πιέζεται στο χώμα έως ότου το χώμα είναι επίπεδο με τη βάση του κώνου. Το σφυρί ολίσθησης σηκώνεται έως ότου αγγίζει το περιλαίμιο και στη συνέχεια απελευθερώνεται. Καταγράφεται το βάθος της διείσδυσης για κάθε χτύπημα έως ότου επιτευχθεί ένα μέγιστο ή επιθυμητό βάθος. Τα διεισδυσιόμετρα που οδηγούνται σε βάθη μεγαλύτερα από περίπου 30 cm μπορεί να είναι δύσκολο να

αφαιρεθούν από το έδαφος, [7]. Η εδαφική αντίσταση για κάθε διάστημα εδαφικού βάθους υπολογίζεται χρησιμοποιώντας τυποποιημένες εξισώσεις που αναλογούν σε διαφορές στην απόσταση πτώσης του σφυριού, το βάρος και το μέγεθος του κώνου. Τα DCPs τείνουν να παραγάγουν συνεπέστερα αποτελέσματα και να έχουν ένα μεγαλύτερο εύρος επαναληψιμότητας επειδή δεν υπόκεινται σε μεταβλητότητα των χειριστών. Τα δυναμικά διεισδυσιόμετρα έχουν λιγότερους περιορισμούς σε ξηρά εδάφη και τείνουν να είναι λιγότερο ακριβά από τα στατικά διεισδυσιόμετρα .

#### 1.3.1.3 Διεισδυσιόμετρα Ρίψης Κώνου

Το διεισδυσιόμετρο πτώσης κώνου χρησιμοποιείται για να υπολογίσει την αντίσταση του εδάφους της επιφάνειας (Σχήμα 1.6). Έχει χρησιμοποιηθεί για να υπολογίσει τα αποτελέσματα συμπίεσης που συνδέονται με τη βοσκή βοοειδών και τα στρατιωτικά οχήματα.. Η τεχνική πτώσης κώνου είναι γρήγορη και ακριβής, επιτρέποντας τη λήψη πολλών δειγμάτων σε μικρό χρονικό διάστημα. Η συσκευή αποτελείται από έναν μεταλλικό κώνο 30 μοιρών και μια ανυψωτική ράβδο με συνδυασμένο βάρος 2,0 kg, ενός PVC ακρυλικού σωλήνα οδήγησης μήκους <sup>1</sup> m και ενός αλουμινένιου χάρακα χιλιοστών που ενσωματώνεται στη ράβδο (Σχήμα 1.6). κώνος συνδυάζεται με ένα περιλαίμιο ώστε να εξασφαλιστεί η κάθετη πτώση μέσω του σωλήνα οδήγησης. Για να πάρουμε μια μέτρηση, βάση του σωλήνα οδηγών τοποθετείται στην επιφάνεια του εδάφους και ο κώνος ανυψώνεται έως ότου η κορυφή του είναι επίπεδη με την κορυφή του σωλήνα. Ο κώνος απελευθερώνεται και διαπερνά το έδαφος. Το βάθος διείσδυσης καταγράφεται στην κορυφή του σωλήνα οδήγησης με την ανάγνωση του χάρακα που ενσωματώνεται στη ράβδο.

28

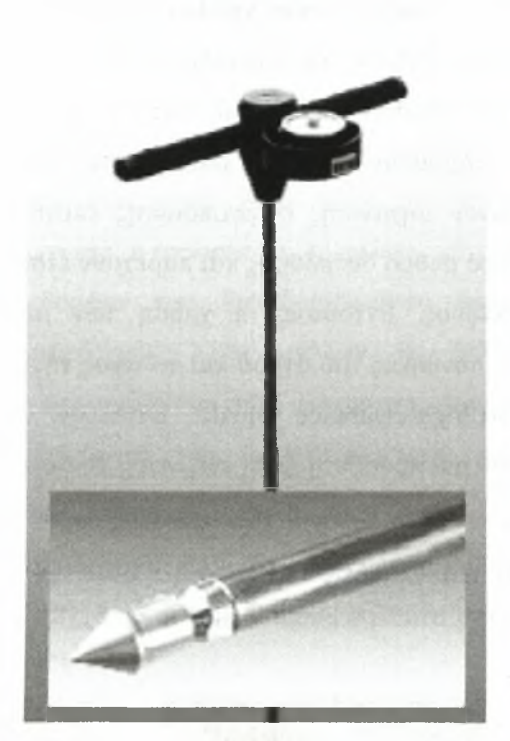

Σχήμα <sup>1</sup>.4 Στατικό διεισδυσιόμετρο κώνου

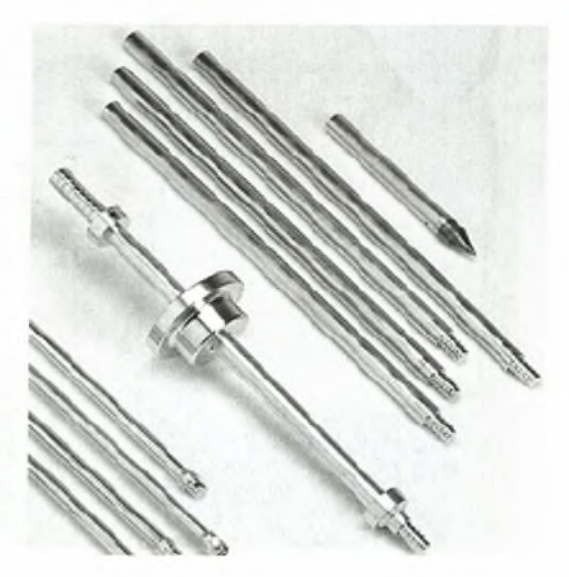

Σχήμα 1.5 Δυναμικό διεισδυσιόμετρο κώνου

### 1.3.2 Μηχανικά Διεισδυσιόμετρα Κώνου

Τα μηχανικά διεισδυσιόμετρα κώνου τοποθετούνται συνήθως σε έναν γεωργικό ελκυστήρα, ένα φορτηγό, ένα ρυμουλκό. Χρησιμοποιούν τη μηχανική, υδραυλική ή ηλεκτρική ενέργεια να ωθήσουν τον κώνο στο έδαφος (Σχήμα 1.3), ενώ το Cl (Cone

Index) και το βάθος καταγράφονται χρησιμοποιώντας ένα υπολογιστικό σύστημα ανάκτησης δεδομένων. Επειδή τα υδραυλικά συστήματα μπορούν να μην έχουν απαραιτήτως σταθερό ρυθμό διείσδυσης, τα αποτελέσματα από αυτές τις μηχανές έχουν βρεθεί να είναι παρόμοια με τα χειροκίνητα διεισδυσιόμετρα κώνου. Τα διεισδυσιόμετρα κώνου μηχανικής ενεργοποίησης επιτρέπουν τη γρήγορη συλλογή δεδομένων με σταθερό ρυθμό διείσδυσης και παρέχουν έτσι πιο αξιόπιστα δεδομένα για το προφίλ του εδάφους. Εντούτοις, η χρήση των μηχανικών διεισδυσιόμετρων περιορίζεται από τις συνθήκες του αγρού και το ύψος της καλλιέργειας εκτός αν είναι τοποθετημένο σε ένα high-clearance vehicle. Επιπλέον, είναι σχετικά ακριβά και πιο σύνθετα και απαιτούν μια πρόσθετη πηγή ενέργειας σε σύγκριση με τα διεισδυσιόμετρα κώνου χειροκίνητης ώθησης. Ένας τύπος μηχανικού διεισδυσιόμετρου κώνου που είναι ιδιαίτερα φορητό, χρησιμοποιεί έναν χειροκίνητο μηχανισμό στροφάλων και εργαλείων ώστε να διατηρήσει ένα σταθερό ρυθμό διείσδυσης,[2],[8].

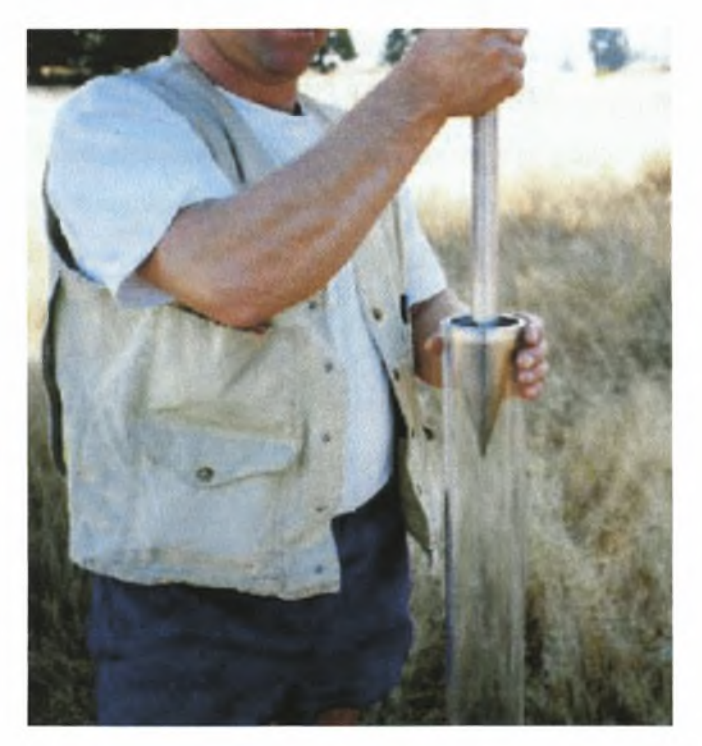

Σχήμα 1.6 Διεισδυσιόμετρο ρίψης κώνου

#### 1.4 Εφαρμοζόμενη Τεχνολογία Διεισδυσιόμετρων

πρόσφατη πρόοδος των υπολογιστών και της ψηφιακής τεχνολογίας έχουν βελτιώσει εντυπωσιακά τη δυνατότητα του επιστήμονα και του επαγγελματία να συλλέγει, να επεξεργάζεται και να αναλύει τα δεδομένα του διεισδυσιόμετρου. Οι

καταγραφείς ψηφιακών δεδομένων και οι συσκευές μέτρησης βάθους έχουν επιτρέψει την συσχέτιση σε πραγματικό χρόνο των ακατέργαστων δεδομένων με το βάθος διείσδυσης και των παραγόντων βαθμονόμησης. Το αποτέλεσμα είναι ότι μπορούν να αξιολογηθούν οι εδαφικές ιδιότητες λαμβάνοντας υπόψη ένα γνωστό σφάλμα και στη συνέχεια να αναπαρασταθούν στον αγρό. Είναι τώρα δυνατό να αξιολογηθεί το φαινόμενο ειδικό βάρος, η σύσταση, η υγρασία και το χρώμα, στον αγρό χωρίς τη λήψη δείγματος. Φυσικά, τα δεδομένα του διεισδυσιόμετρου δεν προορίζονται να αντικαταστήσουν τη δειγματοληψία, αλλά μάλλον να βελτιστοποιήσουν την χωροθέτηση και το βάθος της ανάλυσης των δειγμάτων που λαμβάνονται. Στην πραγματικότητα, όλα τα δεδομένα του διεισδυσιόμετρου μπορούν να γίνουν ακριβέστερα κατά τη διάρκεια της μεταεπεξεργασίας εάν αναλυθούν δείγματα από μερικές θέσεις «κλειδί» και χρησιμοποιηθούν για να εκτελέσουν μία μεταβαθμονόμηση των δεδομένων για την συγκεκριμένη περιοχή. Αυτό μπορεί να είναι ή να μην είναι απαραίτητο ανάλογα με την εφαρμογή.

Μπορούν να παραχθούν εκατοντάδες προφίλ μέσα σε μία ημέρα, βελτιώνοντας εντυπωσιακά την ποσότητα των διαθέσιμων εδαφικών δεδομένων για τη χαρτογράφηση των εδαφικών επιπέδων. Επιπλέον, στατιστική ανάλυση γίνεται ευκολότερη και σημαντικότερη λόγω της ψηφιακής τυποποίησης και του μεγάλου όγκου των δεδομένων. Το Παγκόσμιο Σύστημα Εντοπισμού Θέσης (GPS) μπορεί να χρησιμοποιηθεί από κοινού με ένα ψηφιακό διεισδυσιόμετρο ώστε να βοηθήσει την μετατροπή των δεδομένων του διεισδυσιόμετρου σε μία τυποποίηση αναγνωρίσιμη από τα περισσότερα λογισμικά χαρτογράφησης.

Ένα διεισδυσιόμετρο μπορεί να χρησιμοποιηθεί για να μετρήσει γρήγορα το βάθος των εδαφικών στρωμάτων και να βοηθήσει στον καθορισμό των τοποθεσιών του αγρού όπου μπορεί να προσκρούσουν η διαπερατότητα των ριζών ή η στράγγιση. Αυτές οι πληροφορίες μπορούν στη συνέχεια να χρησιμοποιηθούν για να καθοδηγήσουν τη θέση και να βοηθήσουν να καθοριστεί το εάν απλά σπάζοντας ένα λεπτό συμπιεσμένο στρώμα εξυπηρετεί τον ίδιο σκοπό, της αυξανόμενης αποστράγγισης της διαπερατότητας των ριζών. Εάν δημιουργηθεί ένας χάρτης παραγωγής για την ίδια περιοχή, μπορεί να αναπτυχθεί ένας συσχετισμός μεταξύ της κατανομής της αντίστασης διείσδυσης (θέση, βάθος, πάχος) και της παραγωγής,[12],

#### 1.5 Εδαφική Χαρτογράφηση με Διεισδυσιόμετρο

<span id="page-31-0"></span>Απαιτείται μια αποτελεσματικότερη και οικονομικώς αποδοτική μέθοδος για να καθοριστεί παραλλαγή των στοιχείων των εδαφικών φυσικών ιδιοτήτων σύμφωνα με το βάθος, σε χωροταξική κλίμακα. Αυτή μέθοδος πρέπει να δημιουργήσει μια ισχυρότερη σύνδεση μεταξύ των μετρήσεων στον αγρό και των επιθυμητών εδαφικών ιδιοτήτων, ελαχιστοποιώντας, κατά συνέπεια, την ανάγκη για εργαστηριακές δοκιμές κατά τη διάρκεια έρευνας περιοχών χωροταξικής κλίμακας. Υπάρχουν διάφορα πλεονεκτήματα χρησιμοποίησης της τεχνολογίας των διεισδυσιόμετρων εν αντιθέσει με τις συμβατικές μεθόδους για τον καθορισμό των προφίλ βάθους των εδαφικών ιδιοτήτων. Κατ' αρχάς, τα δεδομένα συλλέγονται σχεδόν συνεχώς για ολόκληρο το βάθος της διείσδυσης και οι πληροφορίες λαμβάνονται σε πραγματικό χρόνο σχετικά γρήγορα. Αυτό, στη συνέχεια, επιτρέπει στο χρήστη να λάβει αποφάσεις στον αγρό ώστε να καθορίσει μελλοντικές θέσεις δοκιμών και τον βοηθά να αποβάλει περιττό εργαστηριακό χρόνο και δαπάνες που συνδέονται με δείγματα που λαμβάνονται σε λανθασμένες θέσεις. Τα δεδομένα καθώς συλλέγονται από το διεισδυσιόμετρο μετατρέπονται σε ψηφιακή μορφή από το σύστημα ανάκτησης δεδομένων, ελαχιστοποιώντας τις πιθανές πηγές λάθους που μπορεί να εμφανιστούν κατά τη διάρκεια των διαδικασιών χειρισμού των δεδομένων και των εργαστηριακών δοκιμών. Οι ψηφιοποιημένες πληροφορίες μπορούν να μεταφερθούν εύκολα σε υπάρχουσες βάσεις δεδομένων και να χρησιμοποιηθούν σε μοντέλα ή στατιστικές αναλύσεις.

Τα ψηφιακά στοιχεία που λαμβάνονται με ένα διεισδυσιόμετρο μπορούν να συσχετιστούν με ένα GPS ώστε να συνδυαστούν οι πληροφορίες των φυσικών εδαφικών ιδιοτήτων με τη θέση και το υψόμετρο. Τα δεδομένα του διεισδυσιόμετρου και του GPS μπορούν να ενσωματωθούν σε ένα Γεωγραφικό Σύστημα Πληροφοριών (GIS) καθώς επίσης και σε στατιστικές ρουτίνες δειγματοληψίας ώστε να διευκολύνουν την αποδοτική και διαδραστική άμεση χαρτογράφηση των εδαφικών ιδιοτήτων. Αυτό οδηγεί σε μια "έξυπνη" προσέγγιση δειγματοληψίας και χαρτογράφησης δεδομένου ότι βέλτιστη θέση για τη συλλογή δειγμάτων μπορεί να καθοριστεί στον αγρό.

Όταν συνδυάζεται με τη θέση, έξοδος το διεισδυσιόμετρου μπορεί να συνδεθεί με άλλες χωρικά σημαντικές πληροφορίες όπως πχ οι χάρτες παραγωγής. δυνατότητα να απεικονιστεί αμέσως η έξοδος του διεισδυσιόμετρου και να συνδεθεί με τα υπάρχοντα δεδομένα εδάφους και τοποθεσίας, αυξάνει τη λειτουργία και τη χρησιμότητα του εργαλείου. Δεδομένου ότι συνεχίζουν να γίνονται πρόοδοι στη σχεδίαση αισθητήρων και στην ανάκτηση και ανάλυση δεδομένων, το διεισδυσιόμετρο

θα γίνει κάτι περισσότερο από ένα πολύ καλό εργαλείο για τη μέτρηση της συμπίεσης,[12].

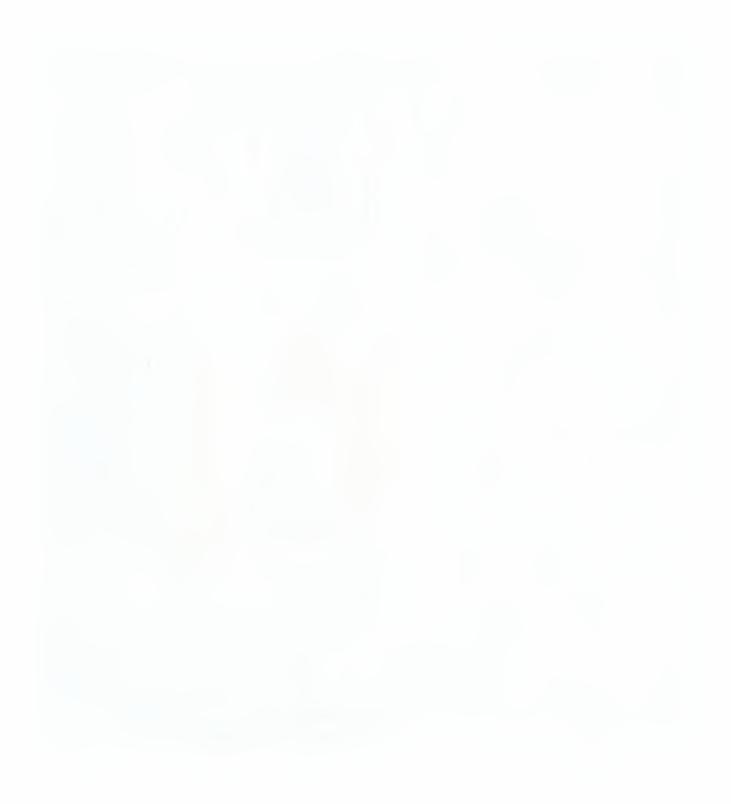

# <span id="page-33-0"></span>2 ΥΛΙΚΑ ΚΑΙ ΜΕΘΟΔΟΙ

Σε αυτό το κεφάλαιο θα περιγραφεί ο εξοπλισμός που χρησιμοποιήθηκε για την εργασία, πρόκειται για μια πρωτοποριακή κατασκευή για τα δεδομένα εργαστηρίου το οποίο μπορεί να δώσει λύσεις όσο αναφορά στη διευκόλυνση των μετρήσεων της συμπίεσης του εδάφους

# 2.1 Εξοπλισμός Εργαστηρίου Γεωργικής Μηχανολογίας

εργασία πραγματοποιήθηκε με τη χρησιμοποίηση του εξοπλισμού (διεισδυσιομέτρου) του εργαστηρίου Γεωργικής Μηχανολογίας του τμήματος Γεωπονίας, Φυτικής Παραγωγής και Αγροτικού Περιβάλλοντος του Πανεπιστημίου Θεσσαλίας,[2],[11],

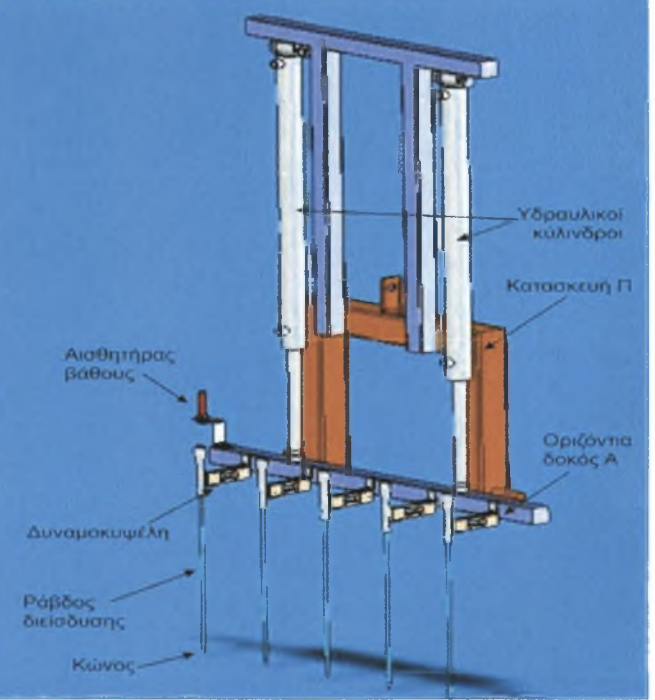

Μια γενική μορφή της κατασκευής απεικονίζεται στο Σχήμα 2.1.

Σχήμα 2.1 Διεισδυσιόμετρο εργαστηρίου.

# *2.2* Μηχανολογικό Μέρος

Το μηχάνημα αποτελείται από ένα πλαίσιο που είναι αναρτημένο στο σύστημα υδραυλική ανάρτησης του γεωργικού ελκυστήρα. Μια δεύτερη κατασκευή είναι συνδεδεμένη με το πλαίσιο με δύο γλισιέρες που της εξασφαλίζουν τη δυνατότητα κίνησης παράλληλα με το πλαίσιο προς τα πάνω προς τα κάτω. Στις δύο πλευρές μεταξύ των δύο πλαισίων τοποθετούνται δύο υδραυλικοί κύλινδροι που ισχυοδοτούνται από το υδραυλικό σύστημα του γ.ε και μπορούν να κινούν το πλαίσιο προς τα κάτω (για μετρήσεις) και επάνω (για απόσυρση).Στο κάτω μέρος του κινητού πλαισίου τοποθετούνται τα πέντε διεισδυσιόμετρα με τις δυναμοκυψέλες τους και τα συστήματα ασφαλείας. Στο ένα άκρο του κινητού πλαισίου της διάταξης, πακτώνεται ένας αισθητήρας υπερήχων (Σχήμα 2.6) με σκοπό να μετράει την απόσταση από το έδαφος. Ουσιαστικά μετρά το μήκος το οποίο έχει κατέβει η διάταξη και έτσι να παίρνουμε μία μέτρηση του βάθους διείσδυσης στο οποίο ασκείται η δύναμη στις δυναμοκυψέλες.

Πρέπει να προσεχθεί η θέση που θα τοποθετηθεί ο αισθητήρας, λόγω της νεκρής ζώνης (περιοχή στην οποία δεν υπάρχει ένδειξη). Στον συγκεκριμένο αισθητήρα αυτή η περιοχή είναι 15 cm. Ένας άλλος παράγοντας είναι ο «κώνος» εκπομπής του αισθητήρα, δηλαδή περιοχή γύρω από τον αισθητήρα στην οποία δεν πρέπει να υπάρχουν αντικείμενα. Στον συγκεκριμένο αισθητήρα είναι μία κυκλική περιοχή ακτίνας 24 cm.

Στο Σχήμα 2.2 και στο Σχήμα 2.3 εμφανίζεται μία ενδεικτική διάταξη της διεργασίας,[2].

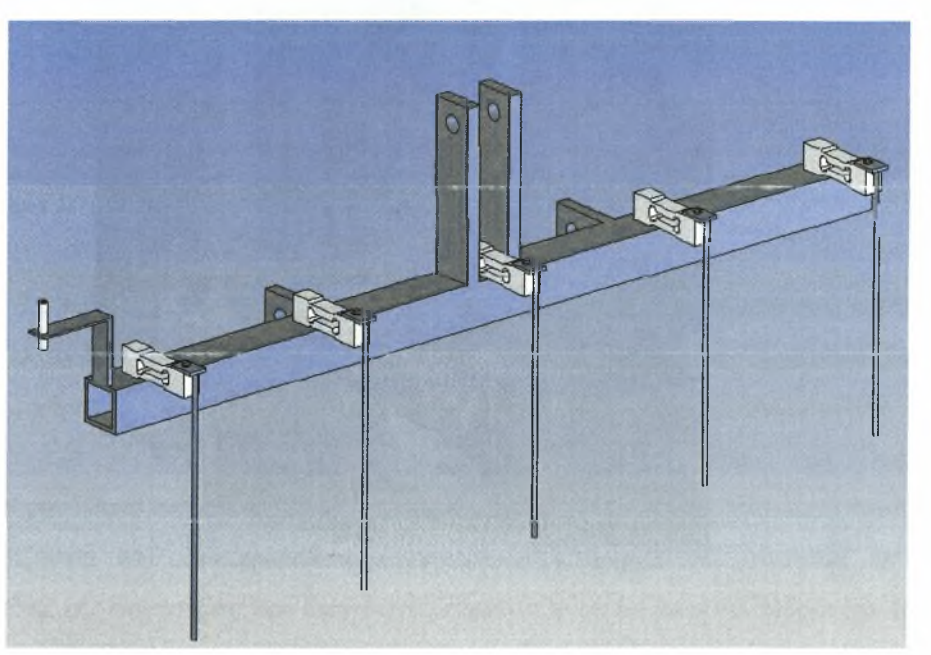

Σχήμα 2.2 Ενδεικτική εμπρός όψη της κατασκευής.

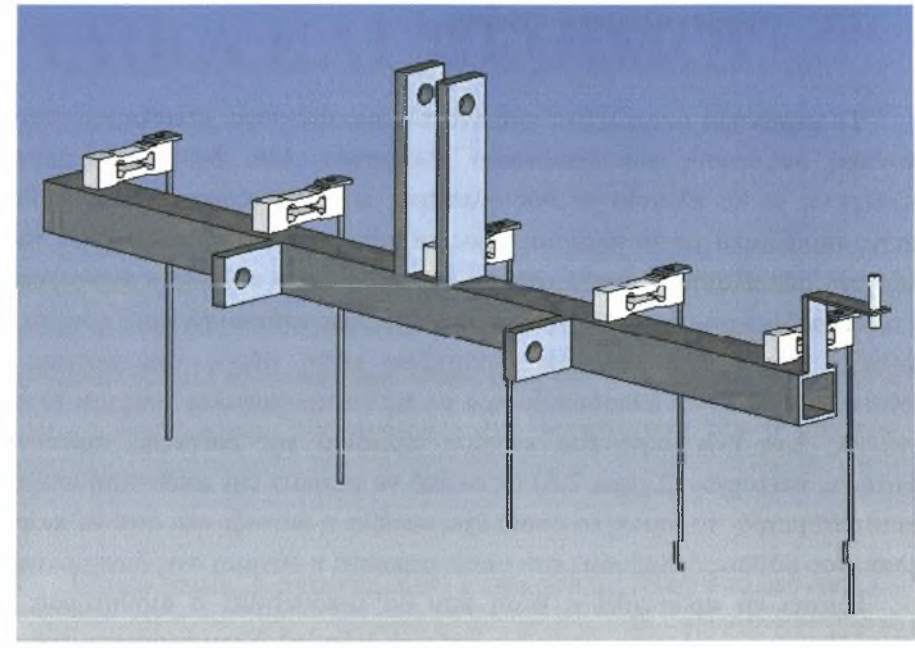

Σχήμα 2.3 Ενδεικτική πίσω όψη της κατασκευής.

# 2.2.1 Πραγματική μορφή της κατασκευής

Στην πραγματική της μορφή κατασκευή απεικονίζεται στο Σχήμα 2.4.

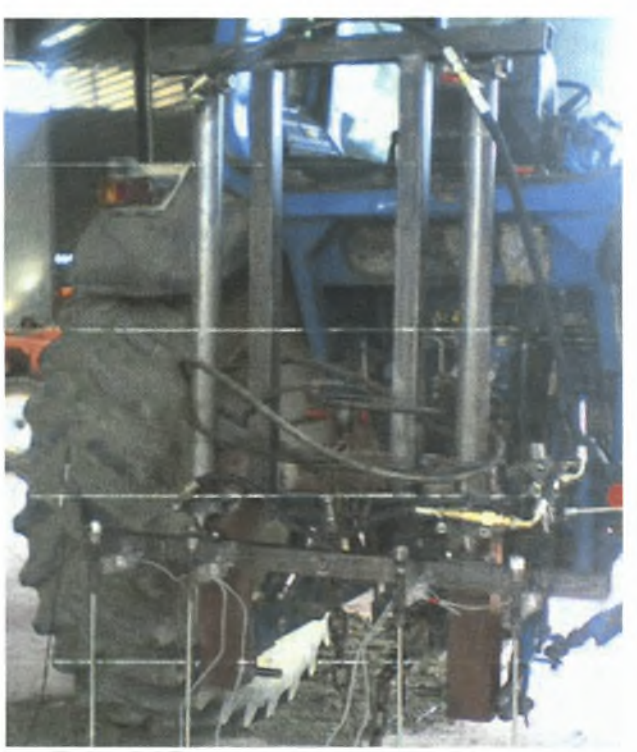

Σχήμα 2.4 Γενική μορφή της κατασκευής.
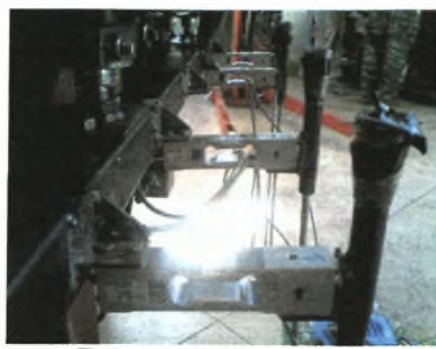

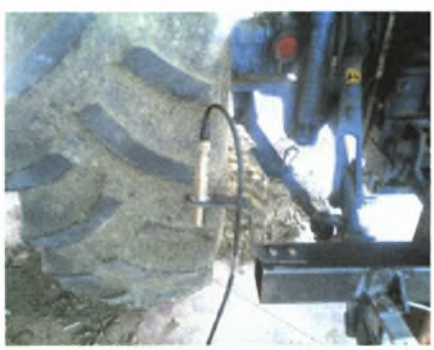

Σχήμα 2.5 Δυναμοκυψέλες. Σχήμα 2.6 Αισθητήρας υπερήχων.

κάθοδος της κατασκευής προς το έδαφος έπρεπε να γίνεται με σταθερή ταχύτητα. Για να το επιτύχουμε αυτό χρησιμοποιήθηκαν δυο υδραυλικοί κύλινδροι (μπουκάλες) στις δύο πλευρές της κατασκευής με τροφοδοσία λαδιού από την παροχή του ελκυστήρα. Για τη ρύθμιση της παροχής του λαδιού και κατά συνέπεια της ταχύτητας καθόδου της κατασκευής παρεμβλήθηκε στο υδραυλικό κύκλωμα ένας ρυθμιστής ροής του υδραυλικού υγρού. Τέλος, η διάταξη που φαίνεται στο Σχήμα 2.8 χρησιμοποιήθηκε για την έναρξη καθόδου της διάταξης. διάταξη χρησιμοποιεί υδραυλική βαλβίδα ελέγχου ροής που ρυθμίζεται από εξωτερικό χειρομοχλό.

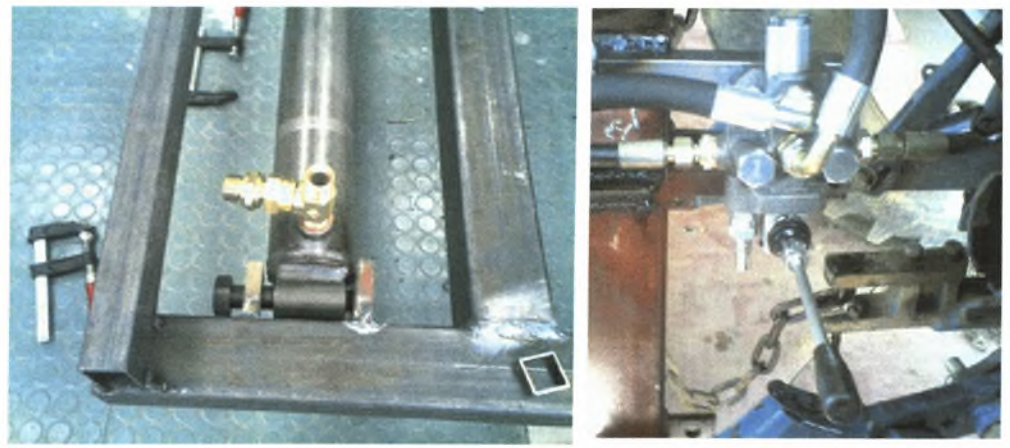

Σχήμα 2.7 Υδραυλικός κύλινδρος. Σχήμα 2.8 Υδραυλική βαλβίδα καθόδου της κατασκευής.

Το πλαίσιο της συσκευής κατασκευάστηκε να προσαρμόζεται στο υδραυλικό σύστημα ανάρτησης τριών σημείων του γεωργικού ελκυστήρα Η βασική διάταξη (βλέπε Σχήμα 2.1) περιλαμβάνει μια κατασκευή σχήματος Π από κοιλοδοκούς  $10\times10$ cm οποία φέρει τα τρία σημεία σύνδεσης με το υδραυλικό του γεωργικού ελκυστήρα. Πάνω σε αυτή τη κατασκευή συνδέεται μέσω δυο υδραυλικών κυλίνδρων μια οριζόντια κοιλοδοκός 8×8 cm μήκους 1,30 m η οποία αποτελεί τη βάση ανάρτησης της συστοιχίας των διεισδυσιομέτρων. Οι υδραυλικοί κύλινδροι (με έμβολο Φ35) ισχυοδοτούνται από το υδραυλικό σύστημα του γεωργικού ελκυστήρα και δίνουν

την δυνατότητα κατακόρυφης μετακίνησης στην οριζόντια δοκό για ένα μήκος διαδρομής 90 cm. Ο έλεγχος της διαδρομής (άνοδος ή κάθοδος) καθώς και της ταχύτητας κίνησης των κυλίνδρων μπορεί να γίνει από ένα υδραυλικό χειριστήριο που παρεμβάλλεται στο υδραυλικό κύκλωμα και προσαρμόζεται επάνω στο κυρίως πλαίσιο της συσκευής παρέχοντας τη δυνατότητα σε ένα χειριστή που βρίσκεται δίπλα στη συσκευή να ελέγχει άμεσα την λειτουργία (Σχήμα 2.8). Η επιλογή της χρήσης δύο υδραυλικών κυλίνδρων αντί ενός, για την κατακόρυφη κίνηση της κοιλοδοκού έγινε με στόχο την αύξηση της ακαμψίας του συνόλου και την εξασφάλιση της οριζοντίωσης της δοκού,[11],

Κάθετα στην οριζόντια δοκό και σε κανονικές αποστάσεις 20 cm μεταξύ τους προσαρμόζονται πέντε χαλύβδινα στελέχη (κατακόρυφα) διαμέτρου <sup>15</sup> mm και μήκους 68 cm. Τα στελέχη φέρουν στο κατώτερο τους άκρο μεταλλικούς κώνους με διάμετρο βάσης 12,83 mm και γωνία 30<sup>0</sup> σύμφωνα με την τυποποίηση ASABE ,[5] H προσαρμογή των στελεχών στη δοκό γίνεται μέσω πέντε αντίστοιχων ηλεκτρονικών δυναμοκυψελών (Σχήμα 2.5) οι οποίες παρεμβάλλονται μεταξύ του στελέχους και της δοκού έχοντας την δυνατότητα να μετρούν την τάση που αναπτύσσεται σε κάθε στέλεχος καθώς αντίστοιχος κώνος πιέζεται να εισέλθει στο έδαφος. Επιπλέον, στη θέση που συνδέονται τα στελέχη με τις δυναμοκυψέλες παρεμβάλλονται πύροι ασφαλείας οι οποίοι υπόκειται σε διάτμηση όταν αντίσταση στην διείσδυση του στελέχους υπερβεί τα 1500 Ν.

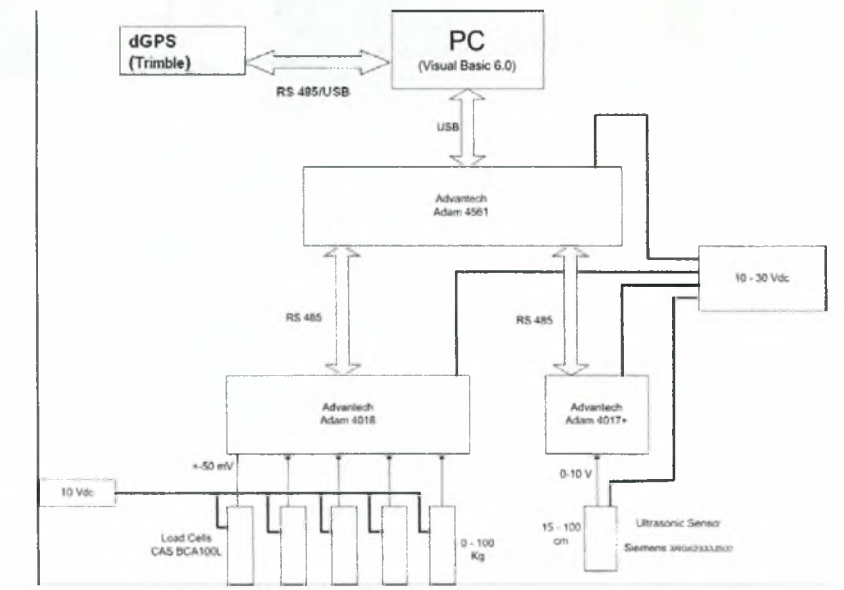

# 2.3 Ηλεκτρονικό Μέρος

Σχήμα 2.9 Χονδρικό διάγραμμα επικοινωνίας και τροφοδοσίας της διάταξης.

Στο Σχήμα 2.9 παρατίθεται η διεργασία σε μπλοκ διάγραμμα όπου εμφανίζεται ο τρόπος επικοινωνίας των επί μέρους συσκευών καθώς και η τροφοδοσία τους. Οι δυναμοκυψέλες τροφοδοτούνται με σταθερή τάση 12 Vdc. Χρησιμοποιείται τροφοδοσία από τον γεωργικό ελκυστήρα (—12 Vdc) και με έναν σταθεροποιητή τάσης μπορούμε να επιτύχουμε την επιθυμητή τροφοδοσία. Τα υπόλοιπα εξαρτήματα δεν έχουν κανένα πρόβλημα να τροφοδοτηθούν απ' ευθείας από την τάση της μπαταρίας του γεωργικού ελκυστήρα επειδή η τάση λειτουργίας τους είναι  $10 \sim 30$  Vdc. Το εξάρτημα Adam 4018 έχει οκτώ αναλογικά κανάλια εισόδου τα οποία μπορούν να ρυθμιστούν να δέχονται ±50 mV, τάση την οποία έχουν σαν σήμα εξόδου οι δυναμοκυψέλες. Στην συνέχεια μετατρέπουν αυτό το σήμα σε πρωτόκολλο σειριακής επικοινωνίας RS 485.

Το εξάρτημα Adam 4561 είναι ένας μετατροπέας δικτύου συσκευών που χρησιμοποιούν το πρωτόκολλο RS 485 (μέχρι 256 συσκευές) σε επικοινωνία με πρωτόκολλο USB έτσι ώστε να συνδεθεί πολύ εύκολα με ένα ηλεκτρονικό υπολογιστή όπου οι σύνδεση συσκευών μέσω USB είναι ευρέως διαδεδομένη. Τέλος στον ηλεκτρονικό υπολογιστή υλοποιείται ένα λογισμικό σε γλώσσα προγραμματισμού Visual Basic 6.0 με σκοπό την συλλογή και την διαχείριση των δεδομένων της διεργασίας.

Στην εφαρμογή χρησιμοποιείται ένα dGPS της Trimble (AgGPS 106 ή 252) 113],[14], ώστε σε κάθε καταχώρηση να έχουμε και το αντίστοιχο γεωγραφικό μήκος και πλάτος. Συνδέεται σε μία ξεχωριστή σειριακή θύρα ώστε να μην έχουμε σύγκρουση των δεδομένων των δυναμοκυψελών και του αισθητήρα υπερήχων με αυτά του GPS. Τροφοδοτείται με 12 Vdc ενώ εκπέμπει συνεχώς μία συμβολοσειρά δεδομένων με πρωτόκολλο επικοινωνίας RS 232 που αποτελείται από το γεωγραφικό μήκος, γεωγραφικό πλάτος, αριθμό συνδεδεμένων δορυφόρων και ύψος.

μονάδα Adam 4017+ έχει επίσης οκτώ αναλογικά κανάλια εισόδου (το εύρος των οποίων μπορεί να ρυθμιστεί ξεχωριστά για κάθε κανάλι δεν μπορεί όμως να υλοποιήσει το εύρος τάσης εξόδου των δυναμοκυψελών, ±50 mV). Έτσι στο ένα από αυτά εφαρμόζεται το σήμα εξόδου του αισθητήρα υπερήχων (0-10 V). Τα υπόλοιπα κανάλια εισόδου μπορούν να χρησιμοποιηθούν για μελλοντική χρήση εάν παραστεί η ανάγκη εισαγωγής και νέων αισθητήρων. Όπως και πριν το σήμα μετατρέπεται σε σήμα με πρωτόκολλο σειριακής επικοινωνίας RS 485,[2],

#### 2.3.1 Ρυθμίσεις του Προγράμματος

Όλες οι ρυθμίσεις του προγράμματος βρίσκονται στο αρχείο Config.ini μέσα στο φάκελο όπου έχει εγκατασταθεί η εφαρμογή. Στην συνέχεια θα εξηγηθούν οι ρυθμίσεις κάθε κατηγορίας ξεχωριστά, ξεκινώντας με τις ρυθμίσεις της σειριακής θύρας επικοινωνίας του Η/Υ,[2].

## 2.3.2 Θύρα Σύνδεσης

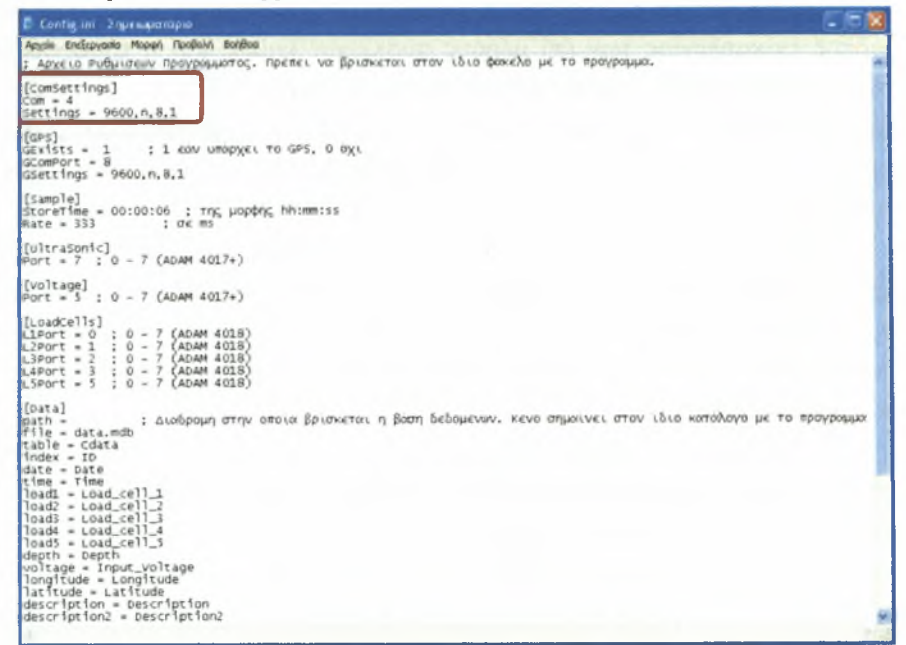

Σχήμα 2.10 Πεδίο ρύθμισης σειριακής επικοινωνίας με τις κάρτες

#### $Com = 4$

Ορίζουμε σε ποια σειριακή θύρα του υπολογιστή συνδέουμε τις δύο κάρτες ανάκτησης δεδομένων.

#### $\text{Setting} = 9600, n, 8, 1$

Ορίζουμε τις παραμέτρους της σειριακής θύρας σύνδεσης, συγκεκριμένα τη baud rate, το parity bit, τα data bits και το stop bit αντίστοιχα.

#### 2.3.3 Δέκτης GPS

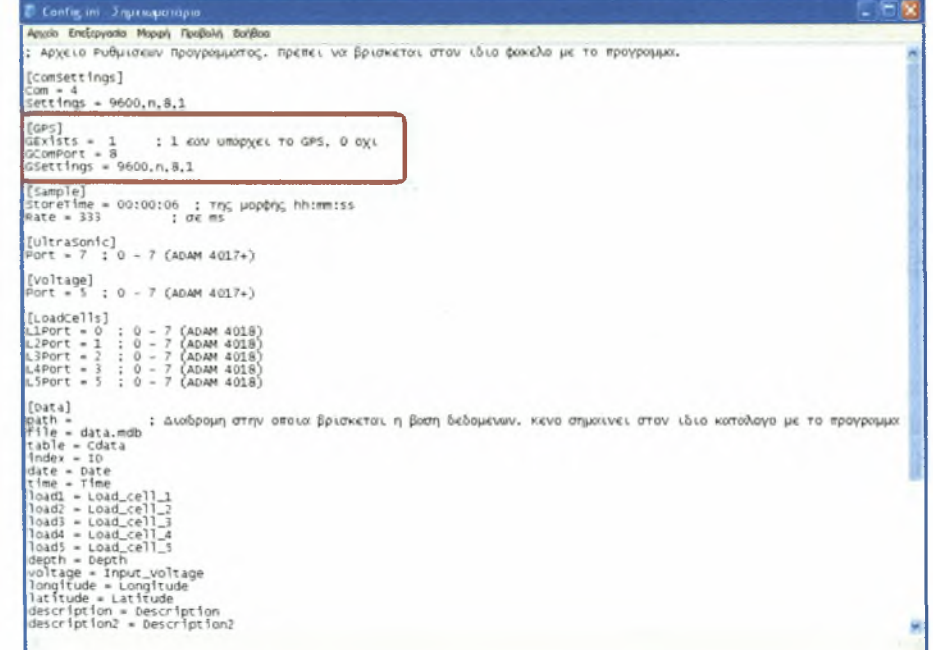

Σχήμα 2.11 Πεδίο ρυθμίσεων GPS

### • GExists

 $= 1$ ; 1 εάν υπάρχει το GPS, 0 όχι Ορίζουμε την ύπαρξη όχι του GPS.

#### $$

Ορίζουμε σε ποια θύρα του υπολογιστή είναι συνδεδεμένο το GPS.

#### • GSettings =  $9600, n, 8, 1$

Ορίζουμε τις παραμέτρους της θύρας σύνδεσης του GPS.

# 2.3.4 Δειγματοληψία

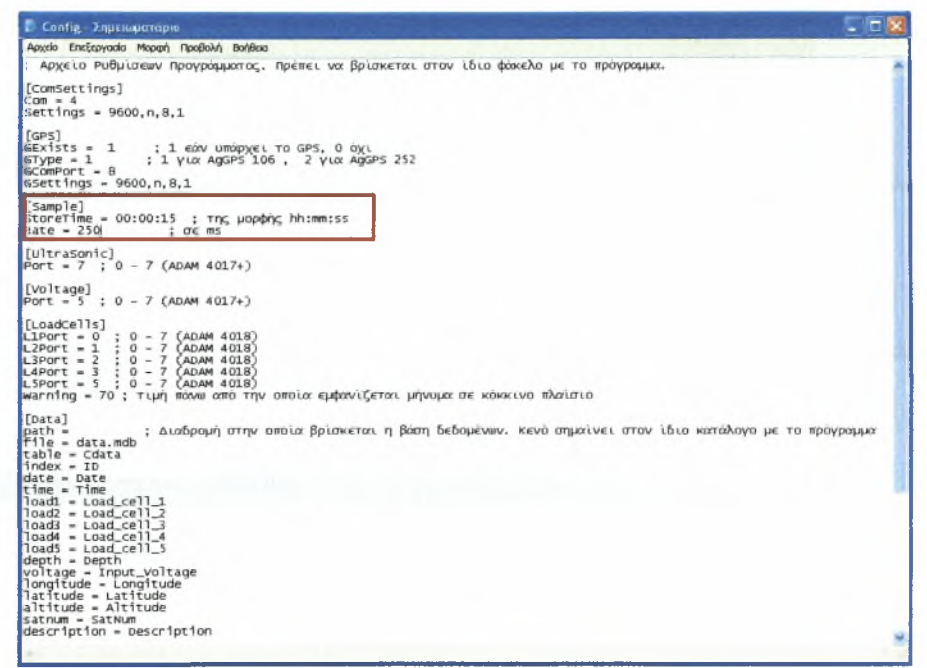

Σχήμα 2.12 Πεδίο ρύθμισης δειγματοληψίας

### • StoreTime = 00:00:15 ; της μορφής hh:mm:ss

Ορίζουμε το χρονικό διάστημα λήψης δειγμάτων.

 $Rate = 250$  ; σε ms

Ορίζουμε το χρονικό διάστημα που μεσολαβεί ανάμεσα στα δείγματα.

# 2.3.5 Αισθητήρας Υπερήχων

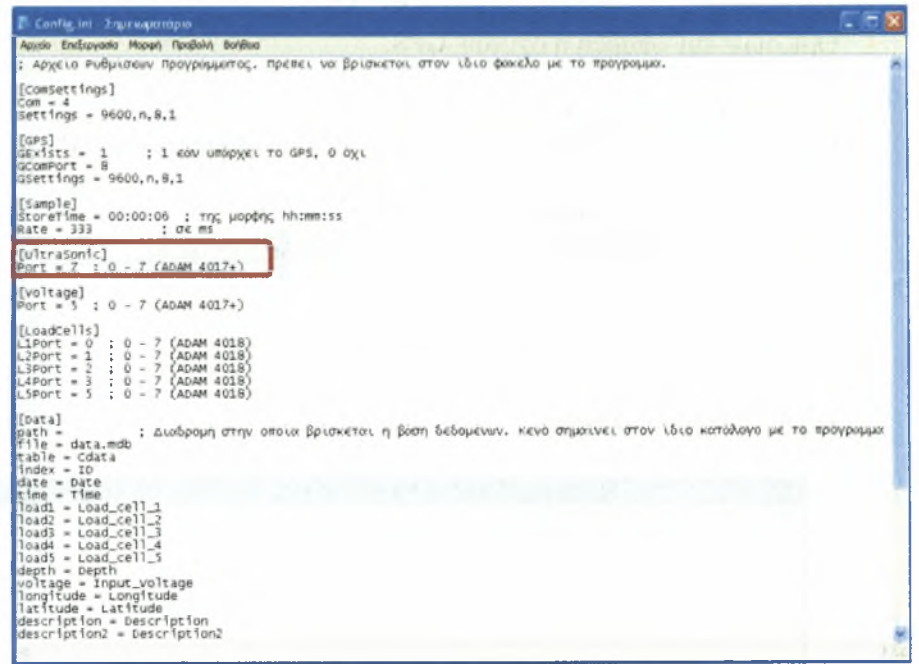

Σχήμα 2.13 Πεδίο ρύθμισης θύρας αισθητήρα υπερήχων.

# $Port = 7$ ;  $0 - 7$  (ADAM 4017+)

Ορίζουμε σε ποια θύρα της κάρτας 4017 είναι συνδεδεμένος αισθητήρας υπερήχων για την μέτρηση του ύψους.

# 2.3.6 Τάση Τροφοδοσίας Δυναμοκυψελών

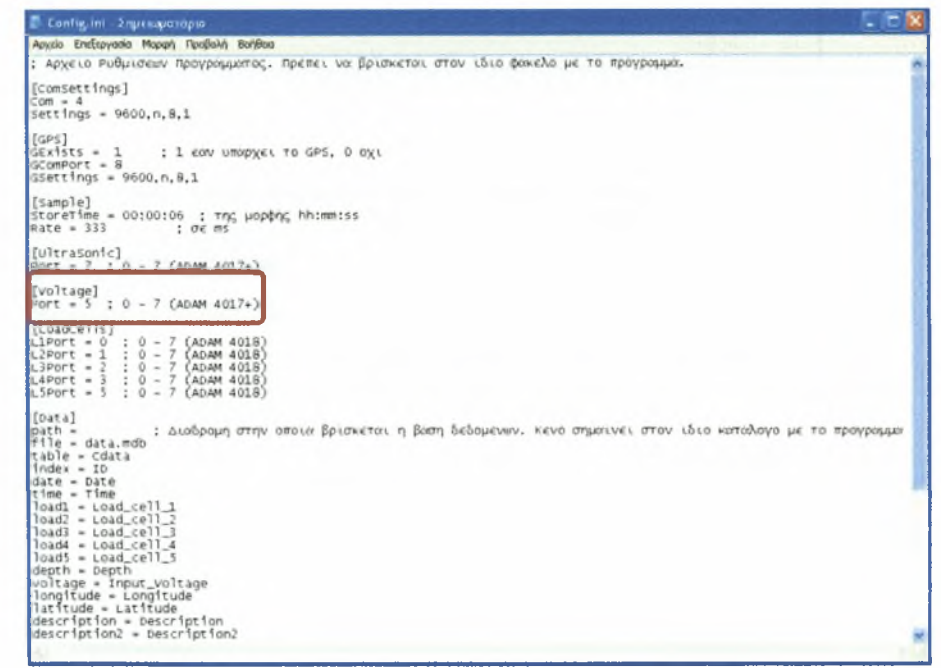

Σχήμα 2.14 Πεδίο ρύθμισης θύρας καταγραφής τάσης τροφοδοσίας των δυναμοκυψελών.

#### $Port = 5$ ;  $0 - 7$  (ADAM 4017+)

Ορίζουμε σε ποια Ούρα της κάρτας 4017 είναι συνδεδεμένη τροφοδοσία των δυναμοκυψέλων.

# 2.3.7 Δυναμοκυψέλες

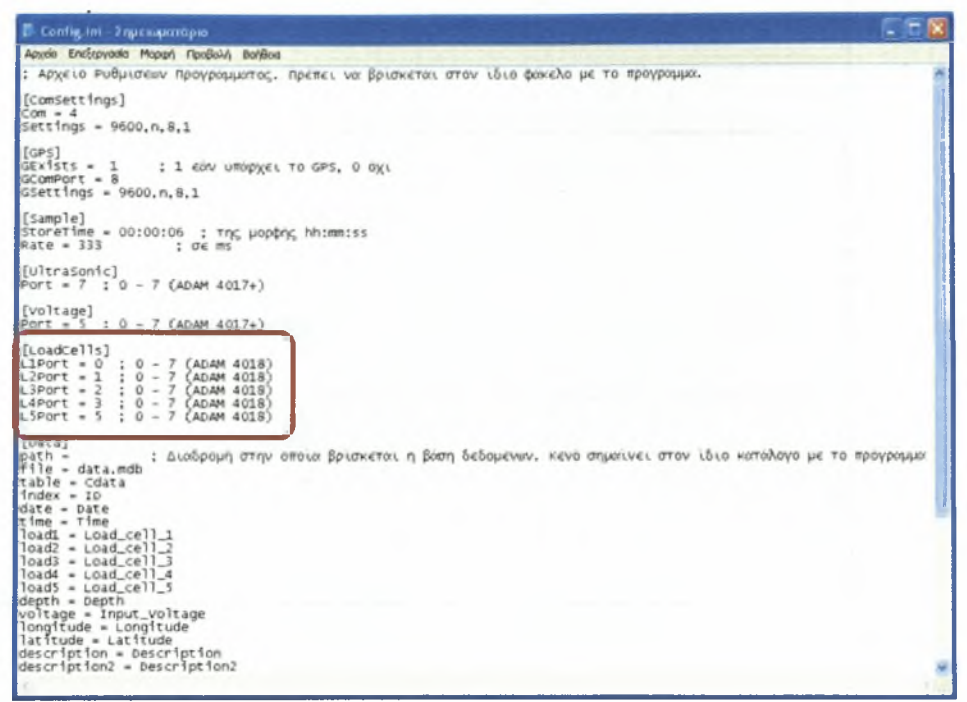

Σχήμα 2.15 Πεδίο ρύθμισης θυρών καταγραφής τάσεων εξόδου δυναμοκυψελών.

#### $L1Port = 0$ ;  $0 - 7$  (ADAM 4018)

Ορίζουμε σε ποια θύρα της κάρτας 4018 είναι συνδεδεμένη η πρώτη δυναμοκυψέλη.

#### $L2Port = 1$ ; 0 - 7 (ADAM 4018)

Ορίζουμε σε ποια Ούρα της κάρτας 4018 είναι συνδεδεμενη δεύτερη δυναμοκυψέλη.

#### **L3Port = 2** ;  $0 - 7$  (ADAM 4018)

Ορίζουμε σε ποια θύρα της κάρτας 4018 είναι συνδεδεμένη η τρίτη δυναμοκυψέλη.

#### $L4Port = 3$ ;  $0 - 7$  (ADAM 4018)

Ορίζουμε σε ποια θύρα της κάρτας 4018 είναι συνδεδεμένη η τέταρτη δυναμοκυψέλη.

#### **L5Port = 5 ; 0 - 7 (ADAM 4018)**

Ορίζουμε σε ποια θύρα της κάρτας 4018 είναι συνδεδεμένη η πέμπτη δυναμοκυψέλη.

# 2.3.8 Δεδομένα

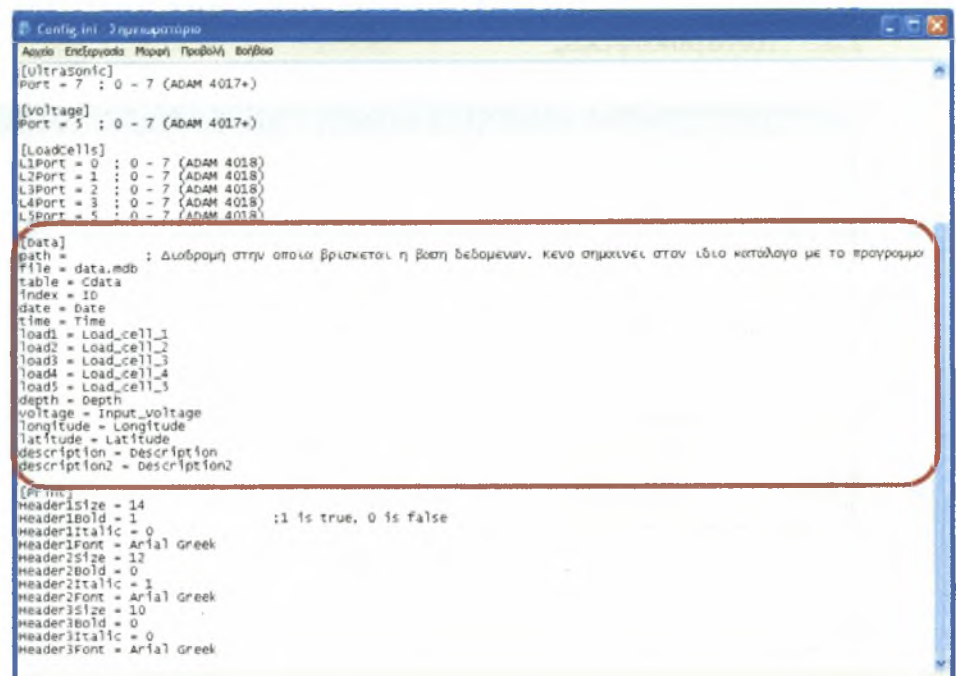

Σχήμα 2.16 Πεδίο ρυθμίσεων της βάσης δεδομένων

 $path =$ ;

Διαδρομή στην οποία βρίσκεται βάση δεδομένων, κενό σημαίνει στον ίδιο κατάλογο με το πρόγραμμα.

 $file = data.mdb$ 

Όνομα βάσης δεδομένων.

#### $table = Cdata$

Ορίζουμε σε ποιο πίνακα της βάσης δεδομένων αποθηκεύονται οι μετρήσεις.

 $index = ID$ , date = Date, time = Time,  $load1 = Load_{cell_1, load2 =$ Load\_cell\_2, load3 = Load\_cell\_3, load4 = Load\_cell\_4, load5 = Load\_cell\_5,  $\text{depth} = \text{Depth}$ , voltage = Input Voltage, longitude = Longitude, latitude = Latitude, description = Description, description2 = Description2

Ορίζουμε σε ποιες στήλες του πίνακα θα καταχωρηθούν οι τιμές των μεταβλητών του προγράμματος.

# 2.3.9 Εκτύπωση Αναφοράς

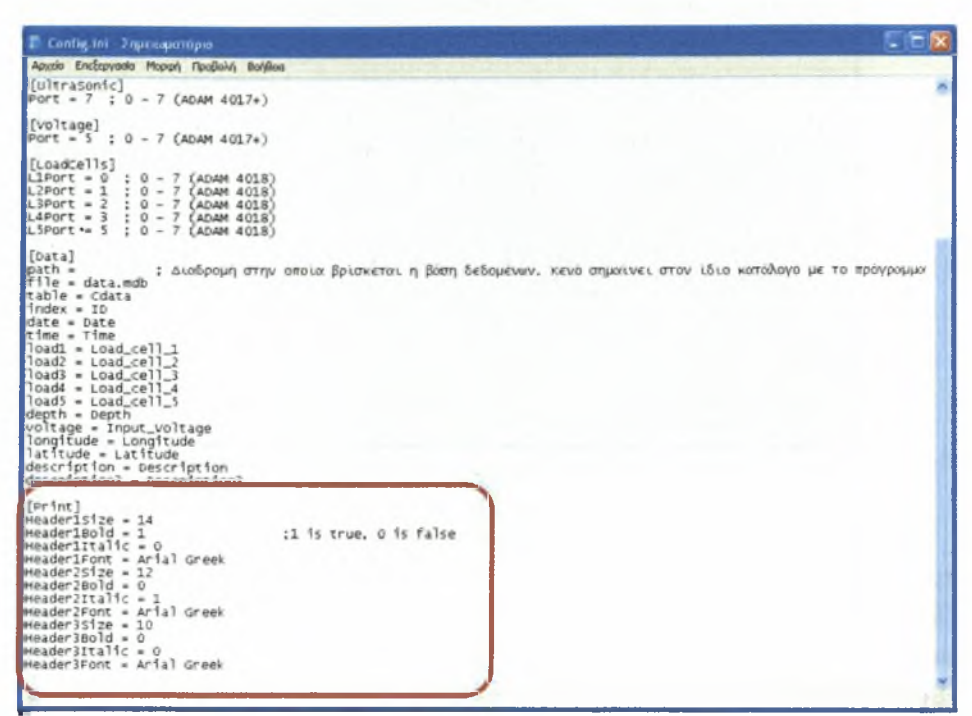

Σχήμα 2.17 Πεδίο ρυθμίσεων εκτύπωσης αναφορών

# $Header 1 Size = 14, Header 1 Bold = 1, Header 1 Italic = 0,$

# HeaderlFont = Arial Greek

Ορίζουμε τη γραμματοσειρά, το μέγεθος και το στυλ της, με την οποία θα τυπωθούνε η ημερομηνία και η ώρα

# • Header2Size = 12, Header2Bold =  $0$ , Header2Italic = 1,

# Header2Font = Arial Greek

Ορίζουμε τη γραμματοσειρά, το μέγεθος και το στυλ της, με την οποία θα τυπωθούνε οι επικεφαλίδες των στηλών του πίνακα.

# $Header 3Size = 10$ ,  $Header 3Bold = 0$ ,  $Header 3Italic = 0$ , Header3Font = Arial Greek

Ορίζουμε τη γραμματοσειρά, το μέγεθος και το στυλ της, με την οποία θα τυπωθούνε τα περιεχόμενα του πίνακα.

# 2.4 Περιγραφή Λειτουργίας Διεισδυσιομέτρου

Για να ανοίξει ο χρήστης το πρόγραμμα ακολουθεί την εξής πορεία Έναρξη  $\rightarrow$ Ολα τα προγράμματα  $\rightarrow$  Π.Μ.Σ. - 'A.A., Γ.Κ. & Ε.Γ.'  $\rightarrow$  Penetrometer,[2].

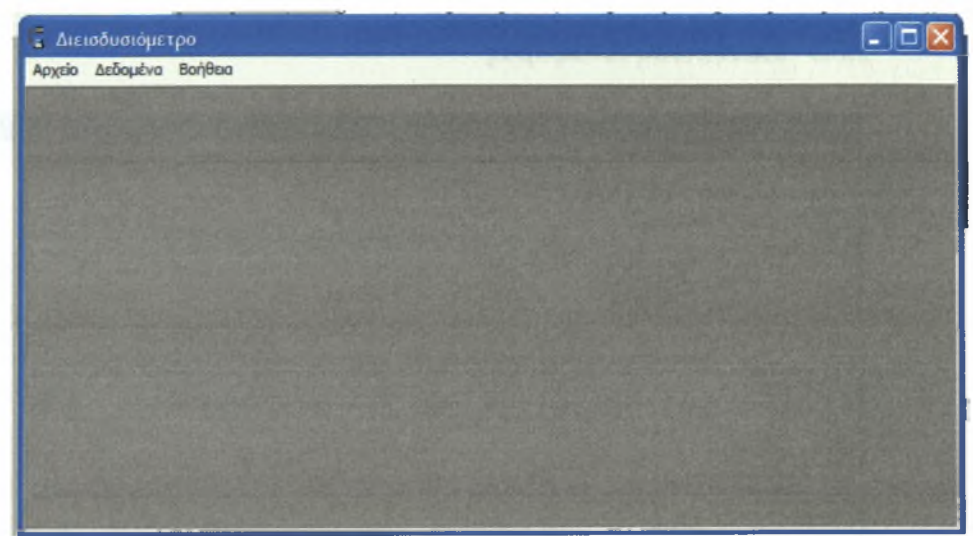

Σχήμα 2.18 Αρχική γραφική διαπροσωπεία του προγράμματος.

στην οθόνη του υπολογιστή εμφανίζεται αρχική γραφική διαπροσωπεία του προγράμματος (Σχήμα 2.18) στην οποία υπάρχει η βασική γραμμή εργαλείων. Πατώντας χρήστης πάνω στο Αρχείο ανοίγει το υπομενού με τα στοιχεία Έναρξη επικοινωνίας. Τερματισμός Επικοινωνίας που αρχικά είναι ανενεργό και Έξοδος (Σχήμα 2.19).

| - Διεισδυσιόμετρο                              | н |
|------------------------------------------------|---|
| Αρχείο Δεδομένα Βοήθεια                        |   |
| Έναρξη Επικοινωνίας<br>Τερματαμός Επικανιωνίας |   |
| Έξοδος                                         |   |
|                                                |   |
|                                                |   |
|                                                |   |
|                                                |   |
|                                                |   |
|                                                |   |
|                                                |   |
|                                                |   |
|                                                |   |
|                                                |   |

Σχήμα 2.19 Γραφική διαπροσωπεία επιλογής έναρξης επικοινωνίας.

# 2.4.1 Οθόνη Έναρξη Επικοινωνίας

Πατώντας το Έναρξη Επικοινωνίας εμφανίζεται η οθόνη διεπαφής χρήστη συστήματος όπως φαίνεται στο Σχήμα 2.18.

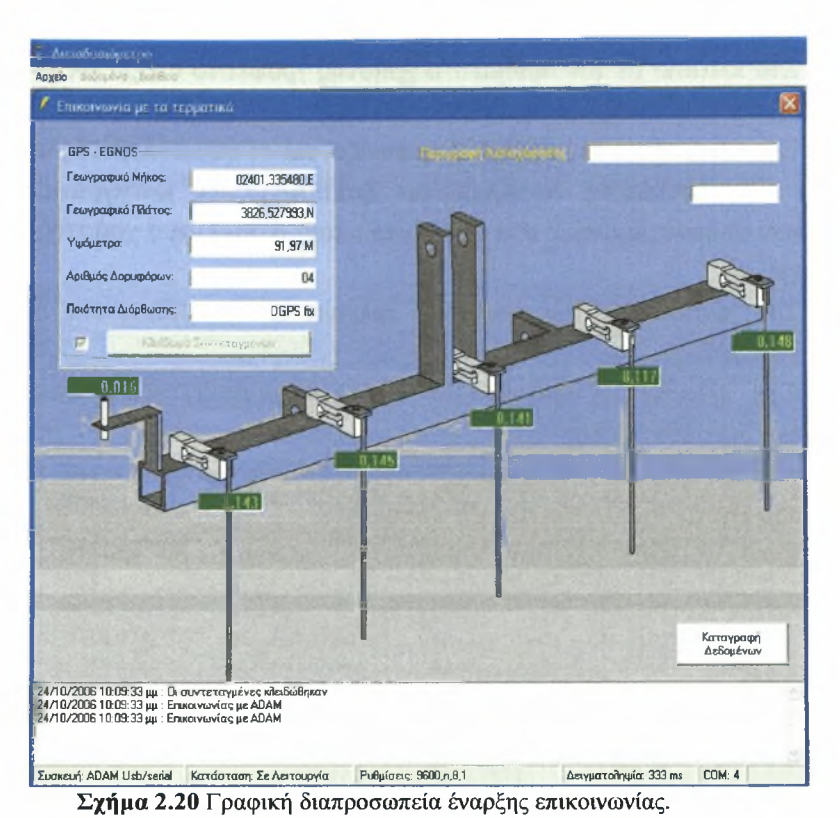

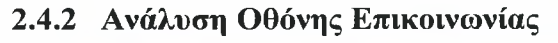

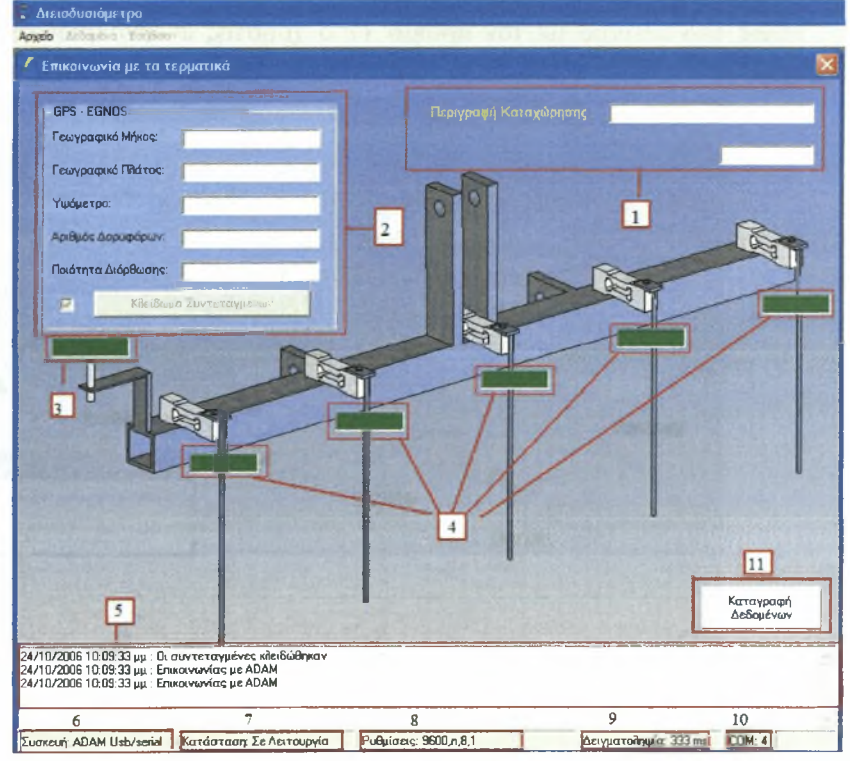

Σχήμα 2.21. Γραφική διαπροσωπεία ανάλυσης πεδίων.

Στο πλαίσιο με τον αριθμό <sup>1</sup> χρήστης γράφει το όνομα με το οποίο επιθυμεί να αποθηκευθεί η καταχώριση των δεδομένων.

Στο πλαίσιο με τον αριθμό 2 εμφανίζονται οι συντεταγμένες που λαμβάνονται από το GPS, πατώντας το Κλείδωμα Συντεταγμένων καταγράφονται στη βάση δεδομένων οι συντεταγμένες στο σημείο το οποίο βρίσκεται ο χρήστης για να πάρει τις μετρήσεις.

Στο πλαίσιο με τον αριθμό 3 εμφανίζεται το βάθος της διείσδυσης κάθε χρονική στιγμή.

Στα πλαίσια με τον αριθμό 4 εμφανίζεται η πίεση που ασκείται στην αντίστοιχη δυναμοκυψέλη.

Στο πλαίσιο με τον αριθμό 5 εμφανίζεται το χρονικό κατά την διάρκεια της διεργασίας και της συλλογής των μετρήσεων.

Στο πλαίσιο με τον αριθμό 6 φαίνεται ο τρόπος σύνδεσης του διεισδυσιομέτρου με τον υπολογιστή.

Στο πλαίσιο με τον αριθμό 7 δίνεται η κατάσταση λειτουργίας του συστήματος.

Στο πλαίσιο με τον αριθμό 8 εμφανίζονται οι ρυθμίσεις με τις οποίες το σύστημα επικοινωνεί με τον υπολογιστή.

Στο πλαίσιο με τον αριθμό 9 φαίνεται το χρονικό διάστημα της δειγματοληψίας.

Στο πλαίσιο με τον αριθμό 10 φαίνεται θύρα του υπολογιστή με την οποία επικοινωνεί το σύστημα με τον υπολογιστή.

Τέλος στο πλαίσιο με τον αριθμό <sup>11</sup> χρήστης ενεργοποιεί την καταγραφή των δεδομένων.

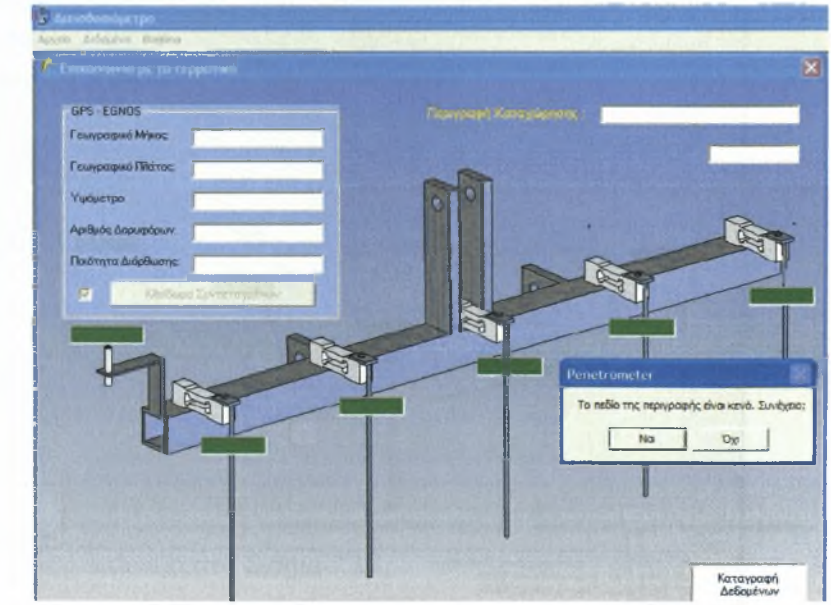

Σχήμα 2.22 Γραφική διαπροσωπεία μηνύματος κενού πεδίου.

48

Στην περίπτωση που δεν έχει συμπληρωθεί το πεδίο της Περιγραφής Καταχώρησης εμφανίζεται στην οθόνη μήνυμα (Σχήμα 2.22) που ζητά από το χρήστη να επιλέξει συνέχεια ή όχι.

και στην περίπτωση που θύρα δεν είναι ενεργή εμφανίζεται το ακόλουθο μήνυμα.

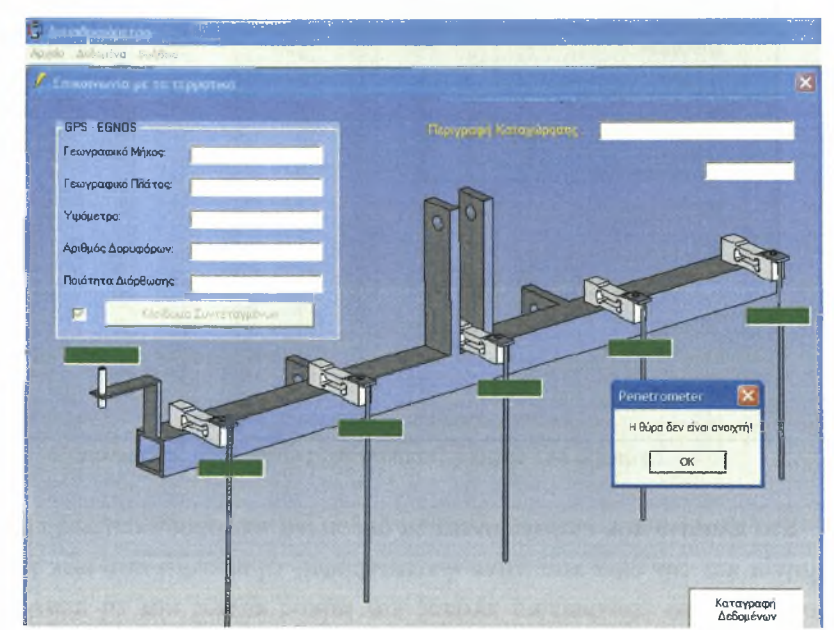

Σχήμα 2.23 Γραφική διαπροσωπεία σφάλματος θύρας επικοινωνίας.

# 2.4.3 Οθόνη Εμφάνισης Δεδομένων

Πατώντας στην γραμμή εργαλείων το στοιχείο Δεδομένα εμφανίζεται επιλογή Εμφάνιση Δεδομένων και η Επεξεργασία Δεδομένων.

Στην οθόνη Εμφάνιση Δεδομένων (Σχήμα 2.24) ο χρήστης έχει την δυνατότητα να χρησιμοποιήσει φίλτρα με τα οποία μπορεί να ορίσει ποια δεδομένα θα εμφανιστούν. Συγκεκριμένα μπορεί να ορίσει συγκεκριμένη ημερομηνία, περίοδο ή ακόμη και συγκεκριμένη περιγραφή βάζοντας το όνομα της. Ακόμη ο χρήστης πατώντας όλες τις καταχωρήσεις μπορεί να εμφανίσει στην οθόνη του όλες τις καταχωρήσεις που υπάρχουν στη βάση δεδομένων.

| δεύομένα Βοηθεια               |                  |             |             |                      |                |              |              |                |                        |                      |                  |
|--------------------------------|------------------|-------------|-------------|----------------------|----------------|--------------|--------------|----------------|------------------------|----------------------|------------------|
| <b>W Epiperent Ardentsson</b>  |                  |             |             |                      |                |              |              |                |                        |                      |                  |
| Ριξιέσει: - Γεοβολών: Ανασορών | <b>HLAVIS</b>    | The         | Auto Attn T | $\Delta$ ue Afri $2$ | <b>AUKHM'S</b> | Airvida 4    | Auvin -      | <b>Bático</b>  | 1. Major               | 1.1Mance             | <b>keypath</b> A |
| Για Συνευρμένη Ημερομηνία      | 13/3/2003        | 1417        | 7.000       | $-4.751$             | 0.129          | $-0.047$     | 5X           | 1.454          | <b>BONE 41</b>         | 3923,719             | 10               |
|                                | 13/3/2009        | 1437        | $3E$ $B$    | 4271                 | 0,129          | <b>4.047</b> | 石油           | 1.454          | $02245.4^{\circ}$      | 3923,710             | 18               |
| 16/3/2009<br>HLECOLYNO.        | 15/3/2009        | 1437        | 3EG         | 4.578                | 0.175          | 8343         | 7.97         | 1,395          | 02245.4"               | 3523710.             | 18               |
|                                | 13/3/2009        | 14'3.21     | $-100$      | $-2.193$             | 0.395          | <b>0.35</b>  | <b>0.896</b> | 6,339          | 02245.40.              | 3523.714             | 19               |
| Εφαρμεγή Φίλτρου               | <b>FILVATIA</b>  | 14.771      | R.193       | 8,767                | 0.124          | 0.781        | 0.024        | 6.395          | 0224F.4B               | 3923,714             | 19               |
|                                | 15/3/2009        | 14:3:21     | 0.193       | $-3.193$             | 0.395          | 0.95         | <b>QBSE</b>  | 6.339          | 0224940                | 3923,714.            | 19               |
| <b>Fix Berinko</b>             | <b>HAPPET</b>    | 14.722      | $-11.624$   | $-1.1452$            | 0.129          | $-1.266$     | $2T_{44}$    | 5,334          | U7745-38               | TEZE/14              | 19               |
|                                | 13/3/2009        | $14 - 2.22$ | $-1.129$    | $-200$               | 0.143          | $-1.561$     | 4.1E1        | 5,933          | 022/E.10.              | 3923 714             | 19               |
| <b>Drry</b>                    | 15/3/2009        | $14 - 3.22$ | 3099        | 1.662                | 0.129          | 1,266        | 2122         | 5,993          | 0224F.1B               | 2823.714             | 19               |
| Frie                           | 15/3/2009        | $14 - 3.23$ | 1.698       | 2775                 | 0.135          | 1.9E3        | 4,1E1        | 5,637          | 0224F.10               | 2823 714             | 19               |
|                                | 13/3/2000        | $14 - 323$  | $-1.120$    | $-2040$              | 0.143          | $-1.5C1$     | $-4,151$     | 5,037          | 02345.40               | 3923,714             | 12               |
|                                |                  | $14 - 3.23$ | $-1$ $EB$   | $-2.775$             | 0.136          | $-1.003$     | $-3574$      | 5.513          | 02245 40.              | 3923,714             | 15               |
| Εσαρμογή Φίζτρου               | 15/3/2003        |             |             |                      | 0.167          | $-1.8C3$     | $-3.574$     | 5:513          | 02245.40.              | 3923,714             | 19               |
|                                | 13/3/2003        | $14 - 3.23$ | $-2115$     | $-3.270$             |                |              |              |                | 02245.40               | 8923,714             |                  |
|                                | 13/3/2009        | $14 - 324$  | $-2115$     | $-3.278$             | 0.167          | $-289$       | 4.18         | 5513           | 82245,40               | 8923.714             | 19<br>15         |
| Για Συγκοκριμάνη Παριγραφή     | 15/3/2009        | 14 374      | 256         | 子系                   | 0.15           | $-7899$      | 415          | 5.376          |                        |                      |                  |
|                                | 15/3/2009        | I4: 3:24    | $-2.506$    | $-2.36$              | 0.15           | $-3.004$     | $-2.062$     | 5.336          | 02245.40.              | 3923J14.             | 19<br>19         |
| Пертурову):                    | <b>1shtrauua</b> | 14" 2.24    | $-2544$     | $-2.14$              | U.15           | ご注意点         | تطالب        | 1.937<br>1.731 | UZZZE 30.<br>023/E.10. | 3923.714.            | 19               |
|                                | 13/3/2009        | 14'3.25     | $-2.606$    | $-2.729$             | 0.131          | 4.745        | 2172         | 1,734          | 0224E.40.              | 3923.714<br>3923.714 |                  |
|                                | 13/3/2009        | 14.225      | 2096        | 2.729                | 0.131          | 4.745        | 2172         |                |                        |                      | 19               |
| Γουρμεγή Φίλτρου               | 15/3/2009        | 14:3.25     | 2E44        | 2234                 | 0.126          | 355          | 1.81         | 1931           | 0224E.40.              | 3923.714             | 19               |
|                                | 13/3/2003        | 14.325      | 200         | $-2.720$             | 0.126          | -3.55        | $-1.01$      | 4.734          | 02245.40.              | 3023 714             | 19               |
|                                | 15/3/2008        | 14'3.26     | $-4C$       | $-3.987$             | 0.112          | -5.818       | 422          | 4,354          | 02247.40               | 3923,714.            | 19               |
|                                | 13/3/2009        | 14'3.26     | $-4CD$      | $-3.987$             | 0.112          | $-0.818$     | 4.223        | 4,354          | 02245.40.              | 3923 714.            | 15               |
| Όλος 3. Καταχωρήσοις           | 13/3/2003        | 14.28       | $-40$       | $-3.514$             | 0.119          | 535          | $-3.266$     | 4.567          | 02245.40.              | 3923.714.            | 15               |
|                                | <b>FOUR STOR</b> | 14 326      | つ所科         | $-3714$              | 0.119          | 香港           | -3,766       | 157            | 02245.48               | 3923,714             | 19               |
|                                | 15/3/2009        | I4: 227     | $-3.195$    | $-2.89$              | 0.157          | 5.334        | 5.011        | 4.035          | 02245.40.              | 3923.714             | 19               |
|                                | <b>EUDATET</b>   | 14.21       | $-1195$     | $-244$               | 0.154          | A            | 551          | 3.67.2         | U7241- 40.             | 3921.714             | 19               |
|                                | 15/3/2009        | 14.327      | .3704       | $-3.489$             | 0.157          | 5.121        | 60%          | 1,036          | 022/E.10.              | 3923.714             | 19               |
|                                | 15/3/2009        | 14.327      | 3.794       | 3,493                | 0.157          | 5.121        | 4.722        | 4,035          | 0224E.10               | 3923,714             | 19               |
|                                | 13/2/2009        | 14.228      | 2711        | 3.734                | 0.165          | 5.664        | 4,602        | 3,053          | 0224E.40               | 3923.714             | 19               |
|                                | 13/3/2000        | 14.750      | $-2711$     | $-1734$              | 0.105          | 5.902        | 5.100        | 3,314          | 023/5.40               | 0023.714             | 19               |
|                                | 13/3/2009        | 14:1.28     | $-3480$     | $-3.498$             | 0.117          | 5952         | 5.136        | 3,314          | 02245.40.              | 3923,714             | 19               |
|                                | 13/3/2009        | 14.328      | $-3483$     | $-3.498$             | 0.117          | 6354         | 5.67         | 3,612          | 02245.40.              | 3923.714.            | 19               |
|                                | 15/3/2009        | $14 - 3.29$ | $-2.608$    | $-2.537$             | 0.174          | 4.324        | 6.075        | 3.053          | 02245.40               | 3323.714.            | 19               |
|                                | 15/3/2009        | 14 3:29     | $-3/23$     | -2.764               | 0.173          | 4324         | 5025         | 3.054          | 0224F-40               | 3923.714             | 19               |
|                                | 15/3/2003        | i4 1:29     | $-2.608$    | $-2.57$              | 0.165          | 5,664        | 46C          | 3.053          | 07348.40.              | 3921.714             | 19               |
|                                | 15/3/2003        | 14" 7:29    | $-1121$     | 2.144                | 0.1            | 41.11        | 九光/          | <b>BetLE</b>   | UZZZE_40.              | 3921.714             | 19               |
|                                | 13/3/2009        | 14'3:30     | $-3539$     | $-2.264$             | 0.1            | 4/78         | 5.0E7        | 2.945          | 023/E.10.              | 3923,714             | 19               |
| Klukapu<br>Exitin users        | 13/1/2009        | 14'330      | 3539        | 2205                 | 0.107          | 4.955        | 5,365        | 2.945          | 0224E.40L              | 3923.714.            | 19               |

Σχήμα 2.24 Γραφική διαπροσωπεία εμφάνισης δεδομένων.

Στο πλαίσιο που εμφανίζονται τα δεδομένα υπάρχουν στήλες που δείχνουν την ημερομηνία και την ώρα που έγινε η καταγραφή, τη δύναμη που ασκήθηκε στην κάθε δυναμοκυψέλη, το γεωγραφικό πλάτος και μήκος καθώς και τη περιγραφή της κάθε μέτρησης.

Ακόμη στην οθόνη χρήστης πατώντας πάνω στον Εκτύπωση μπορεί να εκτυπώσει τα δεδομένα που έχει επιλέξει.

Τέλος πατώντας πάνω στο Κλείσιμο εμφανίζεται μήνυμα που ζητά την αποθήκευση ή όχι των αλλαγών (Σχήμα 2.25) και στην συνέχεια κλείνει η οθόνη της Εμφάνισης Δεδομένων.

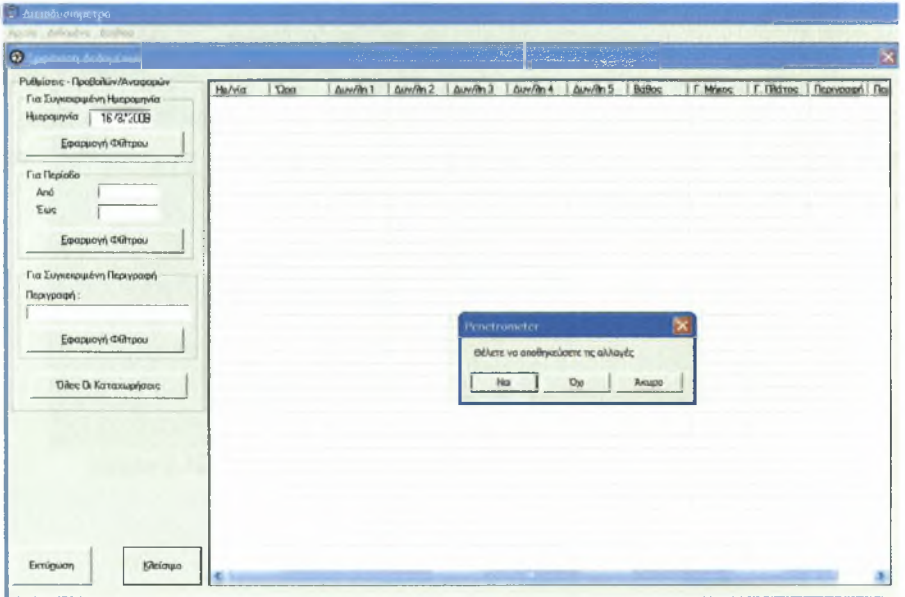

Σχήμα 2.25 Γραφική διαπροσωπεία αποθήκευσης αλλαγών.

# 2.4.4 Οθόνη Επεξεργασίας Δεδομένων

Πατώντας στη γραμμή εργαλείων το Επεξεργασία Δεδομένων εμφανίζεται η γραφική διαπροσωπεία σύνδεσης με τη βάση δεδομένων.

|      | <b>Ε Γηεξεργασια</b> Δεδομενών |          |          |           |                                                                     |          |           |         |        |                          |                |                  |
|------|--------------------------------|----------|----------|-----------|---------------------------------------------------------------------|----------|-----------|---------|--------|--------------------------|----------------|------------------|
| isn. | <b>Truster</b>                 | Time     |          |           | Read onl 1 Layet put 2 Layet 18, North Care in All card onl 5 Danis |          |           |         |        | Innuit Moltace Longitude | Latitude       | Description      |
| 5234 | 16/3/2009                      | 15.12:45 | $-2,203$ | 4,623     | 0.031                                                               | 3.555    | $-3.048$  | 4.672   | 13.118 | 02245.417441.E           | 3923,742608 N  | $\overline{151}$ |
| 5235 | 16/3/2009                      | 151245   | $-3271$  | $-4.885$  | 0.155                                                               | $-3.555$ | 3.848     | 4.672   | 13.118 | 02245 417441.E           | 3923.742608.N  | 51               |
| 5236 | 16/3/2009                      | 151246   | $-3,271$ | $-4,885$  | 0.155                                                               | $-3,586$ | $-3.036$  | 4,415   | 13118  | 02245.417441.E           | 3923 742608 N  | 51               |
| 5237 | 16/3/2009                      | 151246   | $-5.98$  | $-4,404$  | 0.055                                                               | $-3.506$ | 3.836     | 4.415   | 13,118 | 02245 417441 E           | 3923.742608.N  | 51               |
| 5208 | 16/3/2009                      | 15:12:46 | $-5.98$  | $-4.404$  | 0.055                                                               | $-3,729$ | $-4,206$  | 4.415   | 13.118 | 02245.417441 E           | 3923.742606.N  | 51               |
| 5239 | 16/3/2009                      | 15:12:46 | 7,859    | 4,564     | 0.055                                                               | 3.729    | 4,206     | 4,195   | 13.118 | 02245,417441,E           | 3923.742608.N  | 51               |
| 5240 | 16/3/2009                      | 15:12:47 | $-7.859$ | 4.564     | 0.005                                                               | $-4.008$ | $-4.492$  | 4 1 9 5 | 13.118 | 02245.417441.E           | 3923.742608.N  | 51               |
| 5241 | 16/3/2009                      | 15.1247  | $-8.071$ | $-5.393$  | $-0.005$                                                            | $-4.008$ | $-4,492$  | 3,991   | 13.119 | 02245.417441 E           | 3923,726930,N  | :51              |
| 5242 | 16/3/2009                      | 151247   | $-8.071$ | $-5,391$  | $-0.415$                                                            | $-4,12$  | $-4.23$   | 3,991   | 13.119 | 02245 417441 E           | 3923.742608.N  | 51               |
| 5243 | 16/3/2009                      | 151247   | $-6.349$ | $-5.391$  | $-0.415$                                                            | $-4.12$  | $-4,23$   | 3.757   | 13.118 | 02245.417441.E           | 3923.742508.N  | 51               |
| 5244 | 16/3/2009                      | 15.12.48 | $-6.349$ | $-6,357$  | 0.114                                                               | $-4,182$ | $-4.099$  | 3.757   | 13,118 | 02245.417441.E           | 3923.742608.N  | 51               |
| 5245 | 16/3/2009                      | 151248   | $-5231$  | 6.357     | 0.114                                                               | $-4.182$ | 4.099     | 3.757   | 13.119 | 02245.417441.E           | 3923,742609 N  | 51               |
| 5248 | 16/3/2009                      | 15:12.48 | $-5,231$ | $-6.5$    | $-0.021$                                                            | $-4,367$ | $-4.17$   | 3.501   | 13,119 | 02245,417441,E           | 3923,742608.N  | 51               |
| 5247 | 16/3/2009                      | 15.12.48 | $-5.231$ | $-6.5$    | $-0.021$                                                            | -4.387   | $-4,17$   | 3,501   | 13.119 | 02245.417441.E           | 3923.742608.N  | 51               |
| 5248 | 16/3/2009                      | 15:12.49 | $-4,111$ | $-6,311$  | 0,1                                                                 | $-5,048$ | 4.17      | 3.199   | 13,118 | 02245.417441.E           | 3923,742600,N  | 51               |
| 5249 | 16/3/2009                      | 15.1249  | $-4.111$ | $-6.311$  | 10.1                                                                | $-5.048$ | $-4.809$  | 3,199   | 13.118 | 02245.417441.E           | 3923.742608.N  | 51               |
| 5250 | 16/3/2009                      | 151249   | $-4,084$ | $-6,061$  | 0.317                                                               | $-5,106$ | $-4,009$  | 2.954   | 13,118 | 02245.417441.E           | 3923,742608.N  | 51               |
| 5251 | 16/3/2009                      | 15.12-49 | $-4.084$ | $-6.061$  | 0.317                                                               | $-5.106$ | $-5.188$  | 2954    | 13318  | 02245 417441 E           | 3923.742608.N  | 51               |
| 5252 | 16/3/2009                      | 15:12:50 | $-3,92$  | $-5.124$  | io.or                                                               | $-5,106$ | $-5.1 B0$ | 2.954   | 13.118 | 02245.417441.E           | 3923,742608.N  | 51               |
| 5253 | 16/3/2009                      | 151250   | $-3.92$  | $-5.124$  | 0.01                                                                | $-5.853$ | $-5.417$  | 2.686   | 13,118 | 02245,417441,E           | 3923, 742609 N | i 51             |
| 5254 | 16/3/2009                      | 15:12:50 | $-4,770$ | $-4,537$  | 0,148                                                               | $-5,053$ | $-5.417$  | 2.686   | 13.118 | 02245.417441.E           | 3923.742608.N  | $-51$            |
| 5255 | 16/3/2009                      | 15:12.50 | $-4.778$ | $-4.597$  | 0.148                                                               | $-6.135$ | 5.62      | 2,431   | 13,118 | 02245.417441.E           | 3923,742608 N  | 51               |
| 5256 | 16/3/2009                      | 15:12:51 | $-5,253$ | 5         | 0.148                                                               | $-6.135$ | 5.62      | 2.431   | 13,118 | 02245.417441.E           | 3923.742608.N  | 51               |
| 5257 | 16/3/2009                      | 15:12.51 | $-5.253$ | 5         | 0.05                                                                | $-5.811$ | 6.023     | 2.174   | 13,119 | 02245.417441.E           | 3923,742608.N  | 51               |
| 5258 | 16/3/2009                      | 15:12.51 | $-5014$  | 5         | 0.05                                                                | -5.811   | 6.023     | 2.174   | 13.119 | 02245.417441.E           | 3923.742608.N  | 51               |
| 5259 | 16/3/2009                      | 15 12 51 | $-5.014$ | $-4.815$  | :0.007                                                              | -5.629   | 6.054     | 2.174   | 13.118 | 02245.417441,E           | 3923,742609.N  | 51               |
| 5260 | 16/3/2009                      | 151252   | $-4,966$ | $-4, B19$ | 0,007                                                               | $-5,629$ | 6,054     | 1.927   | 13,118 | 02245.417441.E           | 3923.742608.N  | 51               |
| 5261 | 16/3/2009                      | 15.1252  | $-4.966$ | 4.738     | 0.093                                                               | 6.235    | 6.886     | 1,927   | 13.118 | 02245.417441.E           | 3923,742608,N  | 51               |
| 5262 | 16/3/2009                      | 15 12 52 | $-4,966$ | $-4,738$  | 0,093                                                               | 6,235    | $-6,896$  | 1,695   | 13,119 | 02245.417441.E           | 3923.74260B.N  | 51               |
| 5263 | 16/3/2009                      | 15.12.52 | $-4.328$ | $-4,266$  | 0.086                                                               | $-6,464$ | 6.953     | 1.685   | 13,119 | 02245 417441 E           | 3923.742608 N  | 51               |
| 5264 | 16/3/2009                      | 15.1253  | $-4,320$ | $-4,266$  | 0.006                                                               | $-6,464$ | $-6,953$  | 1,695   | 13,119 | 02245,417441.E           | 3923.742608.N  | 51               |
| 5265 | 16/3/2009                      | 151253   | $-4.425$ | 4,368     | $-0.01$                                                             | $-9.091$ | 6.953     | 1.415   | 13,119 | 02245,417441,E           | 3923, 742608 N | 51               |
| 5266 | 16/3/2009                      | 15.1253  | $-4.425$ | $-4,368$  | $-0.01$                                                             | $-9.091$ | $-7,286$  | 1,415   | 13,118 | 02245.417441.E           | 3923.742608.N  | 51               |
| 5267 | 16/3/2009                      | 15 12.53 | $-5.164$ | $-4,668$  | 0.002                                                               | $-10,45$ | $-7,296$  | 1,183   | 13,118 | 02245.417441.E           | 3923,742608.N  | 51               |
| 5268 | 16/3/2009                      | 1512.54  | $-5.164$ | $-4,668$  | 0.002                                                               | $-10.45$ | 7.995     | 1.183   | 13,118 | 02245.417441.E           | 3923.742608.N  | 51               |
| 5269 | 16/3/2009                      | 15 12 54 | $-5.629$ | $-5.331$  | 0.067                                                               | $-10.45$ | $-7.995$  | 1,169   | 13,119 | 02245.417441.E           | 3923.742608 N  | 151              |

Σχήμα 2.26 ραφική διαπροσωπεία επεξεργασίας δεδομένων.

όπου εμφανίζονται όλες οι καταχωρήσεις και τις οποίες ο χρήστης έχει την δυνατότητα να προσθέσει δεδομένα, να επεξεργαστεί ή και να διαγράψει.

# 3 ΛΗΨΗ ΔΕΔΟΜΕΝΩΝ

Στο κεφάλαιο αυτό θα περιγραφεί ο πειραματικός αγρός που έγινε η εργασία, επίσης θα παρουσιαστούν τα αποτελέσματα τα οποία εξήχθησαν.

# 3.1 Διενέργεια πειράματος

Το πείραμα πραγματοποιήθηκε στις 16 Μαρτίου 2009 στο αγρόκτημα του Πανεπιστημίου Θεσσαλίας στο Βελεστίνο του νομού Μαγνησίας (Σχήμα 3.4) .

Για να ξεκινήσει διαδικασία λήψης δεδομένων, πρέπει πρώτα να ακινητοποιηθεί γεωργικός ελκυστήρας στα σημεία όπου θέλαμε να μετρήσουμε την συμπίεση του εδάφους (Σχήμα 3.1). Ένας φορητός υπολογιστής όπου είναι εγκατεστημένο το λογισμικό είναι συνδεδεμένος με την κάρτα μετατροπής RS485/USB ώστε να γίνει η καταγραφή των δεδομένων (Σχήμα 3.2). Ο χειριστής πρέπει να πιέσει τον χειρομοχλό καθόδου ώστε να αρχίσει να κατεβαίνει η κατασκευή και να ενεργοποιήσει την καταγραφή των δεδομένων στο λογισμικό.

Το πείραμα έγινε στον έναν από τους δυο πειραματικούς αγρούς του εργαστηριού γεωργικής μηχανολογίας και συγκεκριμένα στον πειραματικό αγρό <sup>1</sup> (Σχήμα 3.3), οι οποίοι θα περιγράφουν παρακάτω. Λόγω βλάβης της μιας δυναμοκυψέλης το πείραμα έγινε χρησιμοποιώντας τις τέσσερις δυναμοκυψέλες, ενώ λόγω βλάβης του UPS ολοκληρώθηκε η δειγματοληψία με επιτυχία στα 3/4 του αγρού σε 75 σημεία δειγματοληψίας (Σχήμα 3.8).

Οι παράμετροι της δειγματοληψίας που τέθηκαν σύμφωνα με τη παράγραφο 2.3.4 ήταν StoreTime = 00:00:15 <sup>s</sup> και Rate = 250 ms . Υπολογίστηκε πως για να κάνουν οι ράβδοι όλη τη διαδρομή τους χρόνος αυτός επαρκούσε. Σε κάθε μέτρηση παίρναμε 60 δείγματα, θεωρητικά τέσσερα για κάθε δευτερόλεπτο, στη πράξη κάποιες φορές ήταν λιγότερα.

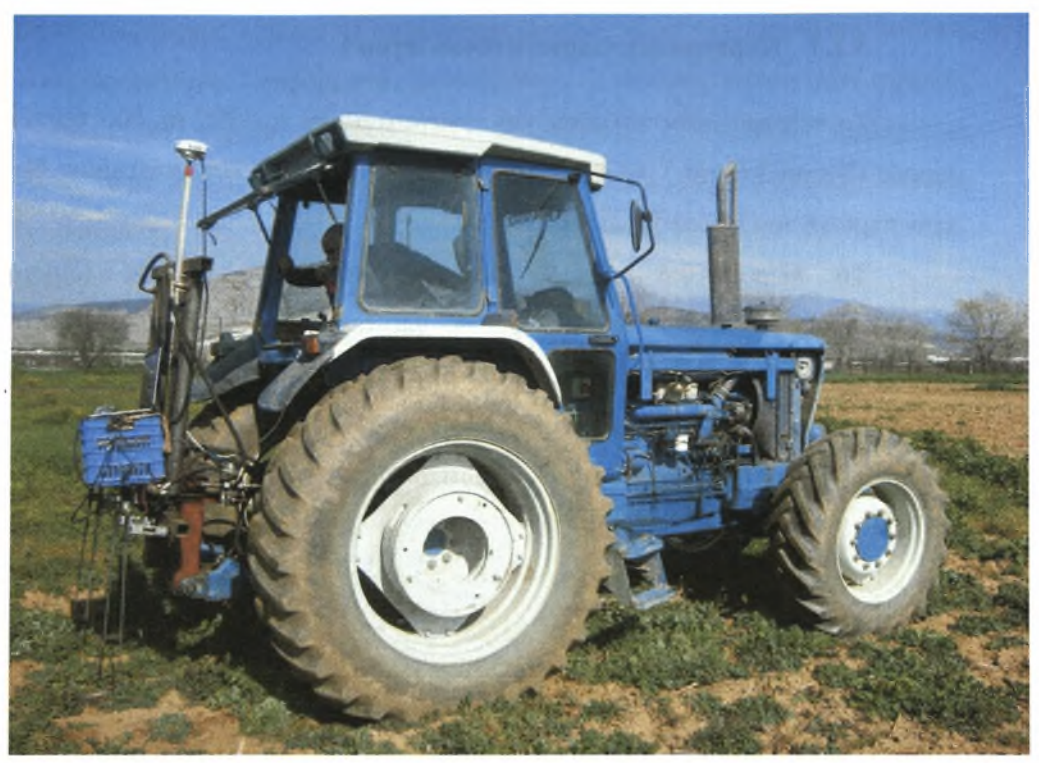

Σχήμα 3.1 Ακινητοποίηση γεωργικού ελκυστήρα για δειγματοληψία.

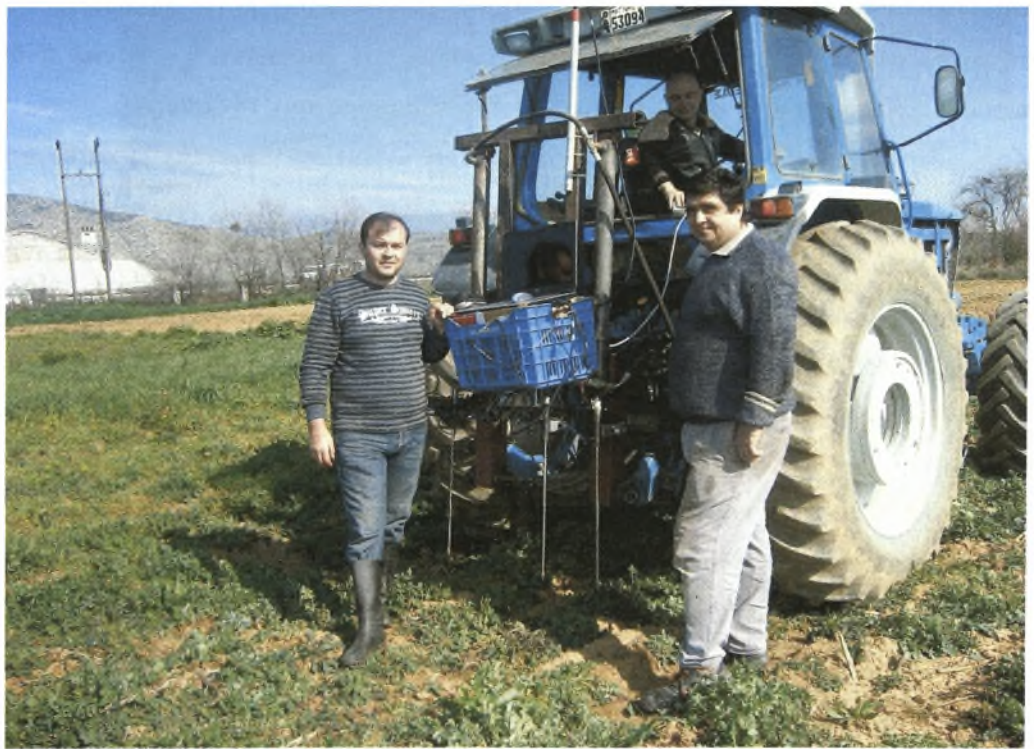

Σχήμα 3.2 Διαδικασία λήψης μετρήσεων στον αγρό.

### 3.1.1 Περιγραφή πειραματικού αγρού

Το πείραμα ήταν πολυετές και εγκαταστάθηκε το 1997 σε δύο πειραματικούς αγρούς (Σχήμα 3.6 και Σχήμα 3.7) του Αγροκτήματος του Πανεπιστημίου Θεσσαλίας στην περιοχή του Βελεστίνου. Θεσσαλίας.

Το πειραματικό σχέδιο ήταν υποδιαιρεμένες ομάδες (*Split block).* Περιελάμβανε 4 κύρια τεμάχια με <sup>5</sup> υπο-τεμάχια 2 υπο-υπο-τεμάχια και 4 επαναλήψεις. Τα υπο-τεμάχια περιλάμβαναν τις εξής πέντε διαφορετικές μεθόδους κατεργασίας του εδάφους για την εγκατάσταση των καλλιεργειών:

*S Συμβατική κατεονασία (Σ):* Πρωτογενής κατεργασία του εδάφους με όργωμα σε βάθος 25-30 cm και προετοιμασία της σποροκλίνης με δύο περάσματα με δισκοσβάρνα ή καλλιεργητή προετοιμασίας πριν από τη σπορά.

'λ *Μειωμένη κατεονασία (ΒΚ) με χρήση βαρύ καλλιεργητή εδαφοσχίστη:* Πρωτογενής κατεργασία με ένα πέρασμα με βαρύ καλλιεργητή κατά τα δύο πρώτα έτη και εδαφοσχίστη κατά το τρίτο, σε βάθος 20-25 cm και δευτερογενής κατεργασία με ένα ή δύο περάσματα με δισκοσβάρνα ή καλλιεργητή προετοιμασίας πριν από τη σπορά.

*S Μειωμένη κατεονασία (ΠΣ) με χρήση περιστροφικού σκαπτικού με κατακόρυφα ελάσματα'.* Πρωτογενής κατεργασία με ένα πέρασμα με το περιστροφικό σκαπτικό σε βάθος 10-12 cm και προετοιμασία της σποροκλίνης με ένα ή δύο περάσματα με δισκοσβάρνα ή καλλιεργητή προετοιμασίας πριν την σπορά.

*■S Μειωμένη κατεονασία (Α) με χρήση δισκοσβάρνας:* Πρωτογενής κατεργασία με ένα ή δύο περάσματα με δισκοσβάρνα σε βάθος 7-8 cm και προετοιμασία της σποροκλίνης με ένα ή δύο περάσματα με τη δισκοσβάρνα η με καλλιεργητή προετοιμασίας πριν από τη σπορά.

'λ *Λκαλλιέονεια (Α):* Απ' ευθείας σπορά σε ακατέργαστο έδαφος και καταστροφή της υπάρχουσας βλάστησης με εφαρμογή *glyphosate* πριν το φύτρωμα της καλλιέργειας.

Τα υπο-τεμάχια των κατεργασιών που περιλάμβαναν την καλλιέργεια ηλίανθου κατά τον προηγούμενο χρόνο χωρίστηκαν σε δύο υπο-υπο-τεμάχια διαστάσεων 3 10 m το καθένα, στα οποία σπάρθηκαν δύο διαφορετικές ποικιλίες .

Στο Σχήμα 3.6 και στο Σχήμα 3.7 απεικονίζεται η διάταξη του πειράματος στους δυο πειραματικούς αγρούς. Τα κύρια τεμάχια (αμειψισπορές) είχαν διάσταση 30  $\times$  10 m. Τα υπο-τεμάχια (κατεργασίες) είχαν διάσταση (6  $\times$  10 m) και τα υπο-υποτεμάχια (ποικιλίες) είχαν διάσταση 3 10 m. Το πλάτος των διαδρόμων ήταν 5 m και

54

το συνολικό τους μήκος 120 m. Ο κάθε πειραματικός αγρός είχε συνολική έκταση, μαζί με τους διαδρόμους, 7 στρέμματα. Στον αγρό 1 η διαθέσιμη έκταση ήταν επαρκής και το πειραματικό σχέδιο μπόρεσε να διαμορφωθεί σε τέσσερις ορθογώνιες επαναλήψεις. Στην περιοχή του πειραματικού αγρού 2 ωστόσο, η διαθέσιμη έκταση ήταν περιορισμένη και γι' αυτό έγινε μια τροποποίηση στην διάταξη των επαναλήψεων

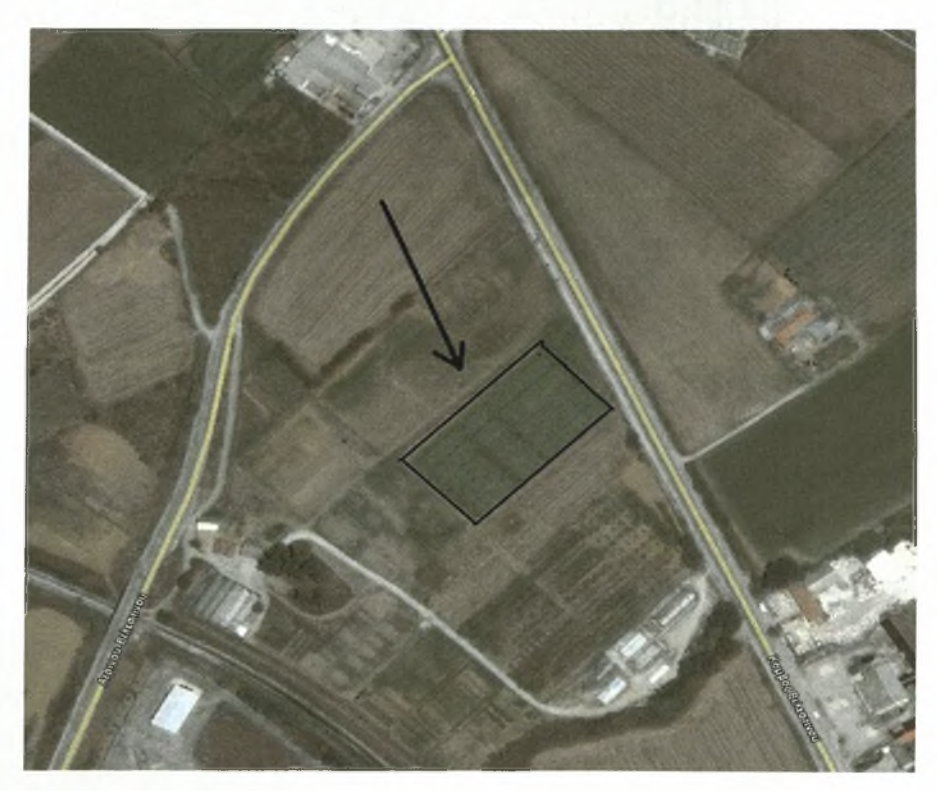

Σχήμα 3.3 πειραματικός αγρός <sup>1</sup> όπως φαίνεται δορυφορικά.

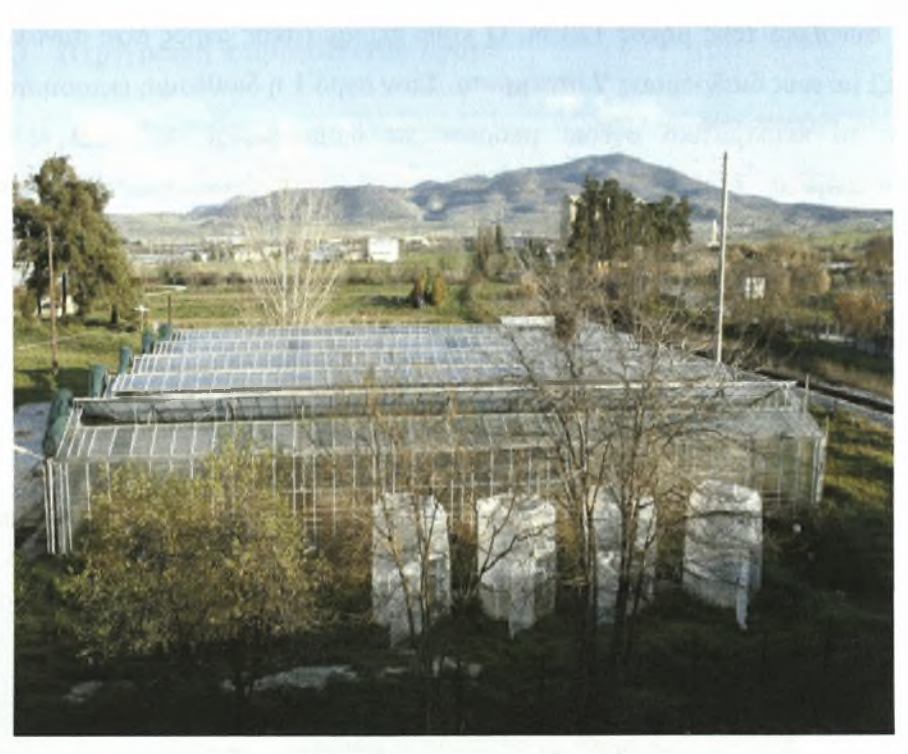

Σχήμα 3.4 Γενική άποψη αγροκτήματος.

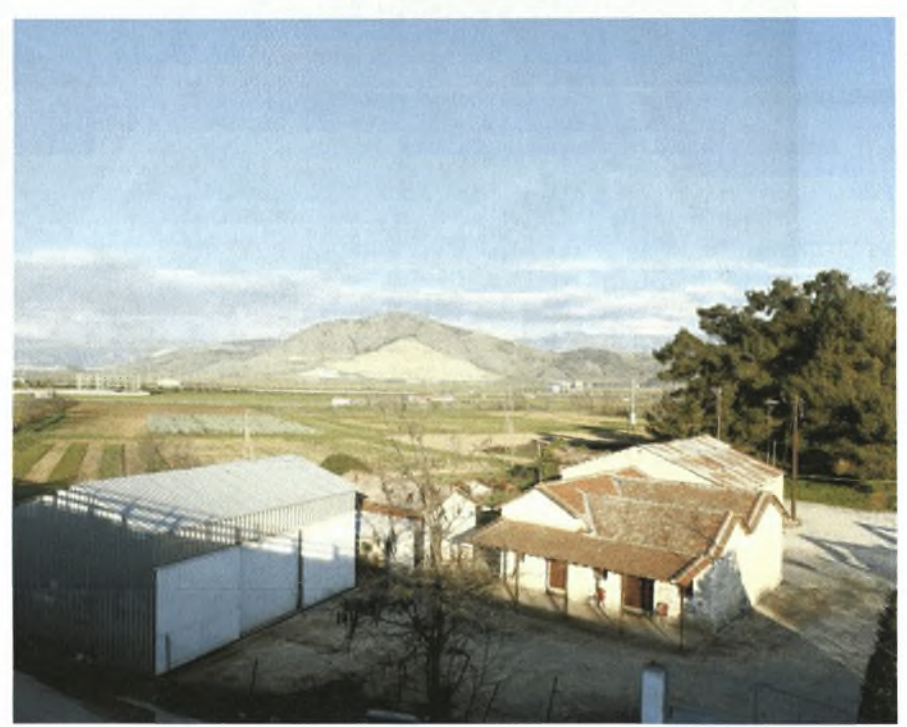

Σχήμα 3.5 Στο βάθος διακρίνεται ο πειραματικός αγρός 1.

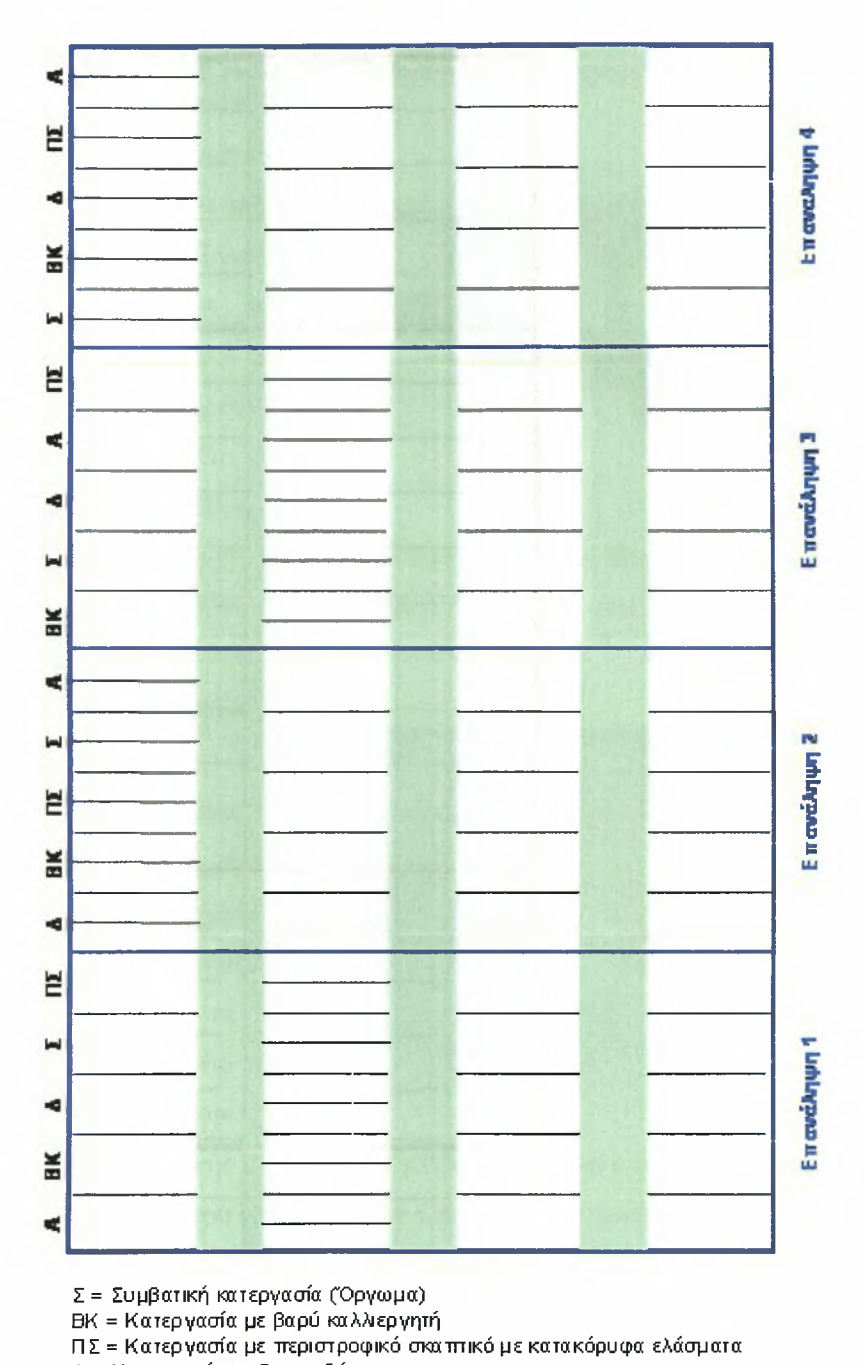

= Κατεργασία με ΰισκοσβάρνα

A = Ακαλλιέργεια

Σχήμα 3.6 διάταξη του πειράματος στον πειραματικό αγρό 1.

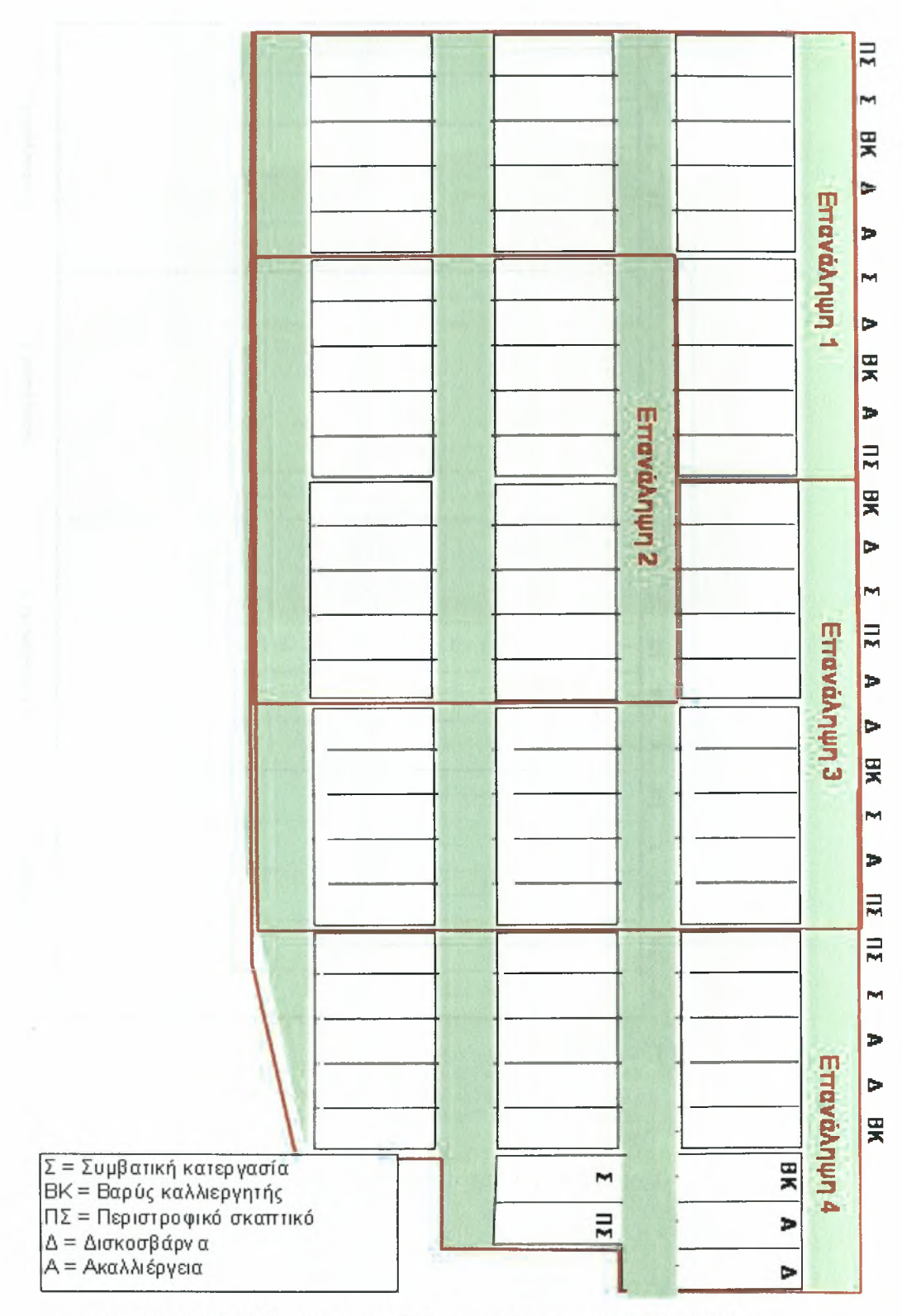

Σχήμα 3.7 Η διάταξη του πειράματος στον πειραματικό αγρό 2.

# 3.1.2 Περιγραφή των Μηχανημάτων Κατεργασίας του Αγρού

Αροτρο, χρησιμοποιήθηκε ένα τετράυνο άροτρο απλής αναστροφής. Το σχήμα του αναστρεπτήρα του ήταν κατάλληλο για φθινοπωρινά οργώματα. Το υνιά είχαν πλάτος κοπής 30 cm ενώ το συνολικό πλάτος εργασίας του μηχανήματος ανέρχονταν στα 1,2 m. Το άροτρο ήταν αναρτόμενο και η ρύθμιση του

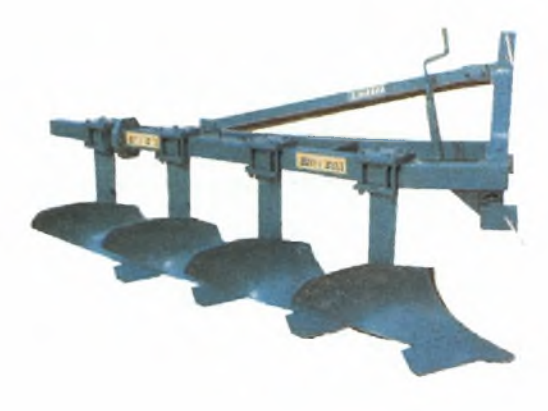

βάθους εργασίας γίνονταν από το υδραυλικό του ελκυστήρα. Το μηχάνημα δεν διέθετε πρόσθετα βοηθητικά εξαρτήματα όπως δίσκο ή μαχαίρι. Το συνολικό του βάρος ανέρχονταν στα 500 kg.

Βαρύς καλλιεργητής.  $\overline{O}$ βαρύς καλλιεργητής ήταν αναρτώμενος και περιελάμβανε τρεις σειρές από ελατήριωτά ελάσματα τύπου C (2+3+2 = 7 συνολικά) από διπλό μεταλλικό έλασμα ορθογωνικής διατομής (5x2 cm) τα οποία προσδένονταν στο πλαίσιο μέσω ελατηρίων -αποσβεστήρων. Τα

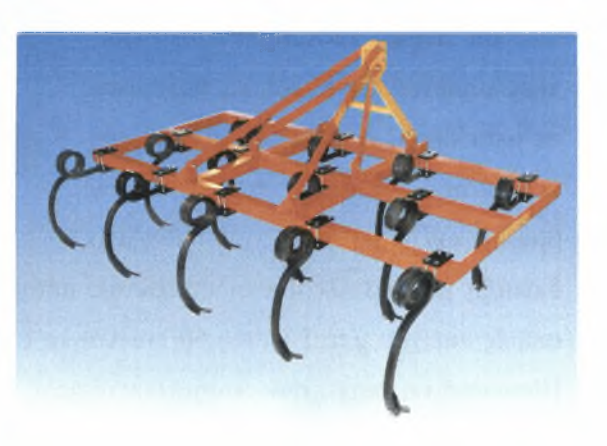

ελάσματα έφεραν υνιά γενικής χρήσεως. Οι μεταξύ τους αποστάσεις ήταν περίπου 30 cm ενώ το ελεύθερο ύψος του πλαισίου από την επιφάνεια του εδάφους ήταν 50 cm. Οι αποστάσεις μεταξύ των σειρών των ελασμάτων ήταν 70 cm. Το συνολικό πλάτος εργασίας του μηχανήματος ήταν 2 m και το βάρος του 370 kg.

Εδαφοσχίστης. Ο εδαφοσχίστης που χρησιμοποιήθηκε είχε υποστεί μετατροπές από το Εργαστήριο Γεωργικής Μηχανολογίας με σκοπό την βελτίωση των χαρακτηριστικών. Αποτελούνταν από πέντε στιβαρά κατακόρυφα ελάσματα πάχους 35 mm και πλάτους 180 mm τα οποία είχαν

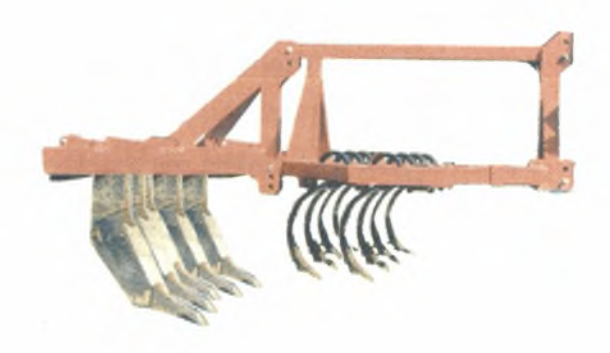

απόληξη με τη μορφή ράμφους στο οποίο ήταν τοποθετημένο ένα υνί Τα ελάσματα

ήταν διατεταγμένα σε σχήμα V πάνω σε ένα σταθερό πλαίσιο και σε αποστάσεις μεταξύ τους 60 cm. Το ελεύθερο ύψος του πλαισίου του εδαφοσχίστη ήταν 45 cm. Από το εργαστήριο προστέθηκαν 60 και 70 cm εμπρός από τα κύρια άκαμπτα στελέχη δυο σειρές από δευτερεύοντα βοηθητικά στελέχη. Τα στελέχη αυτά αποτελούνταν από μικρότερα εύκαμπτα ελάσματα σπειροειδούς τύπου, τετραγωνικής διατομής με πλάτος 20 mm. Τα μισά στελέχη τοποθετήθηκαν εμπρός και τα υπόλοιπα στη διάμεσο της απόστασης των κύριων στελεχών. Τα πρόσθετα ελάσματα έφεραν υνιά τύπου νυχιού και εργάζονταν στο μισό του βάθους εργασίας των κυρίως ελασμάτων. Το συνολικό πλάτος εργασίας του μηχανήματος ήταν 1,8 m ενώ το συνολικό του βάρος ανέρχονταν στα 600 kg.

Ελαφρύς καλλιεργητής. Αποτελούνταν από τέσσερις σειρές εύκαμπτων ελασμάτων πλάτους 30 mm και πάχους 10 mm. Η κάθε σειρά περιελάμβανε έξι συνολικά ελάσματα σε αποστάσεις μεταξύ τους 45 cm. Τα ελάσματα μεταξύ των σειρών βρίσκονταν ανά τρία σε διαγώνιο

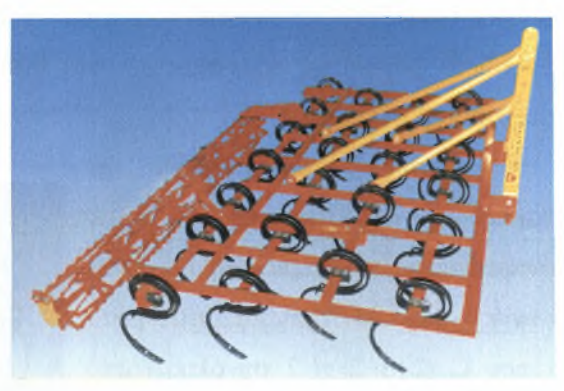

διάταξη με αποτέλεσμα οι οριζόντιες μεταξύ τους αποστάσεις να είναι 15 cm. Οι σειρές απείχαν μεταξύ τους 60 cm και το ελεύθερο ύψος του πλαισίου ήταν 20 cm. Πίσω από τις σειρές των ελασμάτων υπήρχε ένας κύλινδρος βωλοκόπος τύπου κλωβού μέσω του οποίου γίνονταν η ρύθμιση του βάθους εργασίας. Ο κύλινδρος αυτός επίσης, ψιλοχωμάτιζε και ισοπέδωνε το έδαφος. Το συνολικό πλάτος εργασίας του εργαλείου ήταν 2,3 m ενώ το βάρος του ανέρχονταν στα 280 kg.

Περιστροφικό σκαπτικό με κατακόρυφα ελάσματα (βωλοκόπος). Το περιστροφικό σκαπτικό που χρησιμοποιήθηκε για το πείραμα ήταν αναρτώμενο και

περιελάμβανε οκτώ κατακόρυφα περιστρεφόμενα στροφεία με δύο λεπίδες ύψους 20 cm και πλάτους <sup>8</sup> cm το καθένα. Για λόγους συντομίας αναφέρεται στην εργασία ως *"περιστροφικό σκαπτικό".* Το

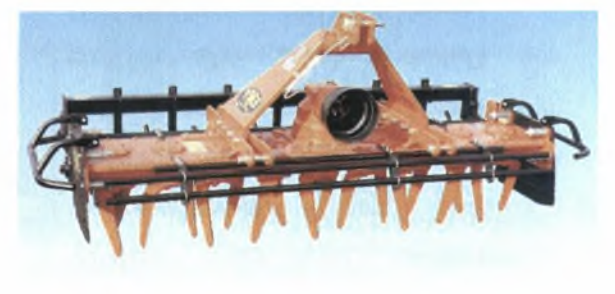

μηχάνημα λειτουργούσε στις 540 στρ/min ενώ σχέση μετάδοσης στα στροφεία ήταν 540 / 180. ρύθμιση του βάθους εργασίας γίνονταν μέσω ενός οδοντωτού κυλίνδρου

60

διαμέτρου 36 cm με δόντια μήκους 8 cm. Το συνολικό πλάτος εργασίας του μηχανήματος ήταν 2,5 m και το βάρος 720 kg.

Δισκοσβάρνα. Η δισκοσβάρνα που χρησιμοποιήθηκε για όλες τις επεμβάσεις ήταν διπλής ενεργείας, συρόμενη με τέσσερις σπαστούς άξονες. Κάθε άξονας περιελάμβανε οκτώ δίσκους διαμέτρου 42 cm. Οι εμπρόσθιοι δίσκοι ήταν οδοντωτοί

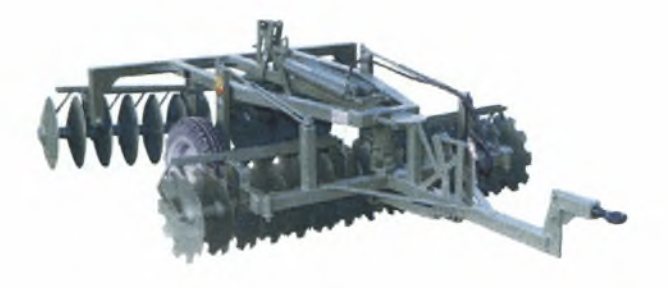

και οι οπίσθιοι λείοι. Η κλίση των δίσκων ως προς την κατεύθυνση της κίνησης ρυθμίστηκε περίπου στις 16°. Το συνολικό πλάτος εργασίας του μηχανήματος ήταν 3 m. Οι τροχοί για την μεταφορά του έφεραν ελαστικά διαμέτρου 0,6 m και πλάτους 0,3 m. Το βάρος της δισκοσβάρνας ήταν 1050 kg.

Γεωργικός ελκυστήρας. Ο γεωργικός ελκυστήρας που χρησιμοποιήθηκε για την λειτουργία των μηχανημάτων είχε τέσσερις κινητήριους τροχούς και ισχύ 110 HP. Το συνολικό του βάρος μαζί με τα αντίβαρα ανέρχονταν στα 4.200 kg με το 63% κατανεμημένο στους οπίσθιους τροχούς και το 37% στους μπροστινούς. βάση των τροχών είχε μήκος 2,78 m. Τα οπίσθια ελαστικά ήταν 18,4-38 και τα μπροστινά 13-28. Οι οπίσθιοι τροχοί είχαν διάμετρο 1,75 m και οι μπροστινοί 1,35 m,[3].

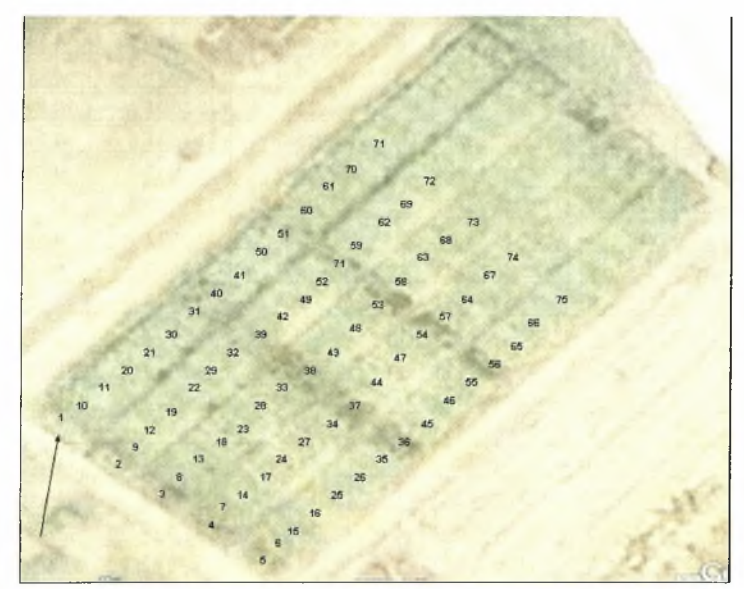

Σχήμα 3.8 Σημεία που έγινε δειγματοληψία στον πειραματικό αγρό 1.

# 3.2 Αποτελέσματα μετρήσεων

Από τα 75 σημεία του πειραματικού αγρού που πήραμε μετρήσεις (Σχήμα 3.8), σε κάθε σημείο βγήκε ένας μέσος όρος των τάσεων των 4 δυναμοκυψελών που είχαμε σε λειτουργία, και για κάθε δευτερόλεπτο δειγματοληψίας. Ενδεικτικά στον Πίνακα 3.1 παρατίθενται τα στοιχεία για τα Σημεία <sup>1</sup> και 2.

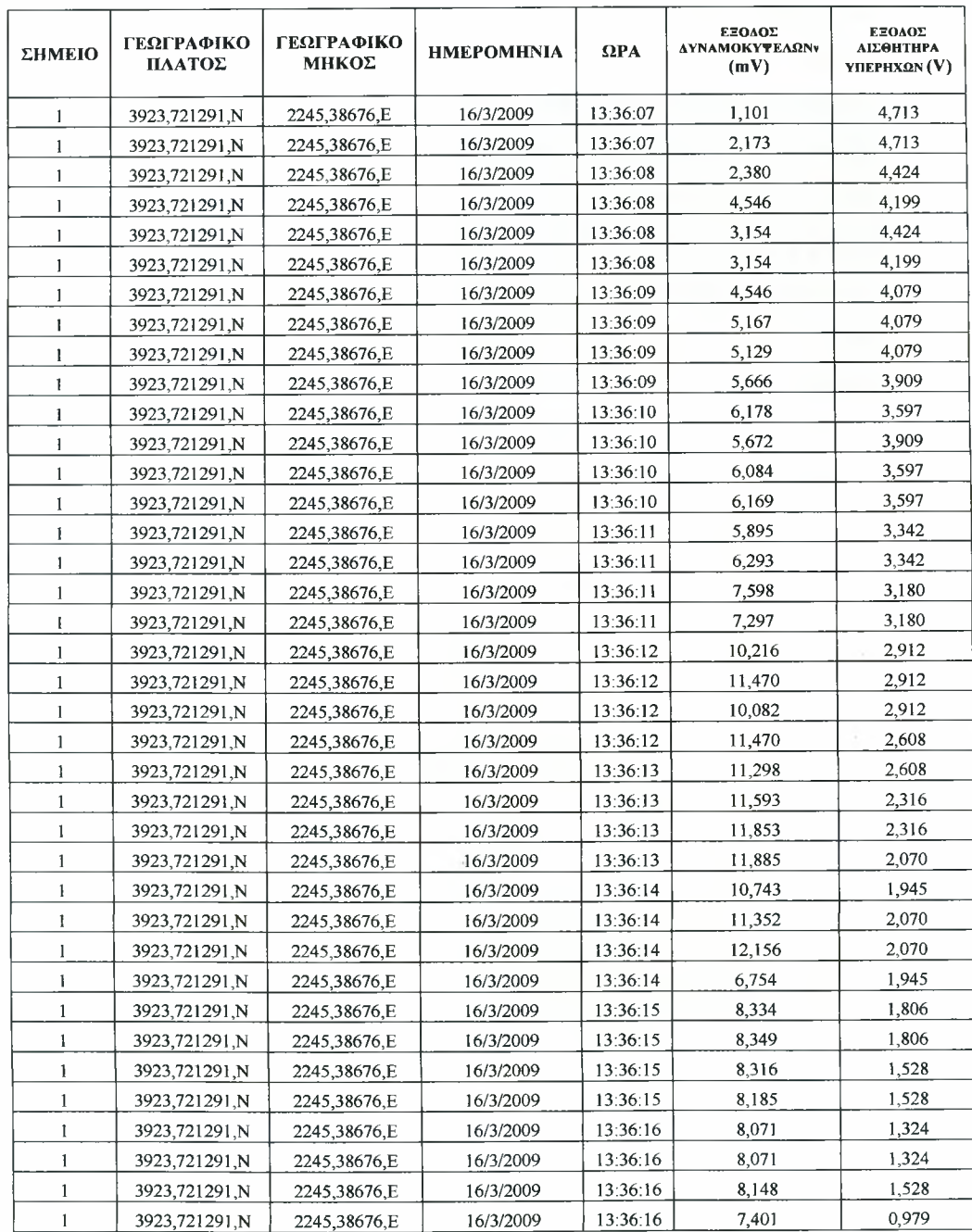

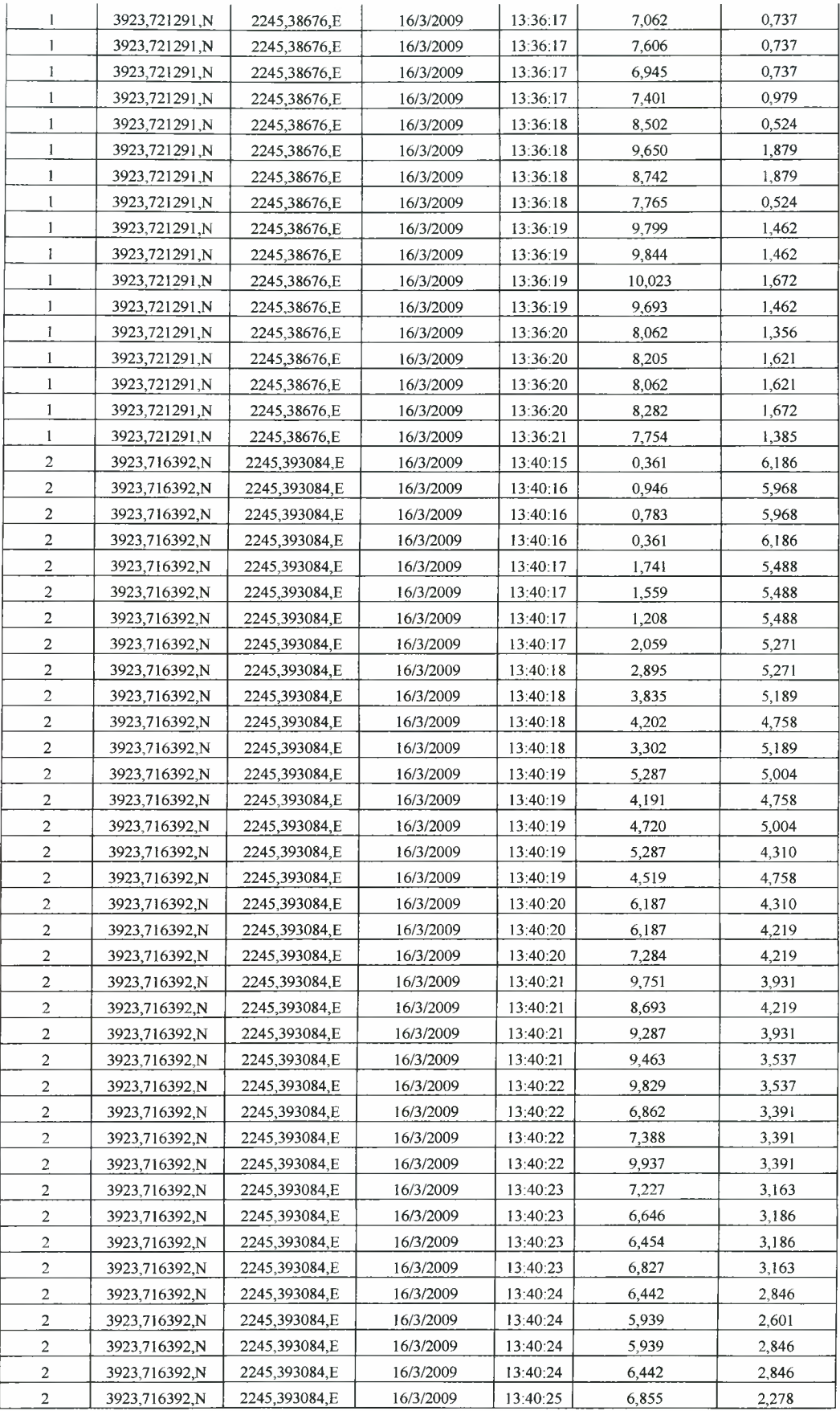

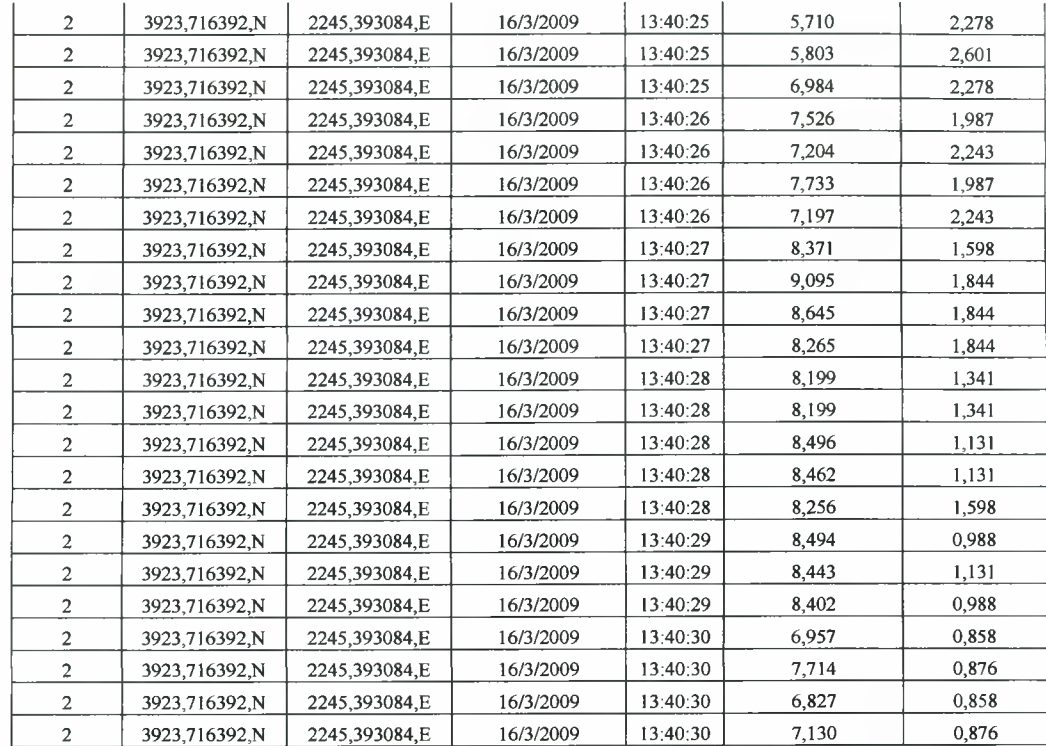

Πίνακας 3.1 Τιμές αισθητήρων στα Σημεία <sup>1</sup> και 2.

Institutional Repository - Library & Information Centre - University of Thessaly 20/05/2024 04:11:39 EEST - 3.149.239.200

 $\sim 10$ 

# 4 ΕΠΕΞΕΡΓΑΣΙΑ ΔΕΔΟΜΕΝΩΝ

Από το πείραμα που αναφέρθηκε στην προηγούμενη ενότητα εξήχθησαν αρκετά πειραματικά δεδομένα. Στον Πίνακα 3.1 παρουσιάστηκαν τα δεδομένα των πρώτων δυο σημείων. Πρέπει να επισημάνουμε πως τα δεδομένα που αποθηκεύονται στη βάση δεδομένων είναι στην κλίμακα τάσης που παράγουν οι αισθητήρες (σε mV για τις δυναμοκυψέλες και σε V για τον αισθητήρα υπερήχων). Έτσι, χρειάζεται να γίνουν κάποιες τροποποιήσεις σε αυτά τα δεδομένα ώστε να μετατραπούν σε τιμές των φυσικών μεταβλητών που εκφράζουν (kPa για τις δυναμοκυψέλες και cm για τον αισθητήρα υπερήχων).

# 4.1 Μετατροπή δεδομένων

Η πρώτη μετατροπή γίνεται στις μετρήσεις του βάθους. Ο αισθητήρας υπερήχων έχει εύρος  $0 - 10$  V, ενώ ισχύει μία αναλογική σχέση από 0 έως 100cm που είναι δυναμικότητα του αισθητήρα. Έτσι, για παράδειγμα μία ένδειξη 4,66 V αντιστοιχεί σε 46,6 cm κ.τ.λ. Λόγω όμως της βλάστησης η οποία υπήρχε στον αγρό οι μετρήσεις όπως φαίνονται και στα διαγράμματα είχαν κάποιες μικρές διακυμάνσεις οι οποίες δεν είναι αρκετά μεγάλες αλλά λόγω του ότι θα πρέπει να υπολογιστούν ανά πέντε εκατοστά βάθους, από <sup>5</sup> έως 50 εκατοστά, οι μέσοι όροι των πιέσεων, μας δημιουργεί πρόβλημα,[2].

Γι αυτό το λόγο αποφασίσαμε με βάση τις μετρήσεις να πάρουμε σαν ένδειξη βάθους τη γραμμική σχέση που προκύπτει από τις σειρές των μετρήσεων, όπως φαίνεται στο Διάγραμμα 4.1 και στο Διάγραμμα 4.2. Αυτό είναι λογικό καθώς η ταχύτητα καθόδου του πλαισίου είναι σταθερή λόγω της μεγάλης ισχύος του υδραυλικού συστήματος.

Όσον αφορά τις δυναμοκυψέλες μετατροπή είναι λίγο πιο πολύπλοκη. Στις μεταβλητές αυτές πρέπει να γίνουν δυο μετατροπές. Η πρώτη από τάση που είναι η έξοδος των αισθητήρων σε δύναμη. Και κατόπιν από δύναμη σε πίεση που είναι και μεταβλητή που μας ενδιαφέρει. Η τάση τροφοδοσίας είναι 13,13V ενώ η δυναμικότητα της κάθε δυναμοκυψέλης είναι lOOKg περίπου 1000Ν

μετρούμενη δύναμη υπολογίζεται από τη σχέση,[11],

$$
F = V_{out} \times \frac{1000}{2V_{in}}
$$

Όπου: F= δύναμη που μετρούν οι δυναμοκυψέλες (σε Ν)  $V_{in} = \eta \tau \dot{\alpha} \sigma \eta \tau \rho \dot{\rho} \rho \delta \dot{\sigma} \dot{\alpha} \rho \tau \dot{\alpha} \rho \dot{\sigma} \rho \dot{\alpha} \rho \dot{\sigma} \rho \dot{\sigma} \rho \dot{\alpha} \rho \dot{\sigma} \rho \dot{\sigma} \$  $V_{\text{out}} = \eta \tau \dot{\alpha} \sigma \eta \varepsilon \xi$ όδου που καταγράφεται στην βάση δεδομένων (σε mV)

Αφού υπολογίσουμε τη δύναμη κατόπιν θα πρέπει να τη μετατρέψουμε σε πίεση. Ξέρουμε ότι διάμετρο των κώνων είναι 12,83 mm αρα *r* = 6,415*mm*

Γνωρίζουμε ότι:

$$
1 Pa = \frac{1 N}{1 m^2}
$$

Και ότι:

$$
E=\pi\bullet r^2
$$

Άρα υπολογίζοντας τη δύναμη σε συνδυασμό με το ότι είναι γνωστό το εμβαδόν της διατομής του κώνου, μπορούμε να υπολογίσουμε την πίεση που ασκεί το έδαφος εκφρασμένη σε Pascal.

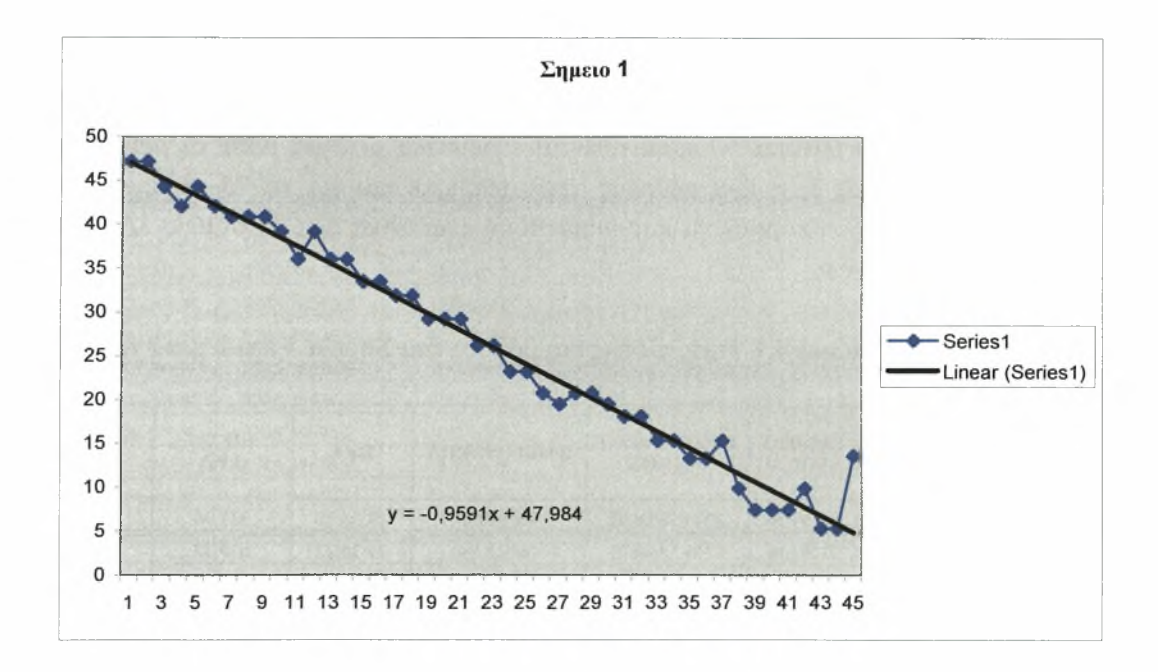

Διάγραμμα 4.1 Γραμμική προσέγγιση του βάθους στο Σημείο 1.

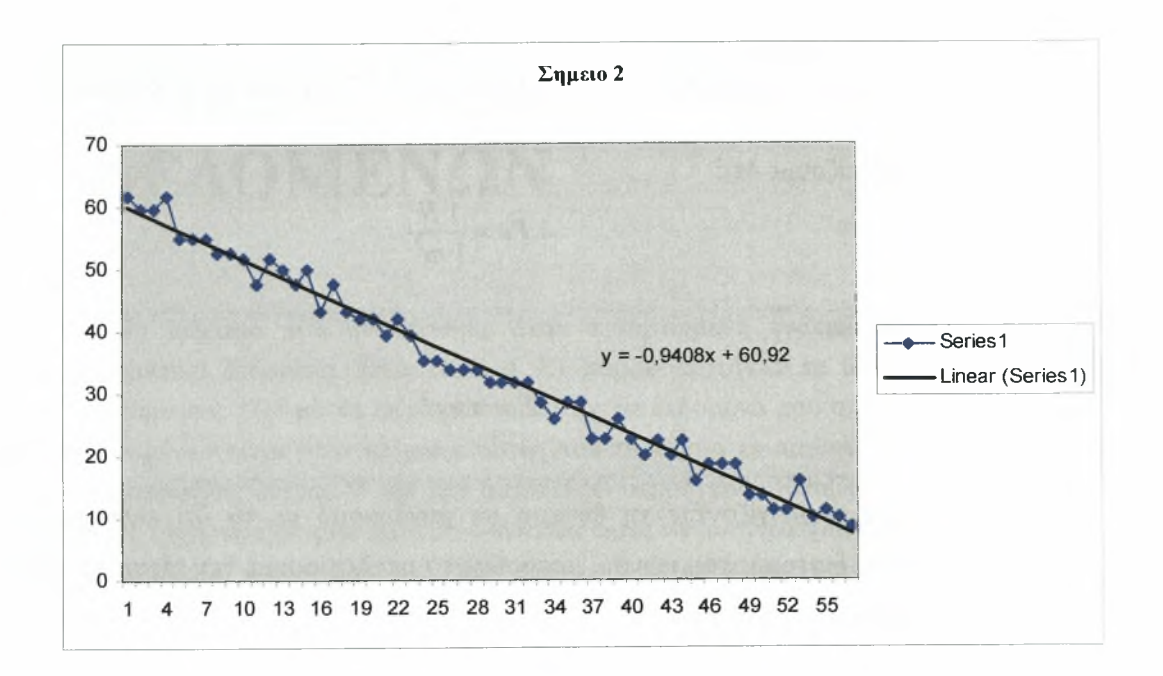

Διάγραμμα 4.2 Γραμμική προσέγγιση του βάθους στο Σημείο 2.

Στον Πίνακα 4.1 παρατίθενται ενδεικτικά οι τιμές μετά τη μετατροπή για τα Σημεία 1 και 2, η ίδια μέθοδος ακολουθήθηκε και για τα 75 σημεία, όπως είναι κατανοητό δε μπορούν να παρουσιαστούν αναλυτικά όλα τα σημεία λόγω του όγκου των δεδομένων.

| ΣΗΜΕΙΟ | ΓΕΩΓΡΑΦΙΚΟ<br>ΠΛΑΤΟΣ | ΓΕΩΓΡΑΦΙΚΟ<br>ΜΗΚΟΣ | <b>HMEPOMHNIA</b> | $\Omega$ PA | ПІЕΣН<br>(kPa) | ΒΑΘΟΣ<br>(c <sub>m</sub> ) | <b>MO</b><br>$\alpha$ v $\alpha$ 5 cm<br>(kPa) |
|--------|----------------------|---------------------|-------------------|-------------|----------------|----------------------------|------------------------------------------------|
|        | 3923,721291,N        | 2245,38676,E        | 16/3/2009         | 13:36:07    | 323,96         | $\Omega$                   |                                                |
|        | 3923,721291,N        | 2245,38676,E        | 16/3/2009         | 13:36:07    | 639,32         | $-0,959$                   |                                                |
|        | 3923,721291,N        | 2245,38676,E        | 16/3/2009         | 13:36:08    | 700,15         | $-1,918$                   | 811                                            |
|        | 3923,721291,N        | 2245,38676,E        | 16/3/2009         | 13:36:08    | 1337,55        | $-2,877$                   |                                                |
|        | 3923,721291,N        | 2245,38676,E        | 16/3/2009         | 13:36:08    | 927,97         | $-3,836$                   |                                                |
|        | 3923,721291,N        | 2245,38676,E        | 16/3/2009         | 13:36:08    | 927,97         | $-4,796$                   |                                                |
|        | 3923,721291,N        | 2245,38676,E        | 16/3/2009         | 13:36:09    | 1337,55        | $-5,755$                   |                                                |
|        | 3923,721291,N        | 2245,38676,E        | 16/3/2009         | 13:36:09    | 1520,43        | $-6,714$                   |                                                |
|        | 3923,721291,N        | 2245,38676,E        | 16/3/2009         | 13:36:09    | 1509,02        | $-7,673$                   | 1573                                           |
|        | 3923,721291,N        | 2245,38676,E        | 16/3/2009         | 13:36:09    | 1667,11        | $-8,632$                   |                                                |
|        | 3923,721291,N        | 2245,38676,E        | 16/3/2009         | 13:36:10    | 1817,83        | $-9,591$                   |                                                |
|        | 3923,721291,N        | 2245,38676,E        | 16/3/2009         | 13:36:10    | 1669,02        | $-10,550$                  |                                                |
|        | 3923,721291,N        | 2245,38676,E        | 16/3/2009         | 13:36:10    | 1790,25        | $-11,509$                  |                                                |
|        | 3923,721291,N        | 2245,38676,E        | 16/3/2009         | 13:36:10    | 1815,04        | $-12,468$                  | 1775                                           |
|        | 3923,721291,N        | 2245,38676,E        | 16/3/2009         | 13:36:11    | 1734,41        | $-13,427$                  |                                                |
|        | 3923,721291,N        | 2245,38676,E        | 16/3/2009         | 13:36:11    | 1851,74        | $-14,387$                  |                                                |
|        | 3923,721291,N        | 2245,38676,E        | 16/3/2009         | 13:36:11    | 2235,66        | $-15,346$                  | 2750                                           |

Πίνακας 4.1 Τιμές πίεσης και βάθους στα Σημεία <sup>1</sup> και 2 μετά τις μετατροπές.

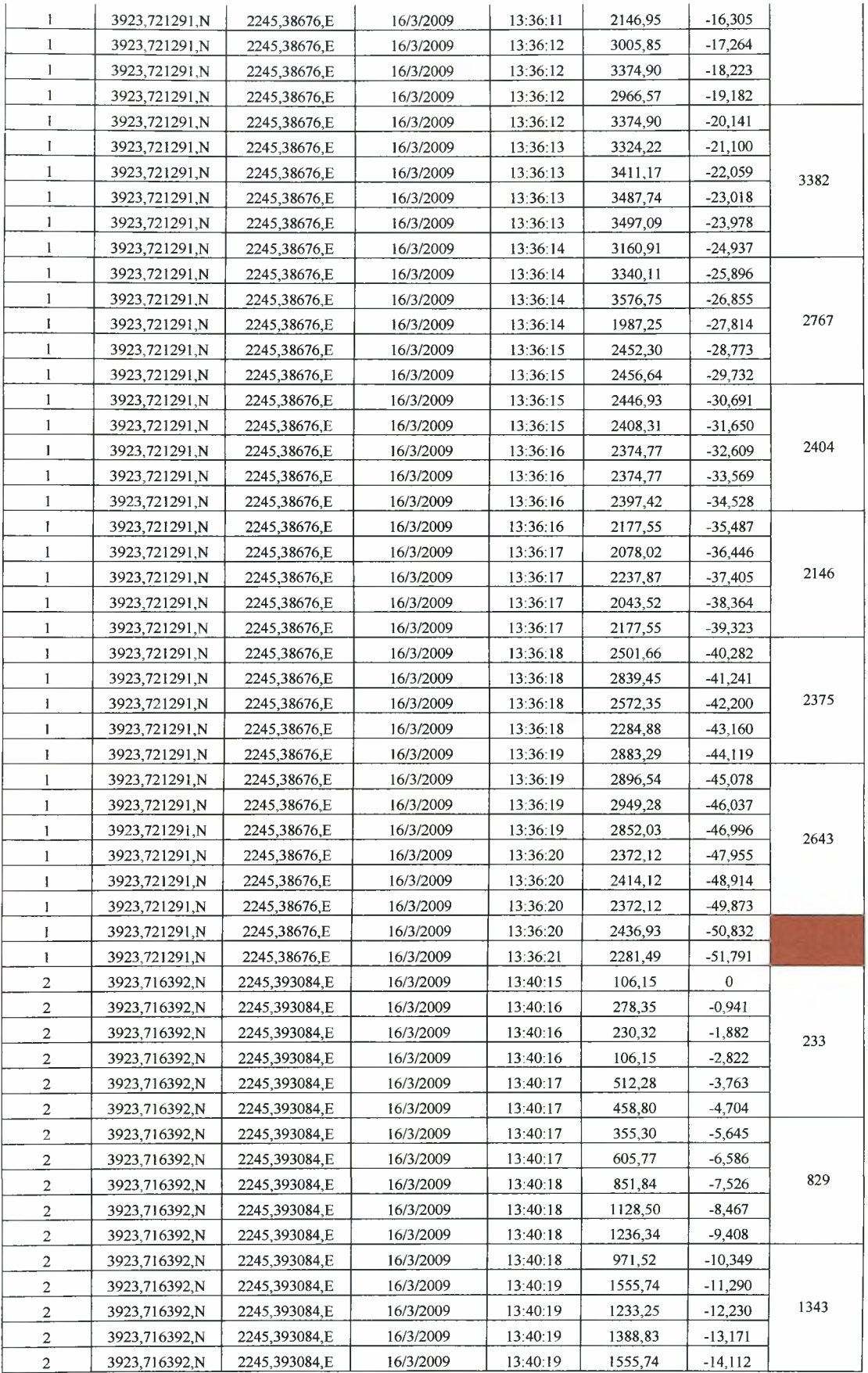

×

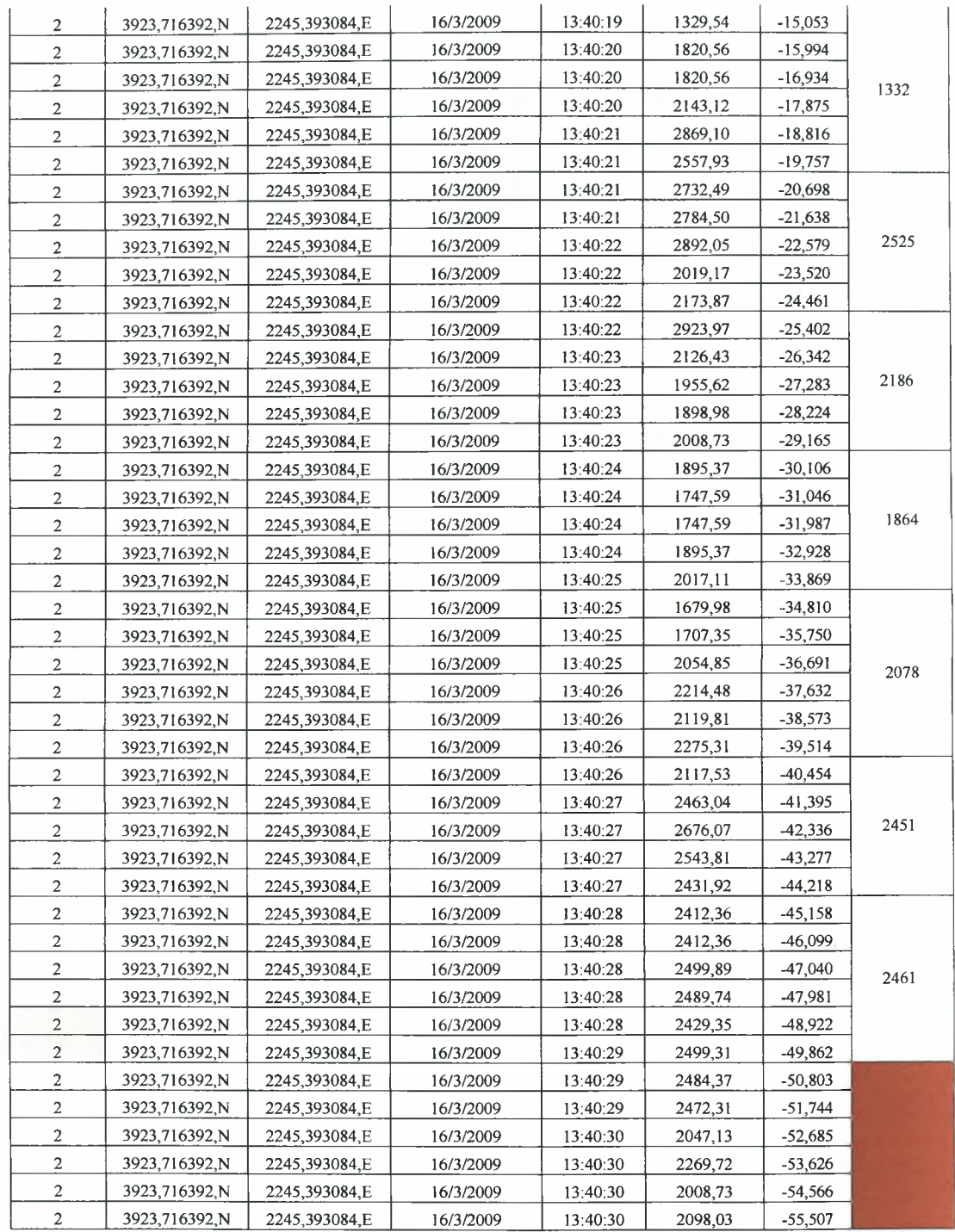

Στον Πίνακα 4.2 δίνονται για κάθε σημείο τα δεδομένα που μας ενδιαφέρουν μετά τις ανάλογες μετατροπές που περιγράφηκαν πριν. Είναι συνολικά και για τα 75 σημεία το γεωγραφικό στίγμα, το βάθος με τη γραμμική προσέγγιση που είπαμε, και μέσος όρος των πιέσεων για βάθος από 5 έως 50 εκατοστά.

| <b><i>ΣΗΜΕΙΟ</i></b> | ΓΕΩΓΡΑΦΙΚΟ    | ΓΕΩΓΡΑΦΙΚΟ    | 5 cm                                     | 10 cm                 | 15 cm                                    | 20 cm                 | 125 cm                | 30 cm                                    | 35 cm                             | 40 cm                 | 45 cm                 | 50 cm                 |
|----------------------|---------------|---------------|------------------------------------------|-----------------------|------------------------------------------|-----------------------|-----------------------|------------------------------------------|-----------------------------------|-----------------------|-----------------------|-----------------------|
|                      | ΠΛΑΤΟΣ        | ΜΗΚΟΣ         | MO<br><b>BAOOY</b> <sup>2</sup><br>(kPa) | MO<br>ΒΑΘΟΥΣ<br>(kPa) | MO<br><b>BAOOY</b> <sup>2</sup><br>(kPa) | MO<br>ΒΑΘΟΙΣ<br>(kPa) | MO<br>ВАӨОҮ≅<br>(kPs) | MO<br><b>BAOOY</b> <sup>T</sup><br>(kPa) | M <sub>0</sub><br>ΒΑΘΟΥΣ<br>(kPa) | MO<br>ΒΑΘΟΥΣ<br>(kPa) | MO<br>ΒΑΘΟΥΣ<br>(kPa) | MO<br>ΒΑΘΟΥΣ<br>(kPn) |
| $\mathbf{1}$         | 3923,721291,N | 2245,38676,E  | 811                                      | 1573                  | 1775                                     | 2750                  | 3382                  | 2767                                     | 2404                              | 2146                  | 2375                  | 2643                  |
| $\overline{c}$       | 3923,716392.N | 2245,393084,E | 233                                      | 829                   | 1343                                     | 1332                  | 2525                  | 2186                                     | 1864                              | 2078                  | 2451                  | 2461                  |
| 3                    | 3923,71124.N  | 2245,399689,E | 394                                      | 942                   | 119                                      | 1345                  | 1465                  | 1692                                     | 2104                              | 2163                  | 2092                  | 2256                  |
| 4                    | 3923,707508,N | 2245,404578,E | 220                                      | 917                   | 1448                                     | 1913                  | 2051                  | 2151                                     | 2252                              | 2530                  | 2677                  | 2896                  |
| 5                    | 3923,701418,N | 2245,412136,E | 58                                       | 406                   | 1093                                     | 1498                  | 1726                  | 1848                                     | 2014                              | 1884                  | 1805                  | 1877                  |
| 6                    | 3923.704554.N | 2245,415203,E | 157                                      | 376                   | 791                                      | 1289                  | 1356                  | 1353                                     | 1574                              | 1451                  | 1548                  | 2209                  |
| 7                    | 3923,709966,N | 2245,4079,E   | 183                                      | 550                   | 1537                                     | 1709                  | 1632                  | 1812                                     | 1867                              | 1713                  | 1666                  | 1834                  |
| 8                    | 3923,714532,N | 2245,401963,E | 533                                      | 1023                  | 1719                                     | 1886                  | 1969                  | 1924                                     | 1945                              | 2284                  | 3161                  | 2564                  |
| 9                    | 3923,718082,N | 2245,397411,E | 206                                      | 618                   | 1341                                     | 1750                  | 1605                  | 1476                                     | 1412                              | 1652                  | 1781                  | 2073                  |
| 10                   | 3923,722735,N | 2245,391404,E | 218                                      | 1028                  | 1250                                     | 1275                  | 1346                  | 1574                                     | 1292                              | 1139                  | 1629                  | 1893                  |
| 11                   | 3923,724644,N | 2245,394178,E | 281                                      | 981                   | 1580                                     | 1673                  | 1395                  | 1127                                     | 1125                              | 1193                  | 1214                  | 1568                  |
| 12                   | 3923,720289,N | 2245,400145,E | 566                                      | 876                   | 1462                                     | 1714                  | 1563                  | 1555                                     | 1497                              | 2169                  | 2228                  | 2365                  |
| 13                   | 3923,715054,N | 2245,406998,E | 425                                      | 1001                  | 1415                                     | 2106                  | 2111                  | 1867                                     | 1993                              | 1955                  | 2508                  | 2496                  |
| 14                   | 3923,710014,N | 2245,413224,E | 23                                       | 687                   | 1060                                     | 1495                  | 1682                  | 1581                                     | 1403                              | 1389                  | 1678                  | 1868                  |
| 15                   | 3923,705604,N | 2245,418407,E | 96                                       | 588                   | 1092                                     | 1324                  | 1439                  | 1374                                     | 1402                              | 1567                  | 1775                  | 2454                  |
| 16                   | 3923,707943,N | 2245,42167,E  | 359                                      | 531                   | 680                                      | 931                   | 1403                  | 1565                                     | 1679                              | 1590                  | 2008                  | 2578                  |
| 17                   | 3923,713009.N | 2245,415422,E | 171                                      | 409                   | 626                                      | 871                   | 1103                  | 1589                                     | 2570                              | 2265                  | 1970                  | 1980                  |
| 18                   | 3923,718322,N | 2245,408862 E | 271                                      | 516                   | 688                                      | 1193                  | 1679                  | 1766                                     | 2093                              | 2434                  | 2465                  | 2423                  |
| 19                   | 3923,722035,N | 2245,403863,E | 264                                      | 774                   | 801                                      | 1050                  | 1264                  | 1264                                     | 1175                              | 1334                  | 1615                  | 2194                  |
| 20                   | 3923,726691,N | 2245,397891,E | 586                                      | 816                   | 1667                                     | 1632                  | 1934                  | 1877                                     | 1667                              | 1697                  | 1965                  | 2478                  |
| 21                   | 3923,728918,N | 2245,400037,E | 353                                      | 755                   | 948                                      | 963                   | 1093                  | 1440                                     | 1715                              | 2033                  | 2533                  | 3005                  |
| 22                   | 3923,724442,N | 2245,406224,E | 496                                      | 730                   | 992                                      | 1141                  | 1201                  | 1414                                     | 1825                              | 2167                  | 2663                  | 2961                  |
| 23                   | 3923,719501,N | 2245,412489,E | 183                                      | 485                   | 708                                      | 1001                  | 970                   | 1076                                     | 1263                              | 1558                  | 1971                  | 2337                  |
| 24                   | 3923.714243.N | 2245,418992.E | 213                                      | 586                   | 761                                      | 919                   | 1017                  | 1304                                     | 1513                              | 2378                  | 3101                  | 2983                  |
| 25                   | 3923,710209,N | 2245,424494,E | 450                                      | 867                   | 917                                      | 800                   | 774                   | 943                                      | 1202                              | 1457                  | 1971                  | 2456                  |
| 26                   | 3923.713085.N | 2245,427693,E | 307                                      | 1002                  | 1396                                     | 1566                  | 1551                  | 1498                                     | 1529                              | 2043                  | 2675                  | 3062                  |
| 27                   | 3923,718857,N | 2245,420004,E | 126                                      | 386                   | 779                                      | 1163                  | 1534                  | 1814                                     | 1712                              | 1761                  | 2005                  | 2628                  |
| 28                   | 3923,72386,N  | 2245,413653,E | 486                                      | 892                   | 1379                                     | 1740                  | 1850                  | 1802                                     | 1921                              | 1852                  | 2108                  | 2464                  |
| 29                   | 3923,728409,N | 2245,407648,E | 648                                      | 895                   | 1330                                     | 1488                  | 1595                  | 1626                                     | 1913                              | 2126                  | 2408                  | 2850                  |
| 30                   | 3923,732361,N | 2245,402529,E | 277                                      | 821                   | 1202                                     | 1411                  | 1445                  | 1652                                     | 2337                              | 2339                  | 2423                  | 2900                  |
| 31                   | 3923,734499,N | 2245,404893,E | 200                                      | 875                   | 1422                                     | 1514                  | 1461                  | 1471                                     | 1545                              | 1665                  | 1784                  | 2133                  |
| 32                   | 3923,729899,N | 2245,411167,E | 68                                       | 753                   | 1184                                     | 1111                  | 1006                  | 922                                      | 741                               | 800                   | 1252                  | 2022                  |
| 33                   | 3923,724634,N | 2245,417855,E | 128                                      | 764                   | 1104                                     | 1273                  | 1462                  | 1869                                     | 2739                              | 2755                  | 2463                  | 2502                  |
| 34                   | 3923,719598,N | 2245,424049,E | 215                                      | 804                   | 1242                                     | 1424                  | 1454                  | 1513                                     | 1757                              | 1911                  | 2208                  | 2690                  |
| 35                   | 3923,715133,N | 2245,429837,E | 217                                      | 1011                  | 1447                                     | 1661                  | 1665                  | 2019                                     | 2598                              | 3166                  | 2800                  |                       |
| 36                   | 3923.717361.N | 2245,432927,E | 213                                      | 843                   | 1292                                     | 1350                  | 1377                  | 1464                                     | 1437                              | 1652                  | 2070                  | 2626                  |
| 37                   | 3923,722689,N | 2245,426283,E | 270                                      | 794                   | 1083                                     | 1264                  | 1318                  | 1204                                     | 1645                              | 2025                  | 2469                  | 3023                  |
| 38                   | 3923,728519,N | 2245,419126,E | 379                                      | 852                   | 1138                                     | 1407                  | 1529                  | 1672                                     | 1720                              | 1739                  | 2004                  | 2451                  |
| 39                   | 3923,732721,N | 2245,413803,E | 943                                      | 1275                  | 1308                                     | 1291                  | 1249                  | 1397                                     | 1539                              | 1977                  | 2709                  | 2992                  |

Πίνακας 4.2 Συγκεντρωτικός πινάκας μετρήσεων πειράματος.

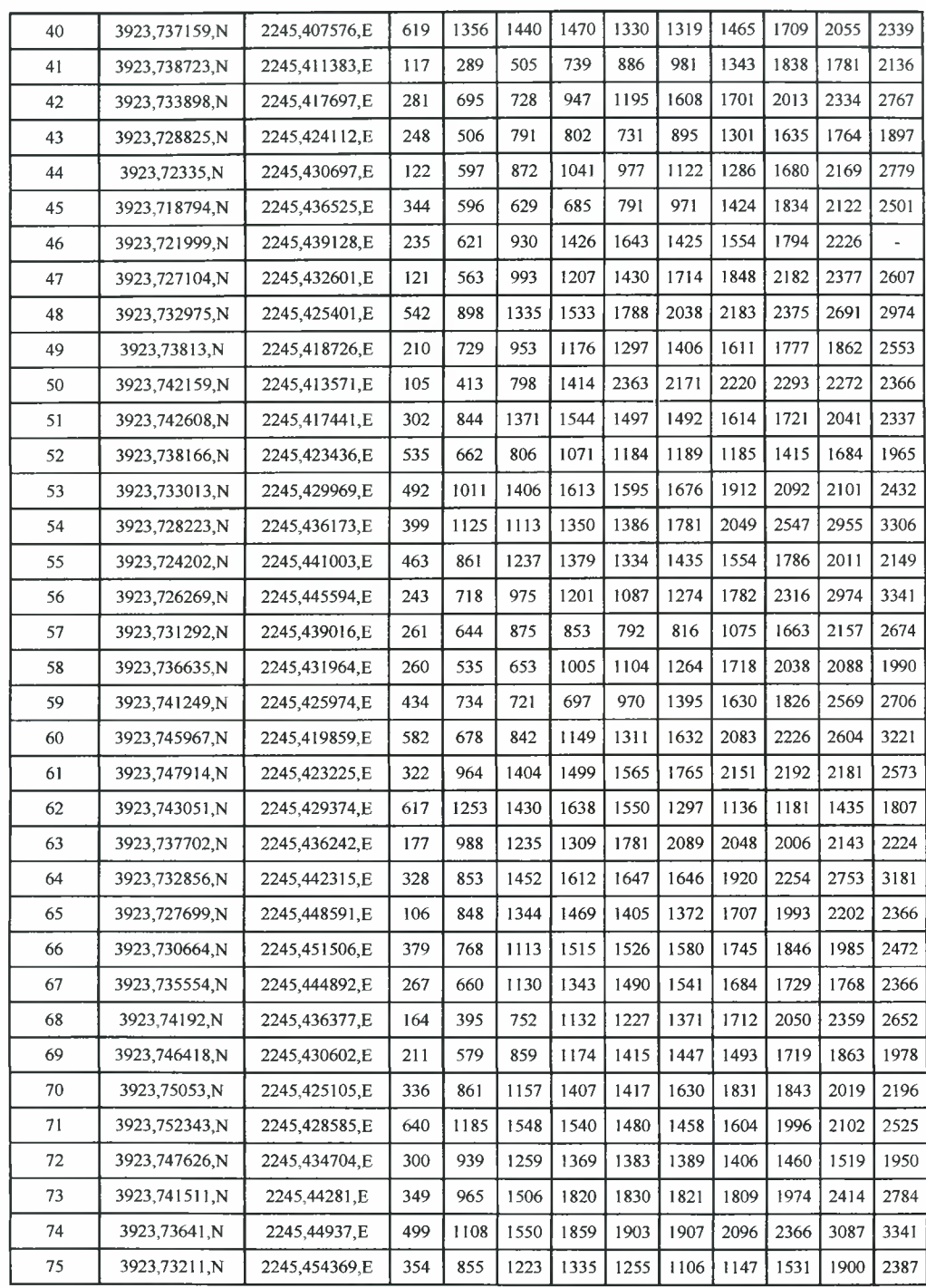

Όπως αναφέρθηκε από το πειραματικό αγρό <sup>1</sup> (Σχήμα 3.6) ελήφθησαν μετρήσεις από 75 σημεία (Σχήμα 3.8). Στο Σχήμα 4.1 φαίνεται το τελικό κομμάτι του πειραματικού αγρού <sup>1</sup> με τις ζώνες κατεργασίας και τα μέσα βάθη ανά ζώνη και βάθος. Από τα Διαγράμματα 4.3 έως 4.5 φαίνονται ανά τρόπο κατεργασίας και ανά βάθος οι τιμές των μέσων πιέσεων του εδάφους όπου φαίνεται διαφορά τής αντίστασης στη διείσδυση.
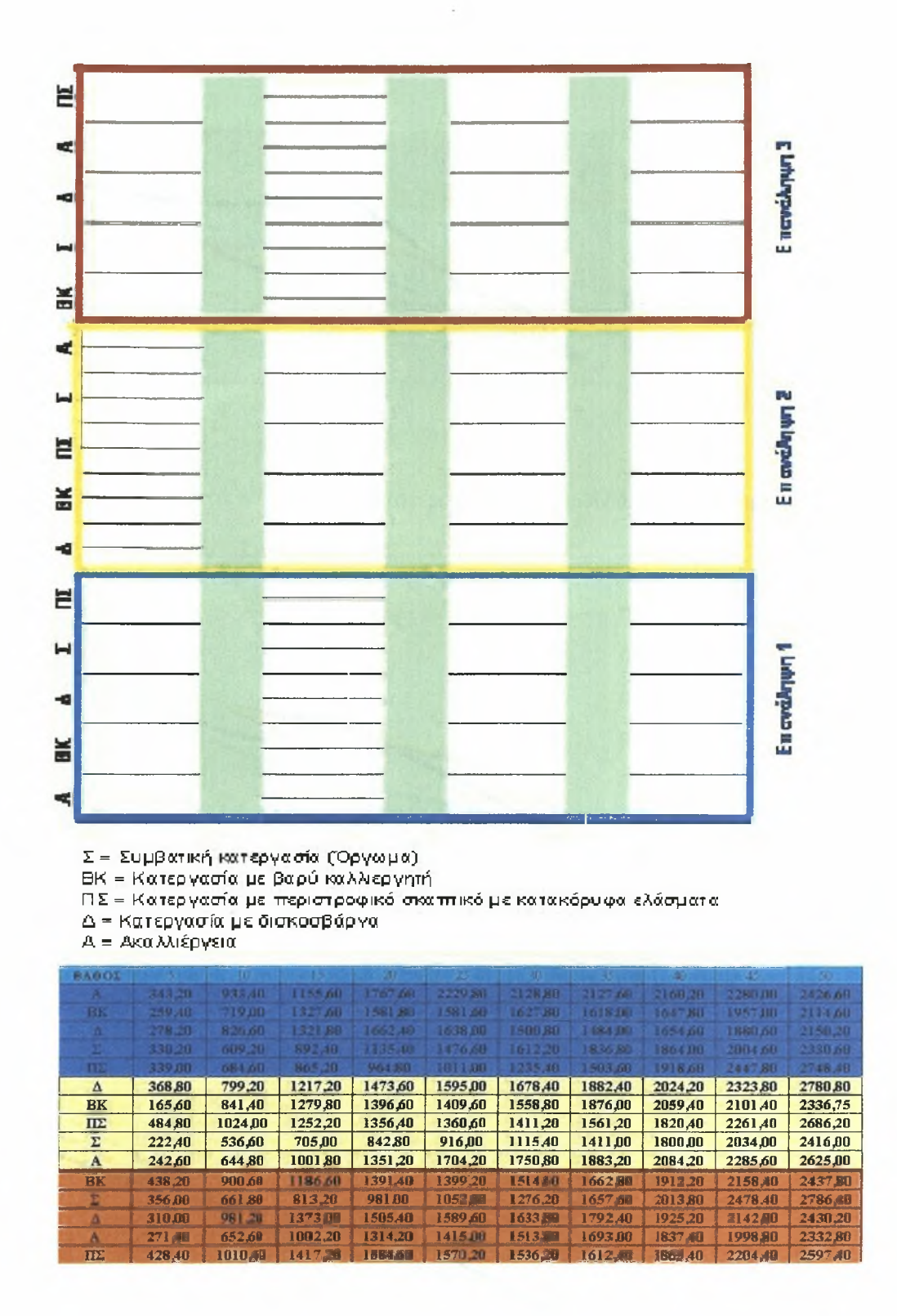

Σχήμα 4.1 Τελική διάταξη πειράματος και μέσες τιμές της αντίστασης στη διείσδυση (kPa) ανά κατεργασία και ανά βάθος (cm).

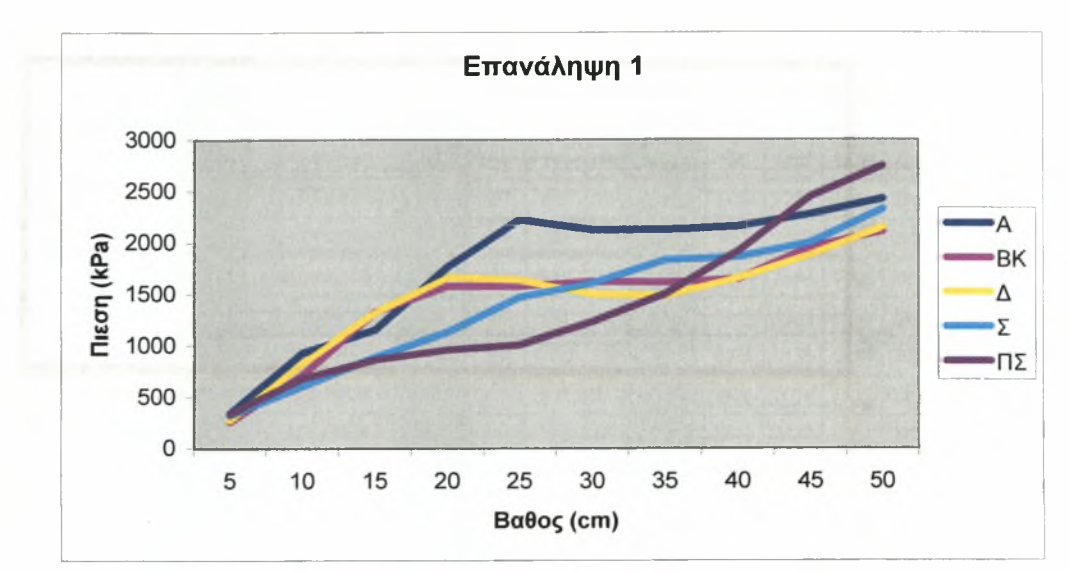

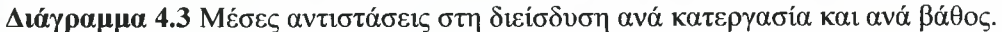

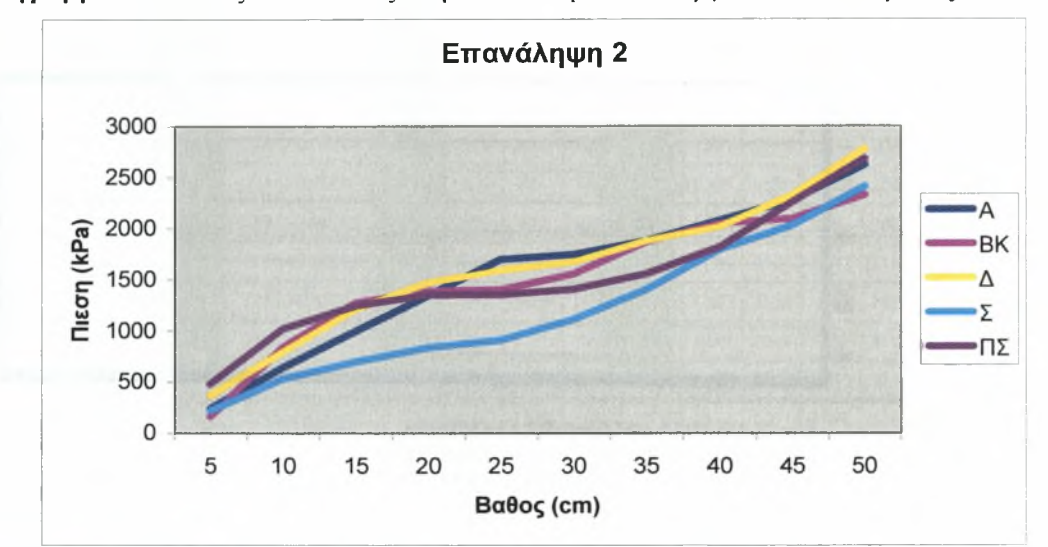

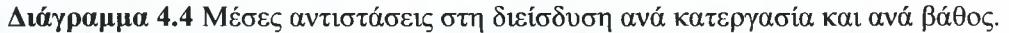

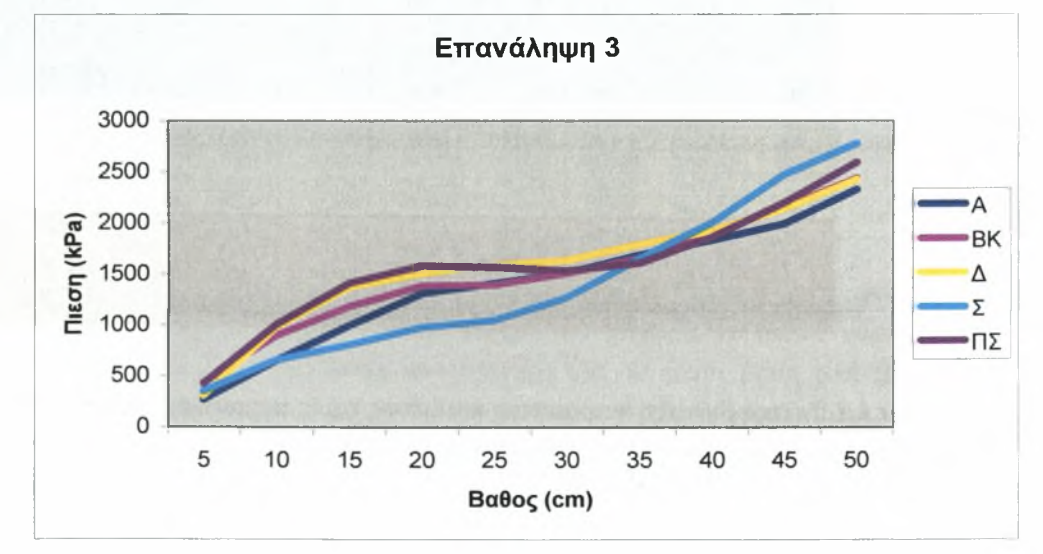

Διάγραμμα 4.5 Μέσες αντιστάσεις στη διείσδυση ανά κατεργασία και ανά βάθος.

### 4.2 Χάρτες απεικόνισης

Στη συνέχεια από το Σχήμα 4.2 έως το Σχήμα 4.11 αναπαριστούμε το προφίλ εδάφους που μας δίνουν τα εξαγόμενα δεδομένα.

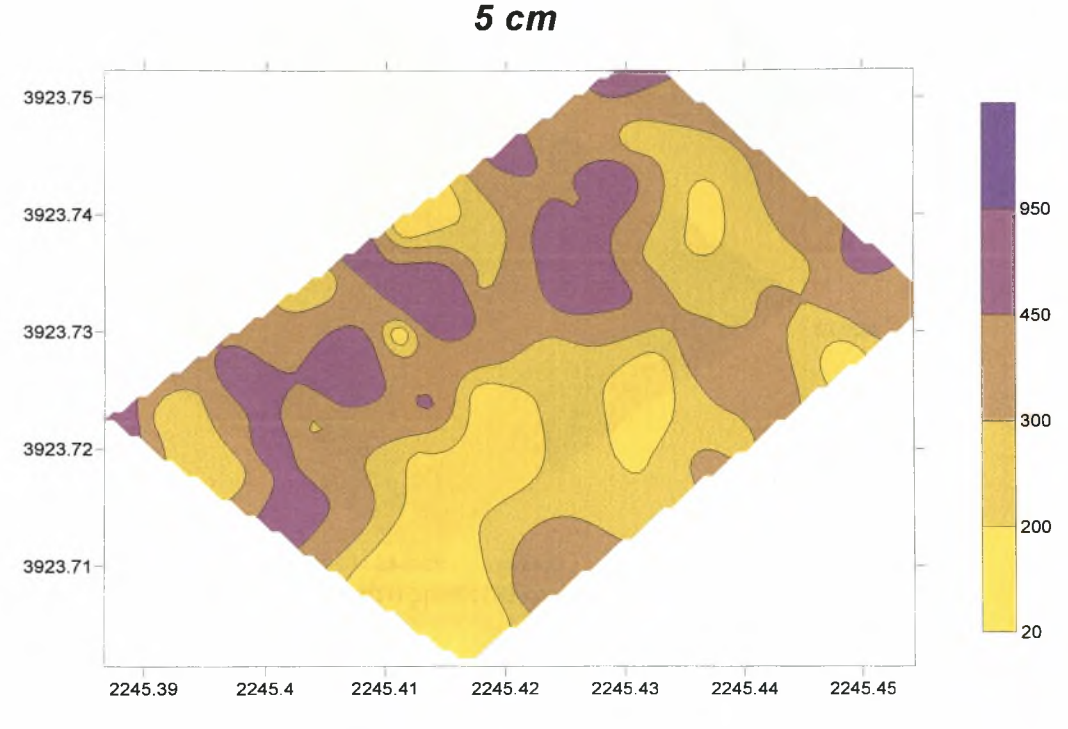

Σχήμα 4.2 Προφίλ αντίστασης στη διείσδυση σε βάθος <sup>5</sup> cm.

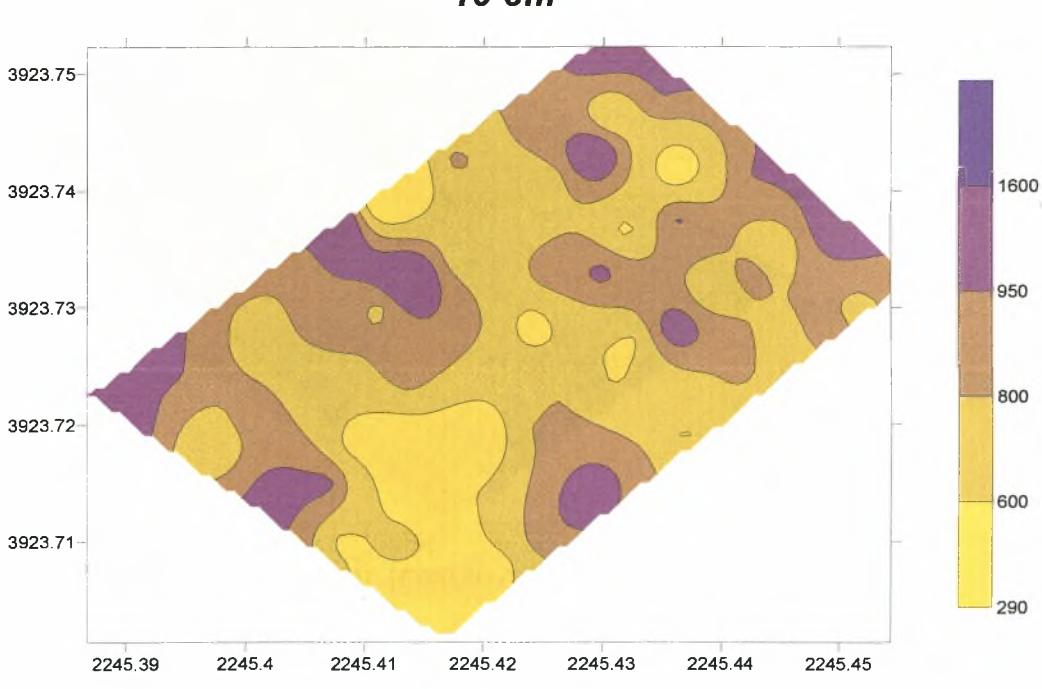

*10 cm*

Σχήμα 4.3 Προφίλ αντίστασης στη διείσδυση σε βάθος 10 cm.

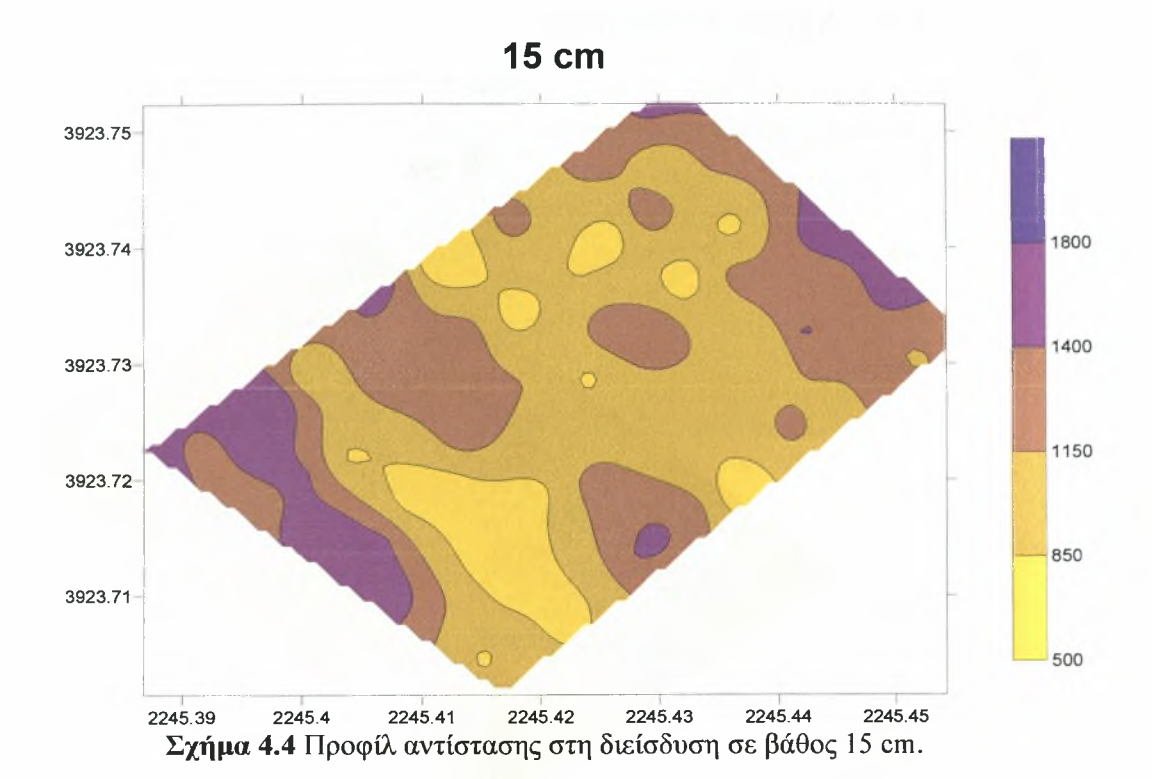

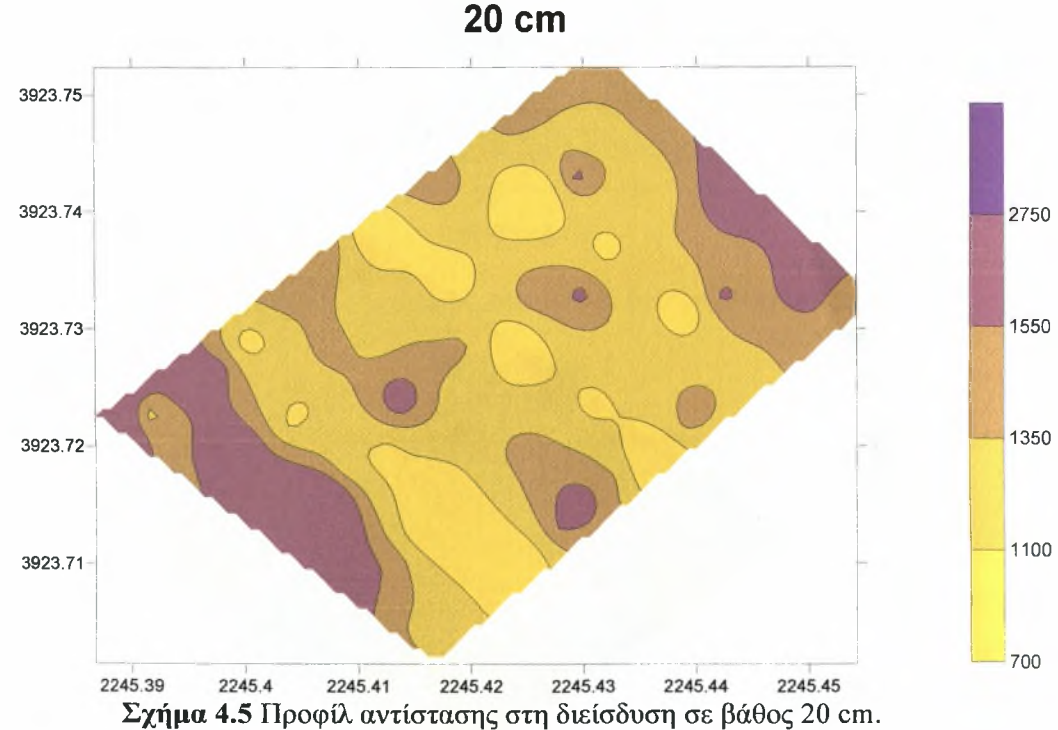

76

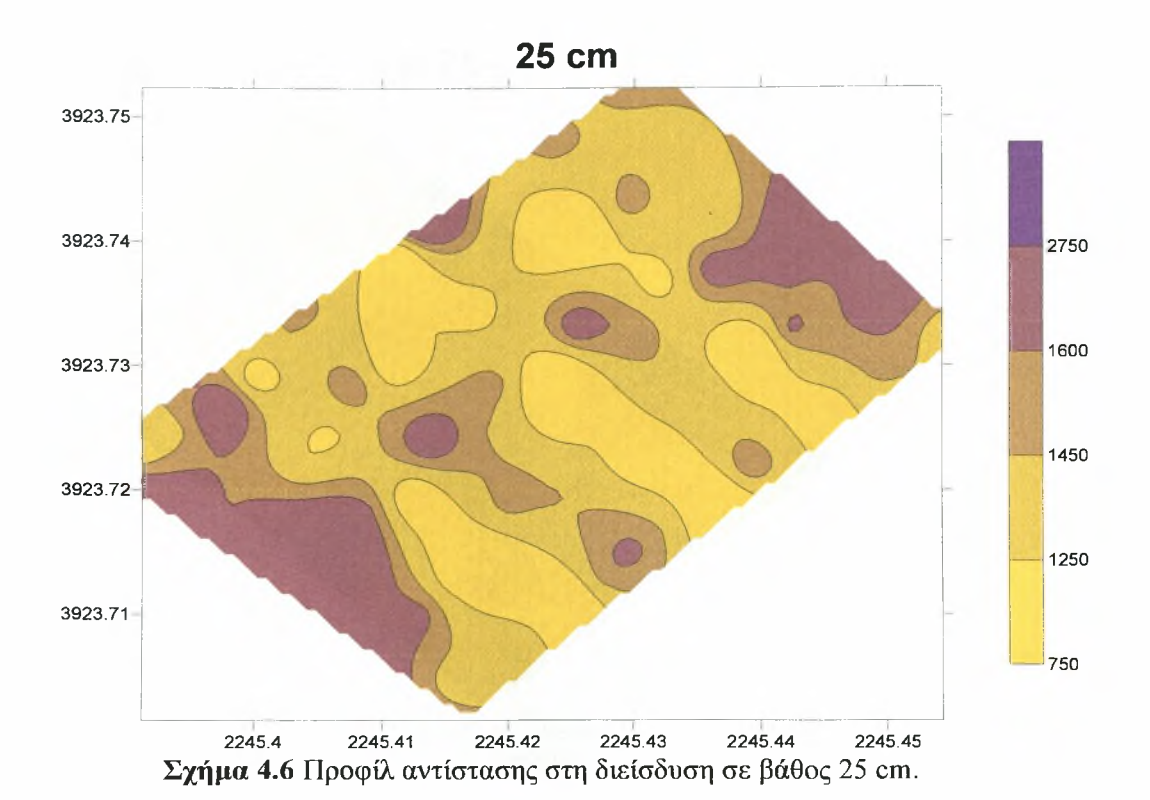

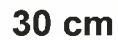

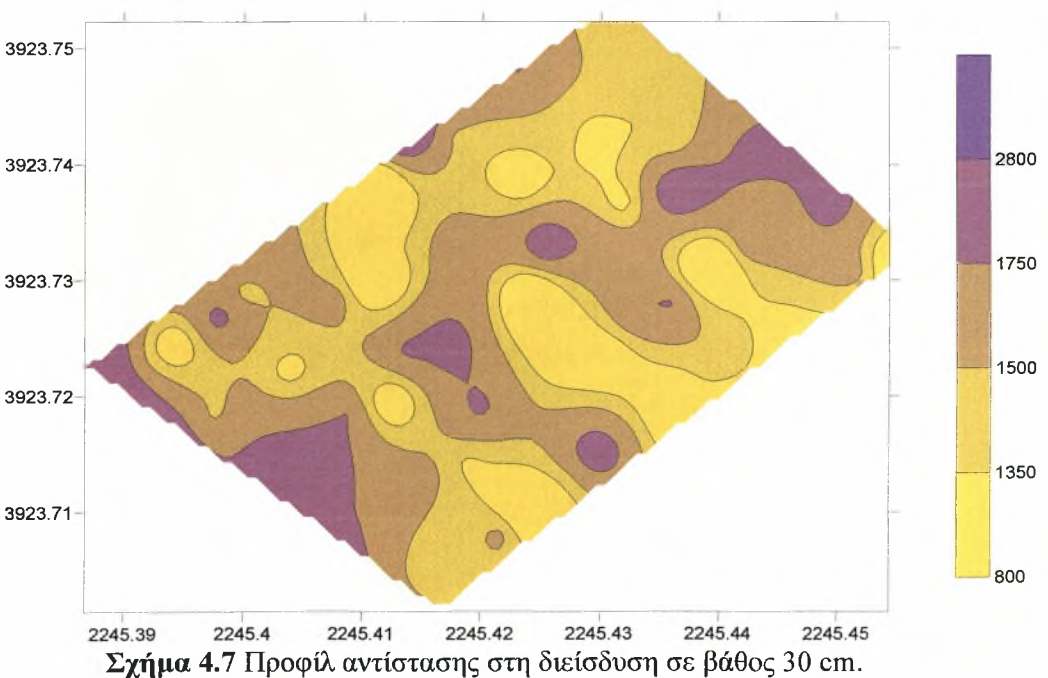

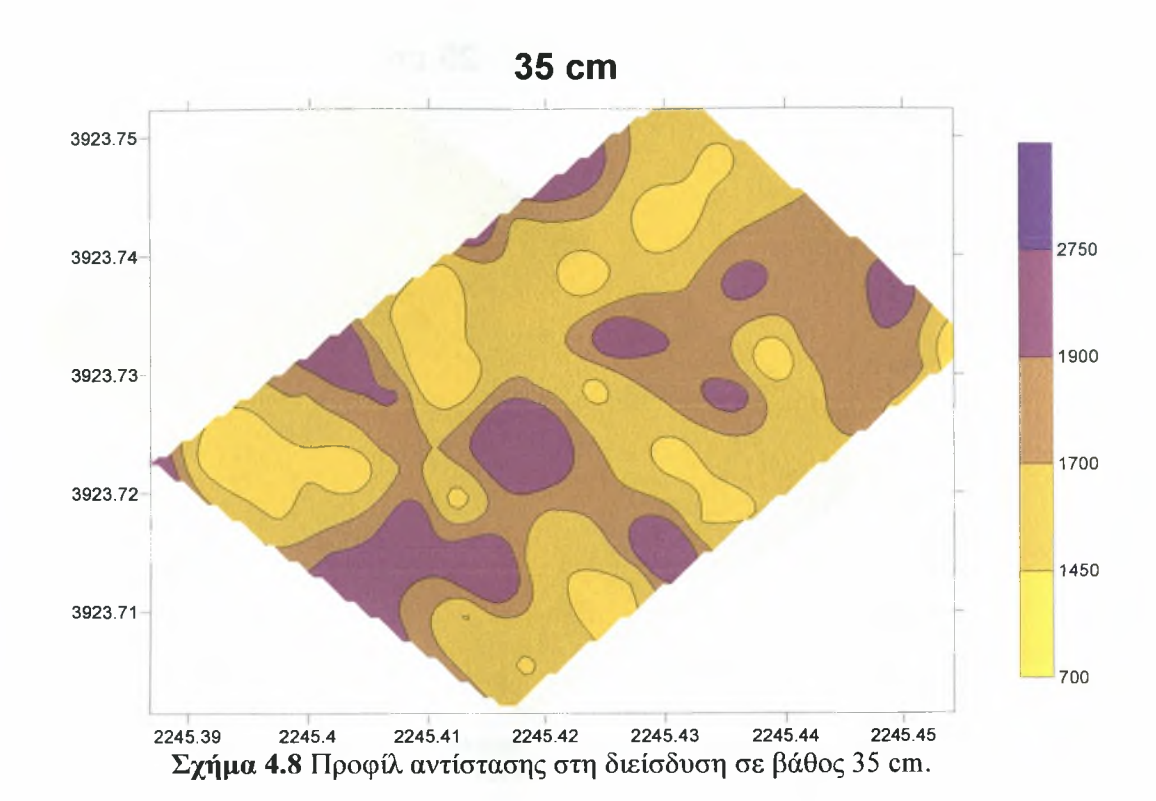

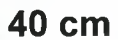

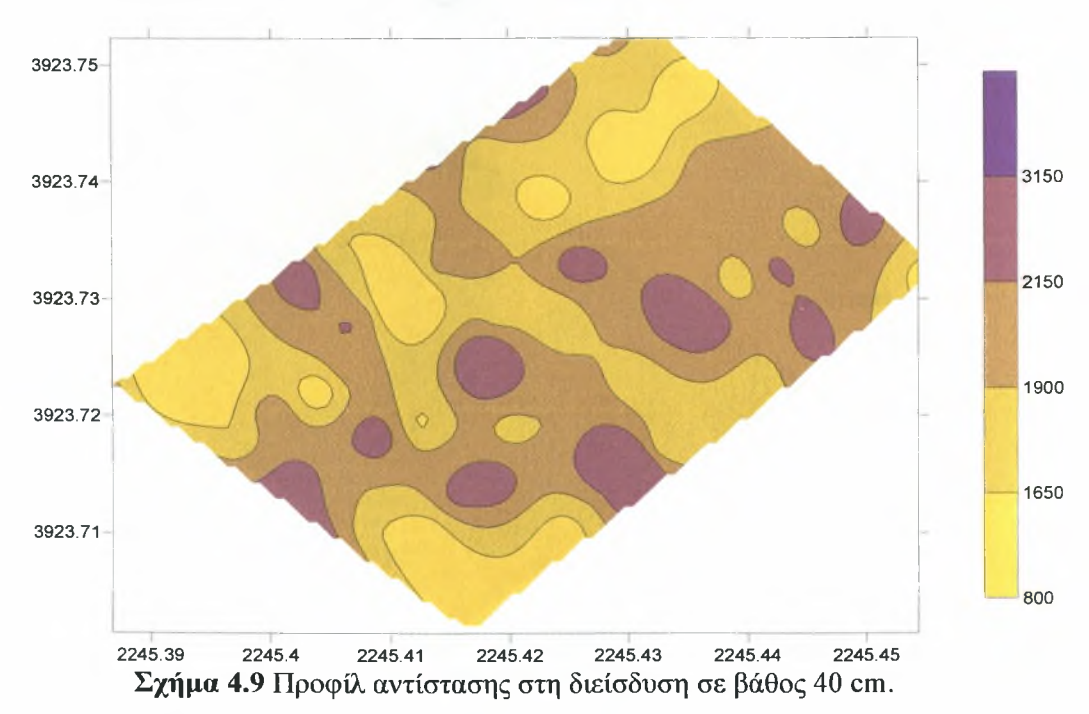

78

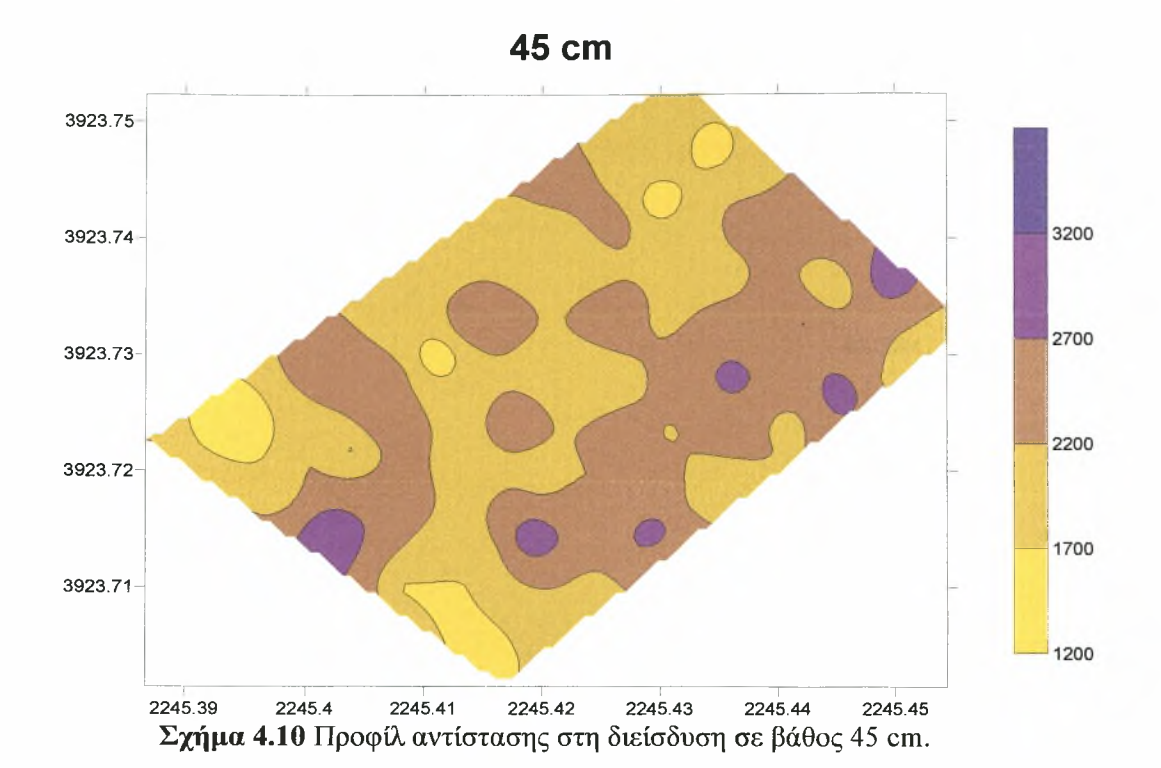

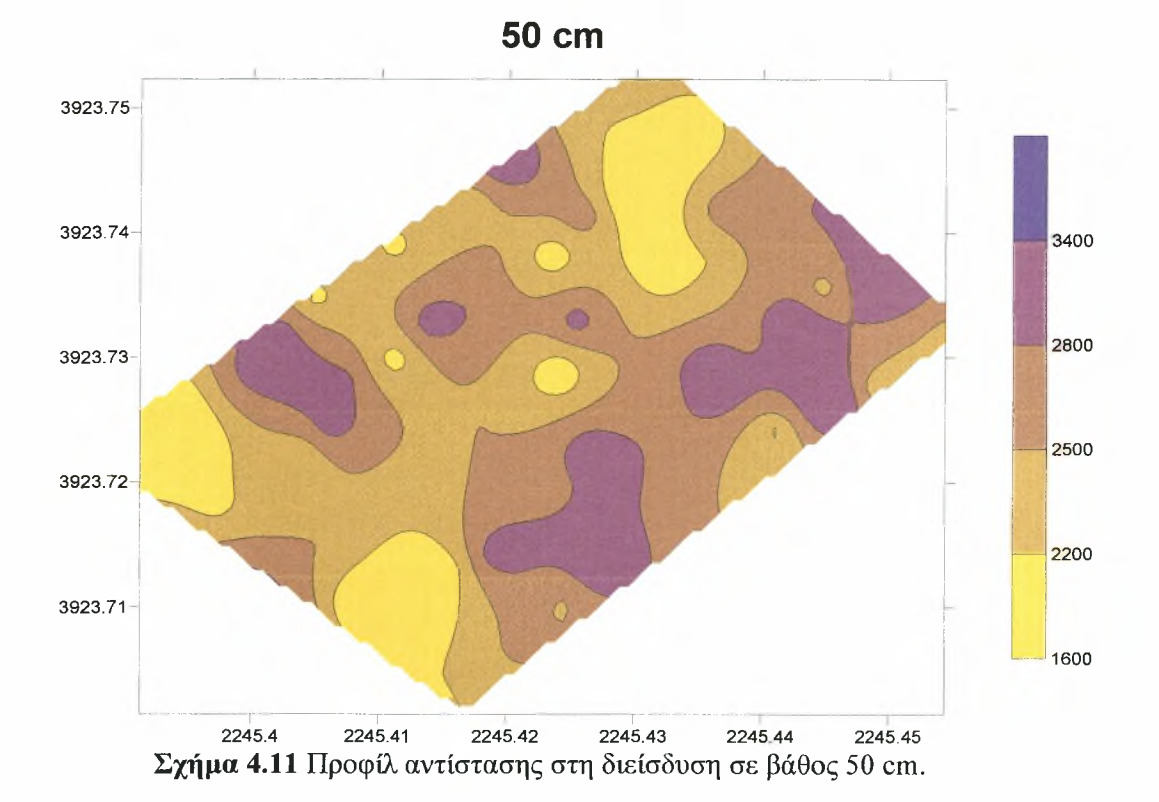

Institutional Repository - Library & Information Centre - University of Thessaly 20/05/2024 04:11:39 EEST - 3.149.239.200

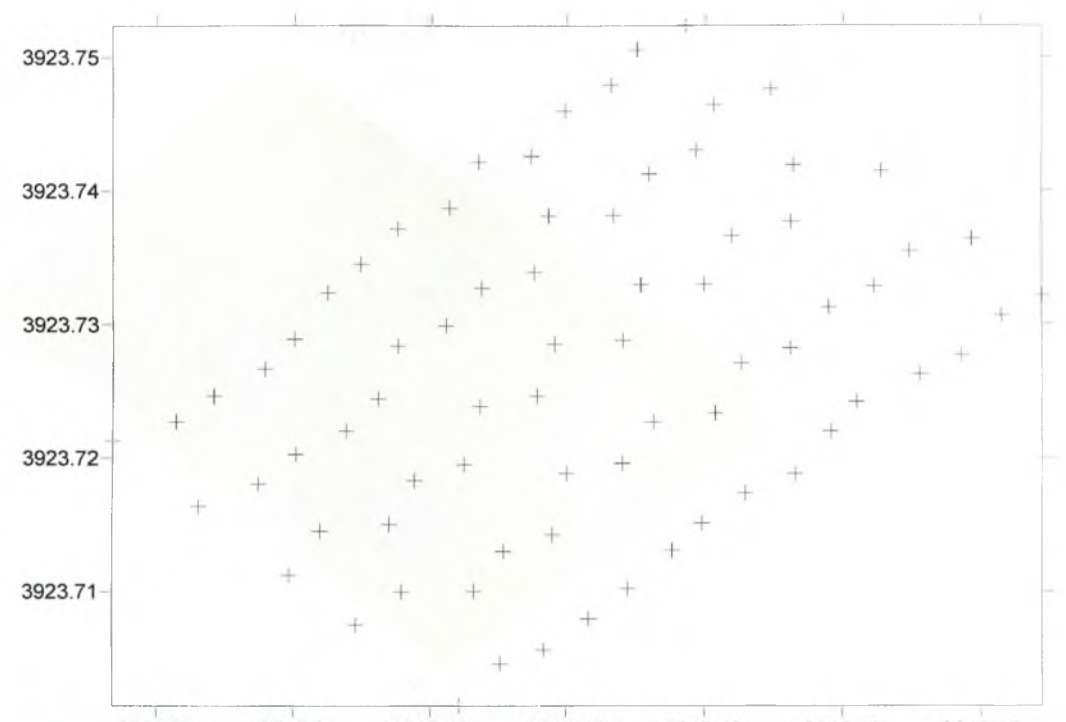

2245.43 2245.39 2245.4 2245.41 2245.42 2245.44 2245.45 Διάγραμμα 4.6 Γεωγραφικά στίγματα σημείων δειγματοληψίας.

80

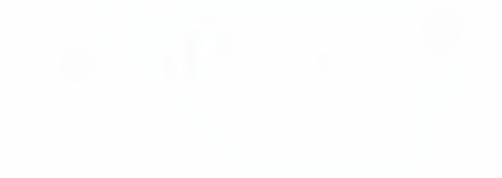

Institutional Repository - Library & Information Centre - University of Thessaly 20/05/2024 04:11:39 EEST - 3.149.239.200

# 5 ΠΡΟΤΕΙΝΟΜΕΝΕΣ ΒΕΛΤΙΩΣΕΙΣ

Κατά τη διάρκεια του πειράματος, καθώς ήταν και η πρώτη σε έκταση ολοκληρωμένη εφαρμογή της κατασκευής, παρατηρηθήκαν κάποιες ατέλειες τόσο σε μηχανολογικό τομέα όσο και στο λογισμικό. Σε αυτό το κεφάλαιο θα γίνει αναφορά σε κάποιες προτεινόμενες βελτιώσεις στη κατασκευή , και σε κάποιες στο λογισμικό οι οποίες πραγματοποιηθήκαν.

#### 5.1 Βελτιώσεις και Αλλαγές στο Λογισμικό

Κατά τα διάρκεια του πειράματος παρατηρηθήκαν κάποια σημεία στα οποία θα μπορούσαμε να επέμβουμε ώστε να βελτιωθεί η λειτουργική ικανότητα της διάταξης.

#### 5.1.1 Βελτίωση στη Διαπροσωπεία Επικοινωνίας

Μια από τις προτεινόμενες βελτιώσεις είναι η εξής. Κατά την διείσδυση των κώνων στο έδαφος εάν κάποιος από τους κώνους χτυπήσει σε μια πέτρα π.χ. και χειριστής δεν σταματήσει έγκαιρα τη κάθοδο της διάταξης, μπορεί πολύ εύκολα να προκληθεί κάποια ζημία στη διάταξη. Γι αυτό το λόγο σε περίπτωση που κάποια από τις δυναμοκυψέλες φτάσει στα όρια της αμέσως εμφανίζεται προειδοποιητικό μήνυμα στην οθόνη το οποίο σου δείχνει πως υπάρχει πρόβλημα σε ποια δυναμοκυψέλη ακριβώς παρουσιάστηκε. Σκοπός αυτής της μετατροπής είναι η προστασία της κατασκευής από κάποια βλάβη .

Στο Σχήμα 5.1 φαίνεται γραφική διαπροσωπεία υπέρβαση του ορίου της δυναμοκυψέλης.

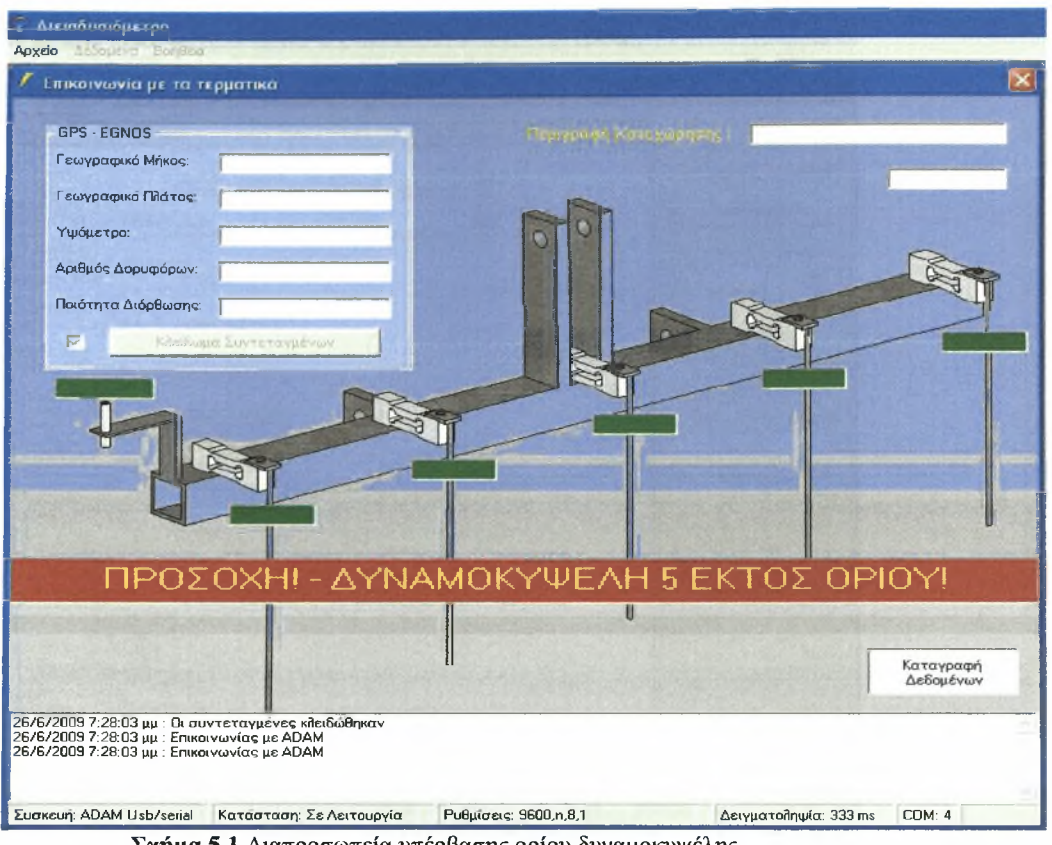

Σχήμα 5.1 Διαπροσωπεία υπέρβασης ορίου δυναμοκυψέλης.

#### 5.1.2 Βελτίωση στη Βάση Δεδομένων

δεύτερη μετατροπή που κρίθηκε απαραίτητη ήταν στη καταγραφή των δεδομένων και συγκεκριμένα στα δεδομένα που θα έπρεπε να αποθηκεύουμε από το GPS. Η ακρίβεια στον προσδιορισμό της θέσης έγκειται στη σωστή λειτουργία του dGPS. Ένας τρόπος που αποδείχτηκε και στη πράξη πως είναι χρήσιμος ώστε να ξέρουμε τη σωστή λειτουργία του dGPS είναι δυο ενδείξεις.

πρώτη είναι φυσικά αριθμός των δορυφόρων που «πιάνει» δέκτης και πρέπει να είναι πάνω από 6, και η δεύτερη είναι το υψόμετρο. Παρατηρήθηκε όπως είναι και κατανοητό, πως σε σωστή λειτουργία το υψόμετρο έχει πολύ μικρές διακυμάνσεις της τάξης του ± 0,5 μέτρων περίπου. Όταν είχαμε μεγαλύτερη διακύμανση του υψόμετρου ήταν βέβαιο πως χάναμε και στην ακρίβεια του στίγματος.

Γι αυτό το λόγο στη βάση δεδομένων εκτός από τα αλλά στοιχεία που καταγράφαμε, αποφασίσαμε να αποθηκεύουμε και αυτές τις δυο ενδείξεις (Σχήμα 5.2). Έτσι πλέον κατά την επεξεργασία των δεδομένων θα υπάρχει και μια εικόνα για τη σωστή μη λειτουργία του dGPS κατά την επεξεργασία των δεδομένων.

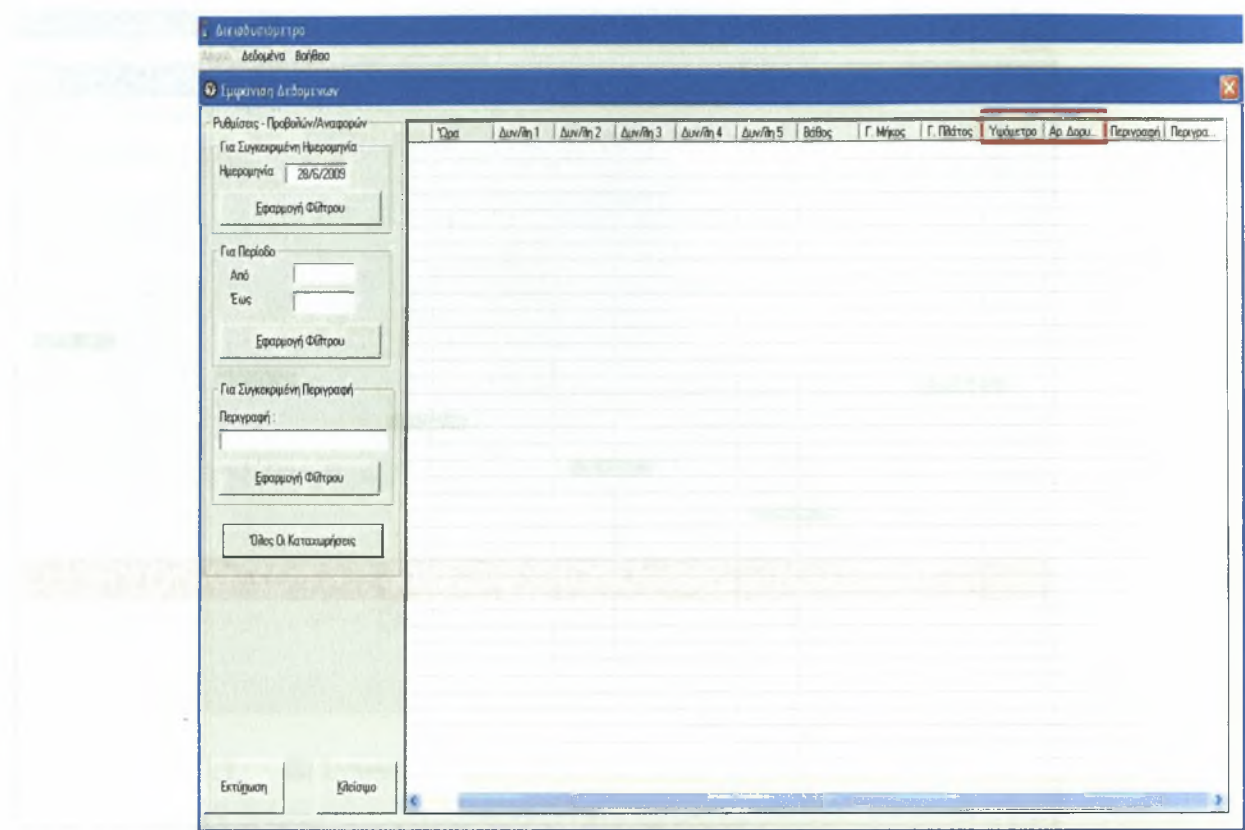

Σχήμα 5.2 Σημείο αλλαγής στη βάση δεδομένων.

### 5.1.3 Επιλογή GPS

Επίσης ακόμα μια μετατροπή που έγινε ήταν ότι πλέον η διάταξη έχει την ευελιξία να λειτουργεί με δυο GPS και συγκεκριμένα ή με το AgGPS 252 receiver ή το AgGPS 106 receiver της Trimble, [1].

Για τη διενέργεια του πειράματος μας έγινε τροποποίηση και το διεισδυσιόμετρο λειτούργησε με το AgGPS 106, ενώ από κατασκευής είχε προγραμματιστεί να λειτουργεί με το AgGPS 252. κρίθηκε απαραίτητο εφόσον ήταν εφικτό να γίνουν οι κατάλληλες μετατροπές ώστε να έχει την ευελιξία να λειτουργεί πλέον με όποιο από τα δυο GPS ανάλογα με τις ανάγκες του εκάστοτε πειράματος. Αυτή η επιλογή θα γίνεται από το Config.ini όπως περιγράφηκε στη παράγραφο 2.3.3 στο πεδίο του GPS επιλέγοντας το ανάλογο νούμερο στο Gtype και φαίνεται στο Σχήμα 5.3.

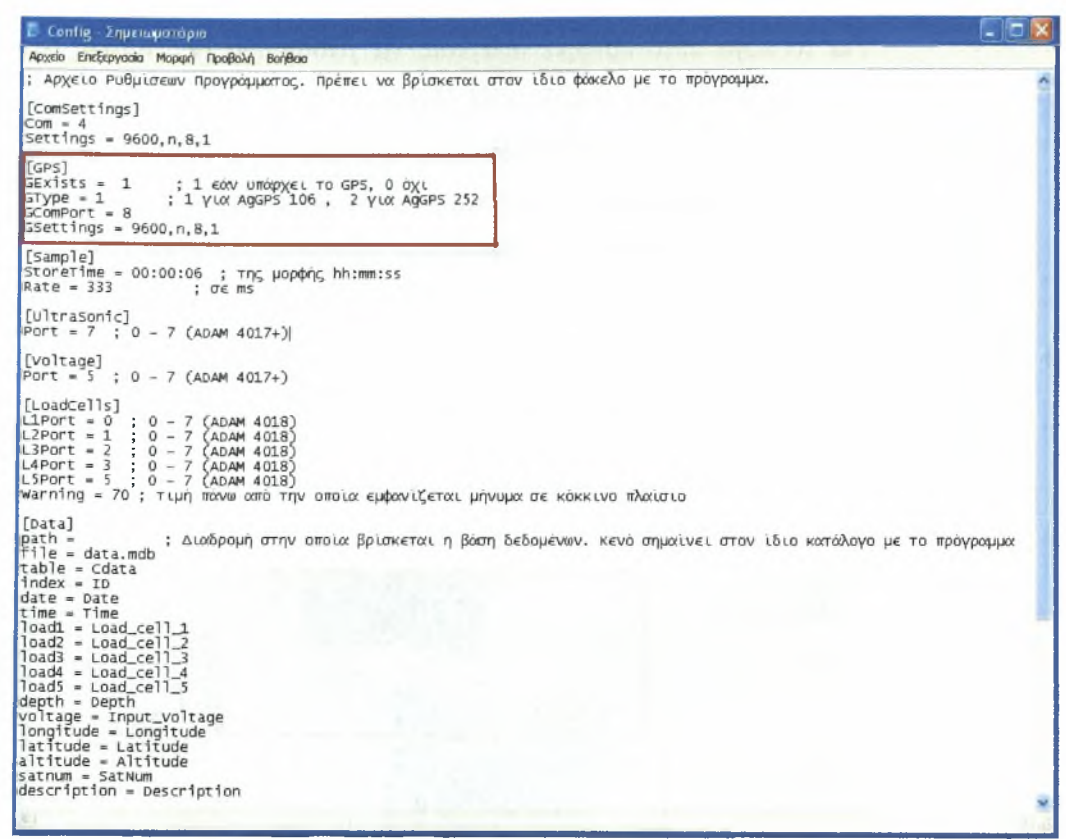

Σχήμα 5.3 Πεδίο επιλογής τύπου GPS.

#### 5.2 Μηχανολογικές Βελτιώσεις

Όσο αναφορά τις μηχανολογικές βελτιώσεις οι οποίες θα πραγματοποιηθούν από το εργαστήριο παρατηρήσαμε τα εξής. Ένα πρόβλημα το όποιο θα πρέπει να διορθωθεί είναι να κατασκευαστούν σε κατάλληλο σημείο της κατασκευής βάσεις ώστε να μπορεί να τοποθετηθεί άνετα το κουτί το όποιο περιέχει το hardware καθώς και τα τροφοδοτικά . επίσης χρειάζεται και βάση για τον φορητό υπολογιστή. Καθώς οι επινοήσεις που χρησιμοποιήθηκαν για να γίνει το πείραμα δεν ήταν οι πλέον ενδεδειγμένες (Σχήμα 5.4).

δεύτερη και ίσως πιο σοβαρή βελτίωση θα πρέπει να γίνει στη θέση του αισθητήρα υπέρηχων. Όπως αναφέρθηκε στη παράγραφο 4.1, για το βάθος έγινε μια γραμμική προσέγγιση των πραγματικών μετρήσεων , αυτό οφειλόταν στη διακύμανση στις μετρήσεις του αισθητήρα, η οποία οφειλόταν κατά κύριο λόγο στη βλάστηση που υπήρχε όπως φαίνεται και στο Σχήμα 5.4.

Για το λόγο αυτό κρίθηκε αναγκαίο να γίνουν δυο μετατροπές στο σημείο αυτό. Η πρώτη είναι να το τοποθετηθεί δίσκος ο οποίος από το σταθερό σώμα της κατασκευής να εφάπτεται με το έδαφος ώστε να καλύπτει την βλάστηση , εάν υπάρχει φυσικά, εάν δεν υπάρχει θα αφαιρείται. δεύτερη είναι να μεγαλώσει κατά 10 εκατοστά το σημείο στήριξης του αισθητήρα υπερήχων ώστε να είναι κάθετα στο δίσκο και 15 εκατοστά από τη διάταξη, γιατί όπως αναφέρθηκε και στη παράγραφο 2.2 δε πρέπει να υπάρχουν αντικείμενα σε μια κυκλική περιοχή 24 εκατοστών,[2],

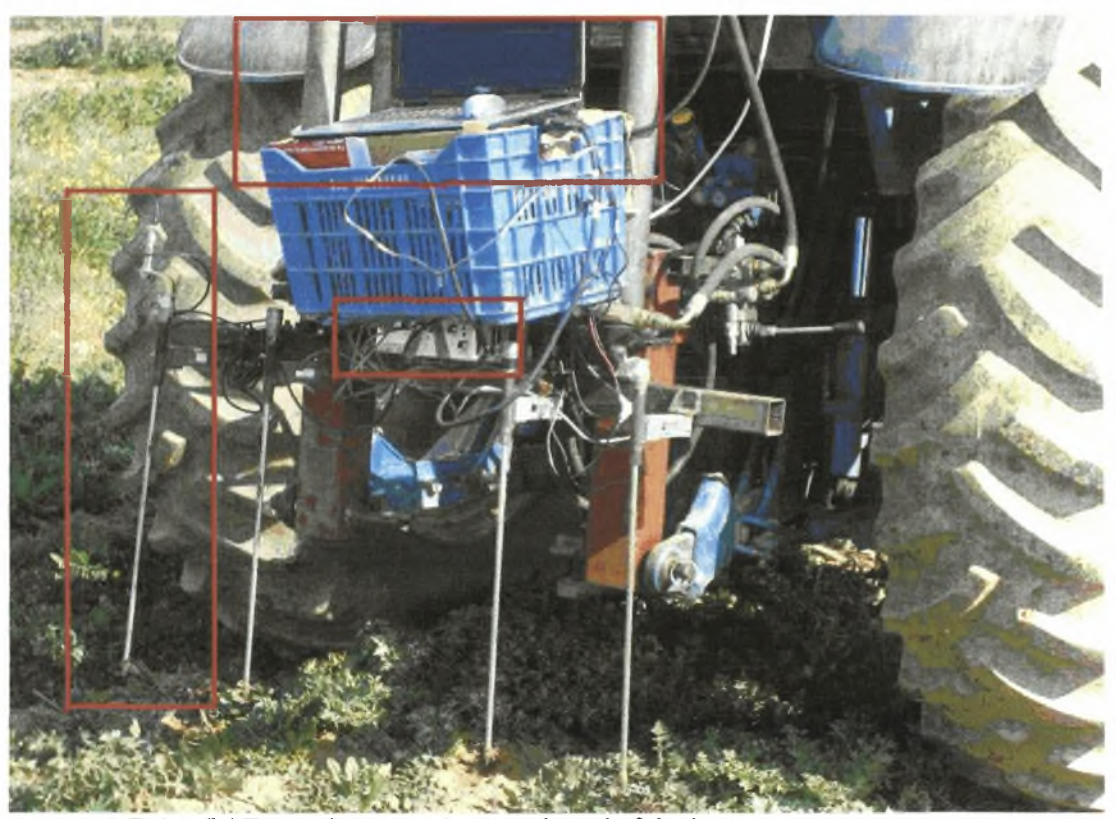

Σχήμα 5.4 Προτεινόμενα σημεία μηχανολογικών βελτιώσεων.

ł,

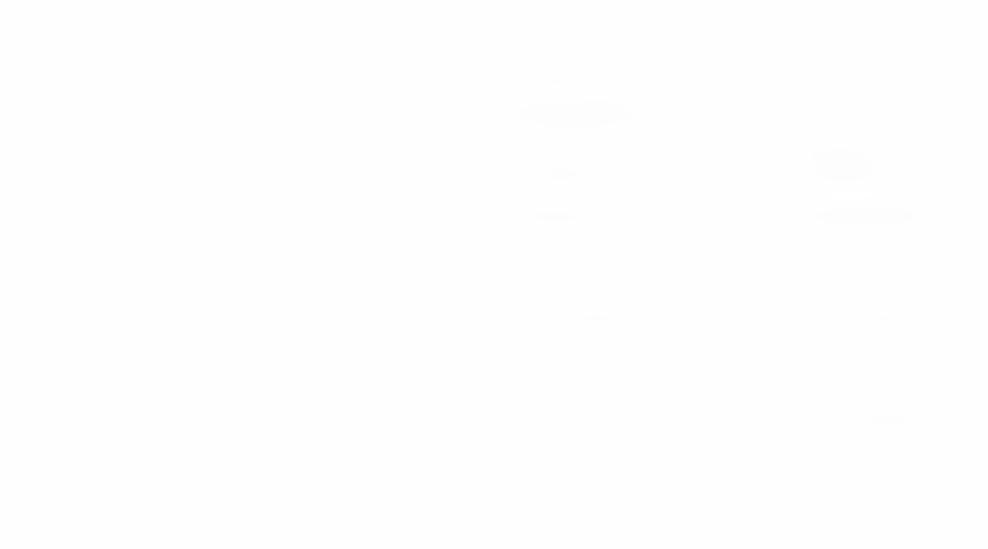

Institutional Repository - Library & Information Centre - University of Thessaly 20/05/2024 04:11:39 EEST - 3.149.239.200

## ΣΥΜΠΕΡΑΣΜΑΤΑ

Στην εργασία αυτή πραγματοποιήθηκε μια ολοκληρωμένη εφαρμογή της διάταξης που κατασκεύασε το Εργαστήριο Γεωργικής Μηχανολογίας του Τμήματος Γεωπονίας, Φυτικής Παραγωγής και Αγροτικού Περιβάλλοντος του Πανεπιστήμιου Θεσσαλίας. Σκοπός ήταν όχι μόνο να δοκιμαστεί η διάταξη αλλά να γίνουν και παρεμβάσεις τέτοιες ώστε να βελτιωθεί η αποδοτικότητα και η λειτουργικότητα της ώστε να μπορεί να εξυπηρετεί τις ανάγκες του εργαστηρίου με τον αρτιότερο και αξιόπιστο τρόπο.

Συγκεκριμένα στην εργασία αυτή:

- *S* Πραγματοποιήθηκε με επιτυχία μια ολοκληρωμένη εφαρμογή σε περιβάλλον αγρού της διάταξης των διεισδυσιομέτρων του Εργαστηρίου Γεωργικής Μηχανολογίας του Τμήματος Γεωπονίας, Φυτικής Παραγωγής και Αγροτικού Περιβάλλοντος
- *S* Ελήφθησαν αξιόπιστες μετρήσεις της αντίστασης στη διείσδυση και του βάθους σε έναν πειραματικό αγρό περίπου έξι στρεμμάτων.
- *■S* Έγιναν περαιτέρω βελτιώσεις και τροποποιήσεις ώστε να αυξηθεί λειτουργικότητα και η ευελιξία της διάταξης.

Τα αποτελέσματα της εργασίας ήταν ικανοποιητικά καθώς ανέδειξαν τη μεγάλη βοήθεια που μπορεί να προσφέρει η κατασκευή στη κατεύθυνση της γρήγορης και ξεκούραστης καταγραφής των τιμών της συμπίεσης του εδάφους, η σημασία της οποίας αναλύθηκε στα πρώτα κεφάλαια . Μένουν ακόμα κάποια βήματα που πρέπει να γίνουν ώστε πραγματικά να αποτελεί η κατασκευή αυτή λύση στις ανάγκες του εργαστηρίου και εν γένει των γεωπόνων.

Institutional Repository - Library & Information Centre - University of Thessaly 20/05/2024 04:11:39 EEST - 3.149.239.200

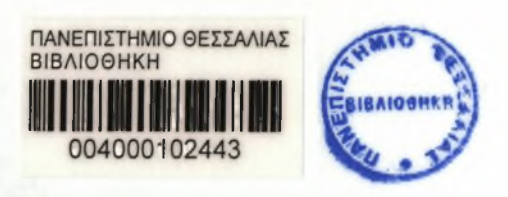

# ΒΙΒΛΙΟΓΡΑΦΙΑ

- [1] Trimble , AgGPS 106 Receiver Quick Reference Card, <http://www.trimble.com>
- [2] Σχεδίαση και Κατασκευή Διειδυσιομέτρου,(2006) Εργασία στα πλαίσια του μαθήματος Αυτοματισμοί Στα Γεωργικά Μηχανήματα , εγχειρίδιο χρήσης, Εργαστήριο Γεωργικής Μηχανολογίας, Πανεπιστήμιο Θεσσαλίας, Βόλος 2006.
- [3] Χρ. Καβαλάρης (2004) Διδακτορική Διατριβή, Πανεπιστήμιο Θεσσαλίας,2004.
- [4] Center for Environmental Management of Military Lands (2004) Guide to Sampling Soil Compaction Using Hand-Held Soil Penetrometers, Center for Environmental Management of Military Lands, Colorado State University, Fort Collins. CO 80523-1490, January 2004
- [5] ASABE (American Society of Agricultural and Biological Engineers) 1999a . Soil Cone Penetrometer. ASABE Standard S313.3, American Society of Agricultural and Biological Engineers , St Joseph, Michigan.
- [6] ASABE (American Society of Agricultural and Biological Engineers) 1999b . Procedures for Using and Reporting Data Obtained with the Soil Cone Penetrometer. ASABE Standard EP542, American Society of Agricultural and Biological Engineers ,St Joseph, Michigan.
- [7] Herrick J.E. and T.L Jones (2002). A Dynamic Cone Penetrometer for Measuring Soil Penetration Resistance. Soil Science Society of American Journal 66: 1320-1324
- [8] Tekin Y and R Okursoy, (2007), Development of <sup>a</sup> Hydraulic -driven Penetrometer for Measuring Compaction in Field Conditions, Journal of Applied Sciences 7(6): 918-921,2007
- [9] Rooney D.J. and B Lowery, (2000). A profile cone penetrometer for mapping soil horizons. Soil Science Society American Journal vol 64: 2136-2139
- [10] Raper R L. and J. Mac Kirby (2006), Soil Compaction: How to do it, Undo it, or Avoid doing it,, Agricultural Equipment Techology Conference, Louisville, Kentucky, USA, 12-14 February 2006, published by ASABE.
- [11] Καραμούτης X, X. Καβαλάρης, Δ. Παράφορος, Ο. Παπαδοπούλου, Κ. Κολιπέτσας και Θ.Α. Γέμτος (2007) Σχεδιασμός Κατασκευή και Δοκιμή ενός Υδραυλικά Ισχυοδοτούμενου Διεισδυσιομέτρου,, Πρακτικά 5<sup>ου</sup> Εθνικού Συνεδρίου Γεωργικής Μηχανικής σελ. 135-142, Αάρισα 18-20 Οκτωβρίου 2007.
- [12] Rooney D., J. Norman and M. Stelford,  $(2001)$ , Mapping Soils with a Multiple-Sensor Penetrometer. Proc. WI Fertilizer, Aglime and Pest Mgmt, Conf. WI Madison, pages 213-221
- [13] Trimble, NMEA -0183 Messages, Guide for AgGPS receivers. Revision A , February 2004. <http://www.trimble.com>
- [14] Trimble,AgRemote software, Guide for AgGPS receivers, Revision A , February 2004. <http://www.trimble.com>